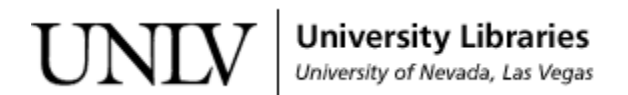

[UNLV Theses, Dissertations, Professional Papers, and Capstones](https://digitalscholarship.unlv.edu/thesesdissertations)

8-1-2019

#### Improving OCR Post Processing with Machine Learning Tools

Jorge Ramon Fonseca Cacho JorgeFonseca1111@gmail.com

Follow this and additional works at: [https://digitalscholarship.unlv.edu/thesesdissertations](https://digitalscholarship.unlv.edu/thesesdissertations?utm_source=digitalscholarship.unlv.edu%2Fthesesdissertations%2F3722&utm_medium=PDF&utm_campaign=PDFCoverPages)

**C** Part of the [Computer Sciences Commons](http://network.bepress.com/hgg/discipline/142?utm_source=digitalscholarship.unlv.edu%2Fthesesdissertations%2F3722&utm_medium=PDF&utm_campaign=PDFCoverPages)

#### Repository Citation

Fonseca Cacho, Jorge Ramon, "Improving OCR Post Processing with Machine Learning Tools" (2019). UNLV Theses, Dissertations, Professional Papers, and Capstones. 3722. [https://digitalscholarship.unlv.edu/thesesdissertations/3722](https://digitalscholarship.unlv.edu/thesesdissertations/3722?utm_source=digitalscholarship.unlv.edu%2Fthesesdissertations%2F3722&utm_medium=PDF&utm_campaign=PDFCoverPages)

This Dissertation is protected by copyright and/or related rights. It has been brought to you by Digital Scholarship@UNLV with permission from the rights-holder(s). You are free to use this Dissertation in any way that is permitted by the copyright and related rights legislation that applies to your use. For other uses you need to obtain permission from the rights-holder(s) directly, unless additional rights are indicated by a Creative Commons license in the record and/or on the work itself.

This Dissertation has been accepted for inclusion in UNLV Theses, Dissertations, Professional Papers, and Capstones by an authorized administrator of Digital Scholarship@UNLV. For more information, please contact [digitalscholarship@unlv.edu](mailto:digitalscholarship@unlv.edu).

#### IMPROVING OCR POST PROCESSING WITH MACHINE LEARNING TOOLS

By

Jorge Ramón Fonseca Cacho

Bachelor of Arts (B.A.) University of Nevada, Las Vegas 2012

A dissertation submitted in partial fulfillment of the requirements for the

Doctor of Philosophy – Computer Science

Department of Computer Science Howard R. Hughes College of Engineering The Graduate College

> University of Nevada, Las Vegas August 2019

 $\odot$  Jorge Ramón Fonseca Cacho, 2019 All Rights Reserved

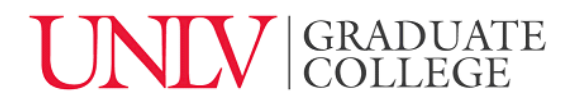

#### **Dissertation Approval**

The Graduate College The University of Nevada, Las Vegas

July 2, 2019

This dissertation prepared by

Jorge Ramón Fonseca Cacho

entitled

Improving OCR Post Processing with Machine Learning Tools

is approved in partial fulfillment of the requirements for the degree of

Doctor of Philosophy - Computer Science Department of Computer Science

Laxmi Gewali, Ph.D. *Examination Committee Member*

Jan Pedersen, Ph.D. *Examination Committee Member*

Emma Regentova, Ph.D. *Graduate College Faculty Representative*

Kazem Taghva, Ph.D.<br>**Kathryn Hausbeck Korgan, Ph.D.** *Examination Committee Chair Graduate College Dean*

### Abstract

Optical Character Recognition (OCR) Post Processing involves data cleaning steps for documents that were digitized, such as a book or a newspaper article. One step in this process is the identification and correction of spelling and grammar errors generated due to the flaws in the OCR system. This work is a report on our efforts to enhance the post processing for large repositories of documents.

The main contributions of this work are:

- Development of tools and methodologies to build both OCR and ground truth text correspondence for training and testing of proposed techniques in our experiments. In particular, we will explain the alignment problem and tackle it with our de novo algorithm that has shown a high success rate.
- Exploration of the Google Web 1T corpus to correct errors using context. We show that over half of the errors in the OCR text can be detected and corrected.
- Applications of machine learning tools to generalize the past ad hoc approaches to OCR error corrections. As an example, we investigate the use of logistic regression to select the correct replacement for misspellings in the OCR text.
- Use of container technology to address the state of reproducible research in OCR and Computer Science as a whole. Many of the past experiments in the field of OCR are not considered reproducible research questioning whether the original results were outliers or finessed.

### Acknowledgements

"I would like to express my deep gratitude to Dr. Kazem Taghva, my research supervisor, for his patient guidance, encouragement, and constructive critique of this research work. He has taught me more than I could ever give him credit for here. I would also like to thank Dr. Laxmi Gewali, Dr. Jan Pedersen, and Ben Cisneros for their continued support throughout my research. My grateful thanks is also extended to Dr. Emma Regentova for serving in my committee.

I would also like to thank my parents, whose love, inspiration, and support have defined who I am, where I am, and what I am. Finally, I wish to thank  $Padm\acute{e}$ , my puppy, for providing me with endless cuddling. Without her, I would not have been able to finish this dissertation. "Te muelo."

JORGE RAMÓN FONSECA CACHO

University of Nevada, Las Vegas August 2019

A mis padres, Blanca y Jorge.

# Table of Contents

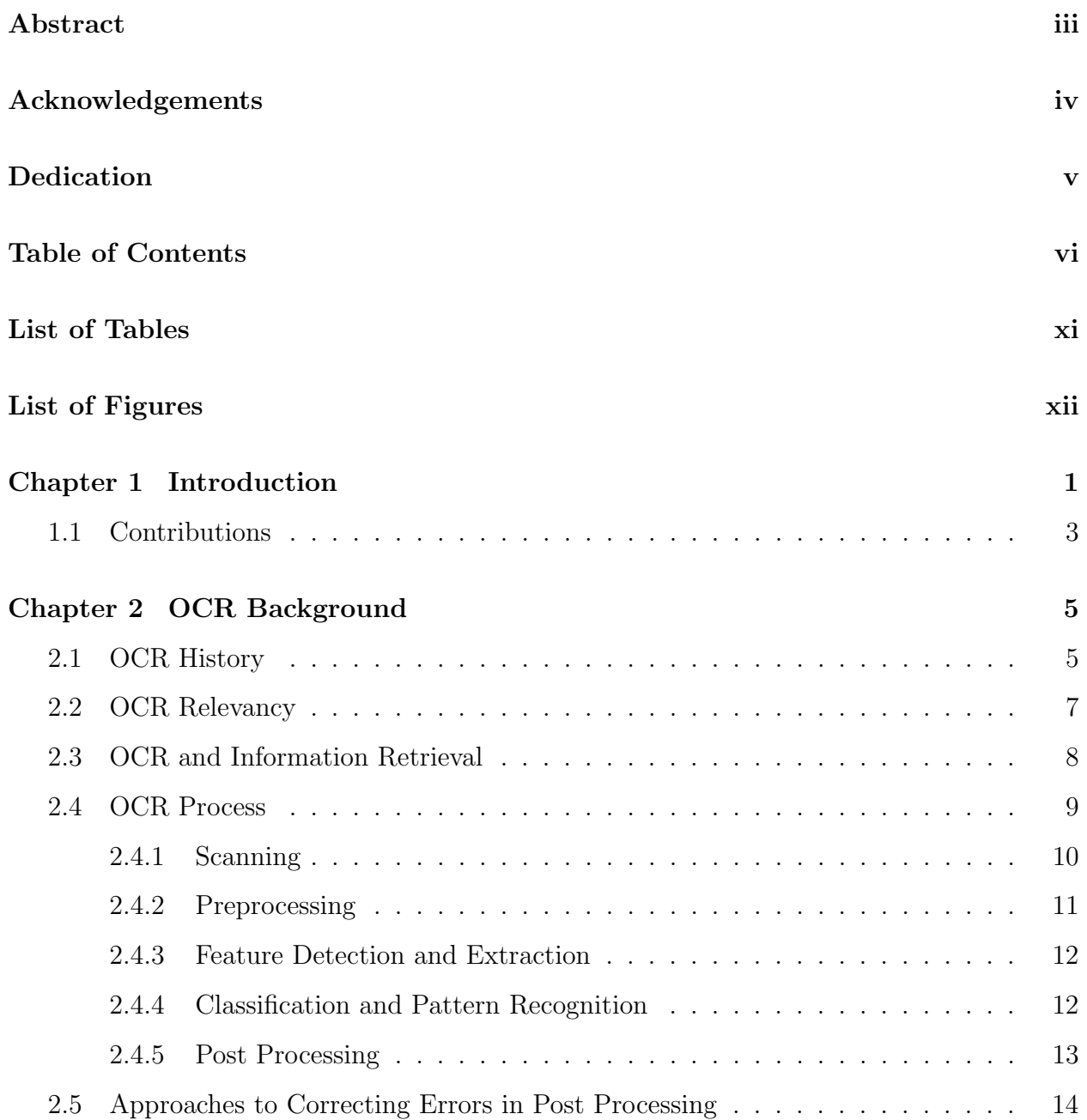

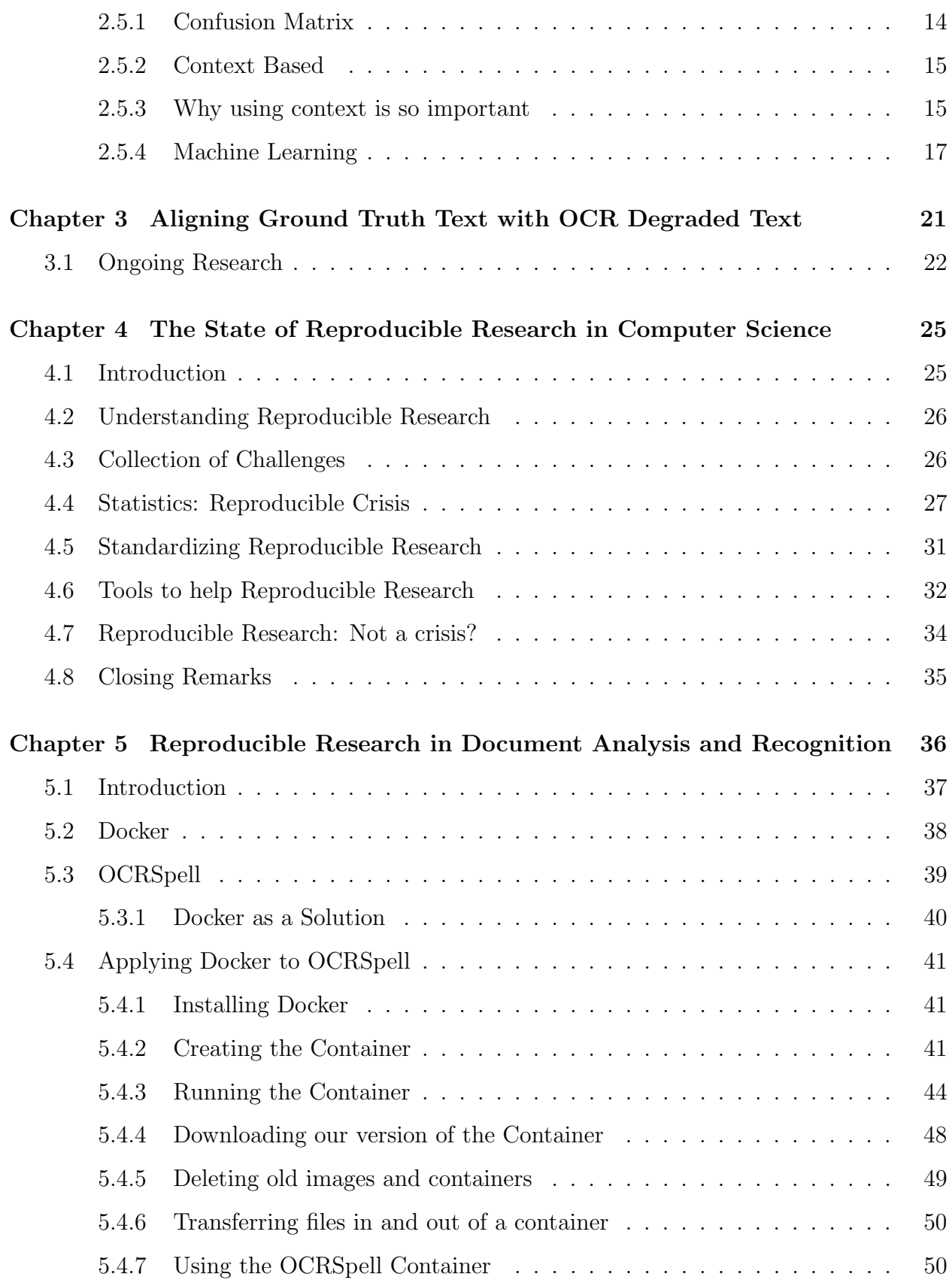

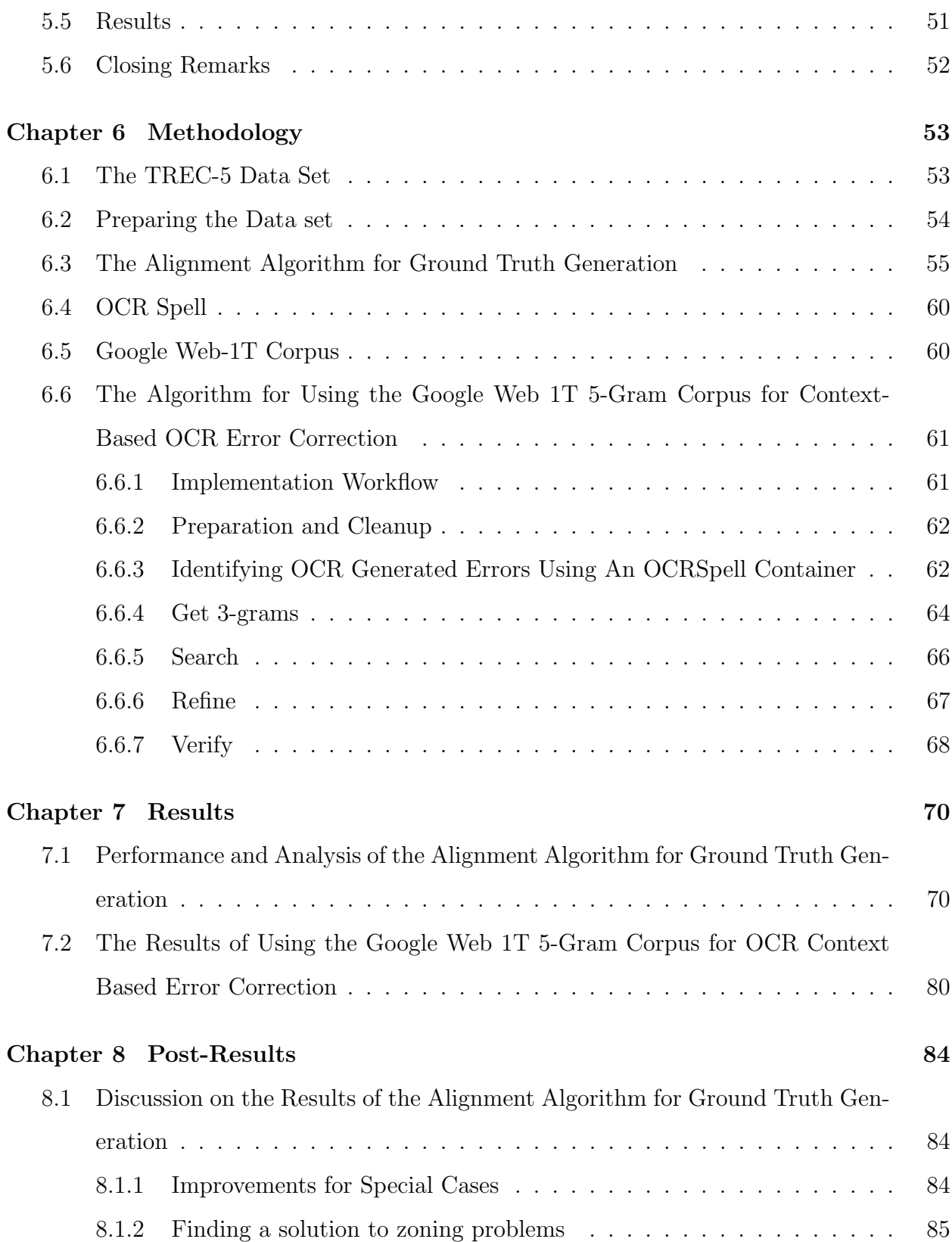

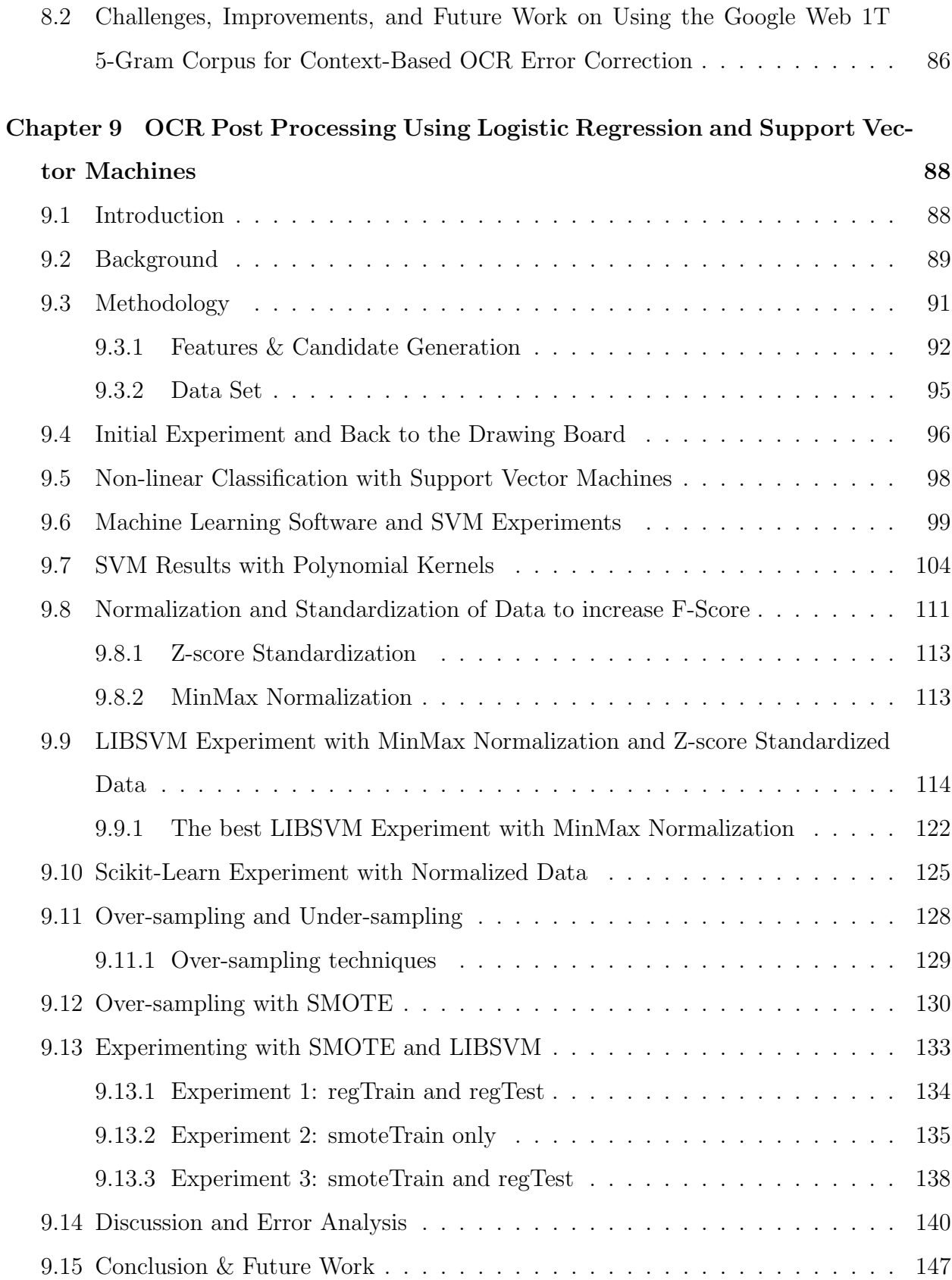

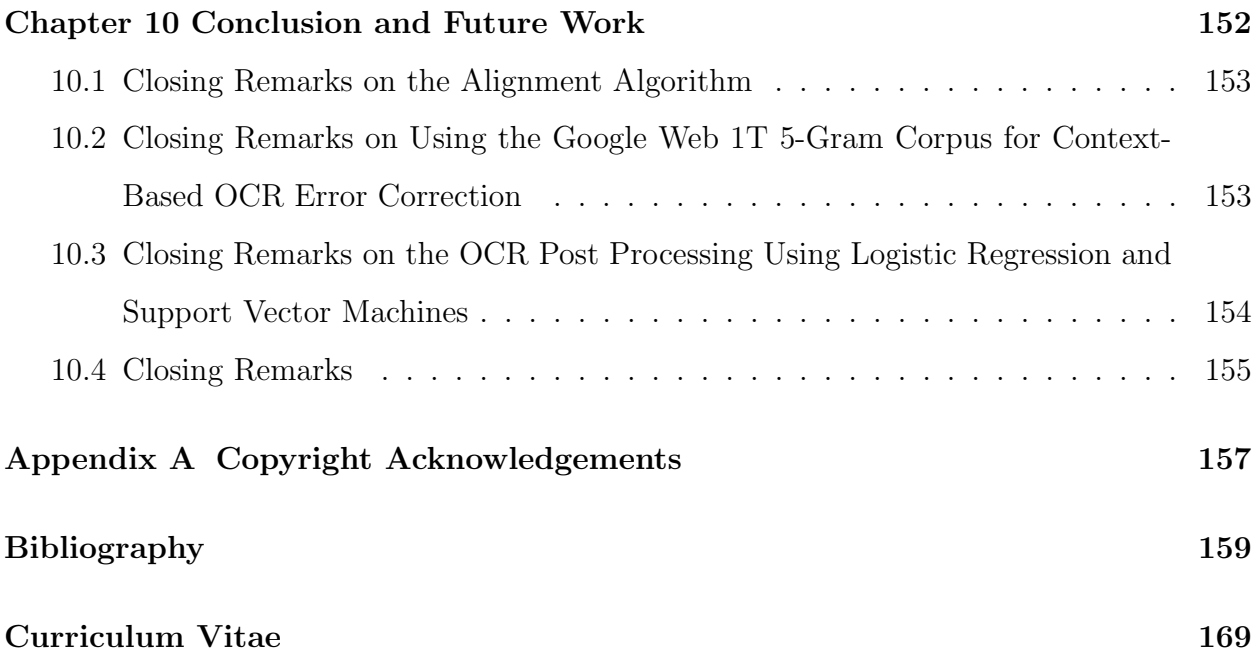

# List of Tables

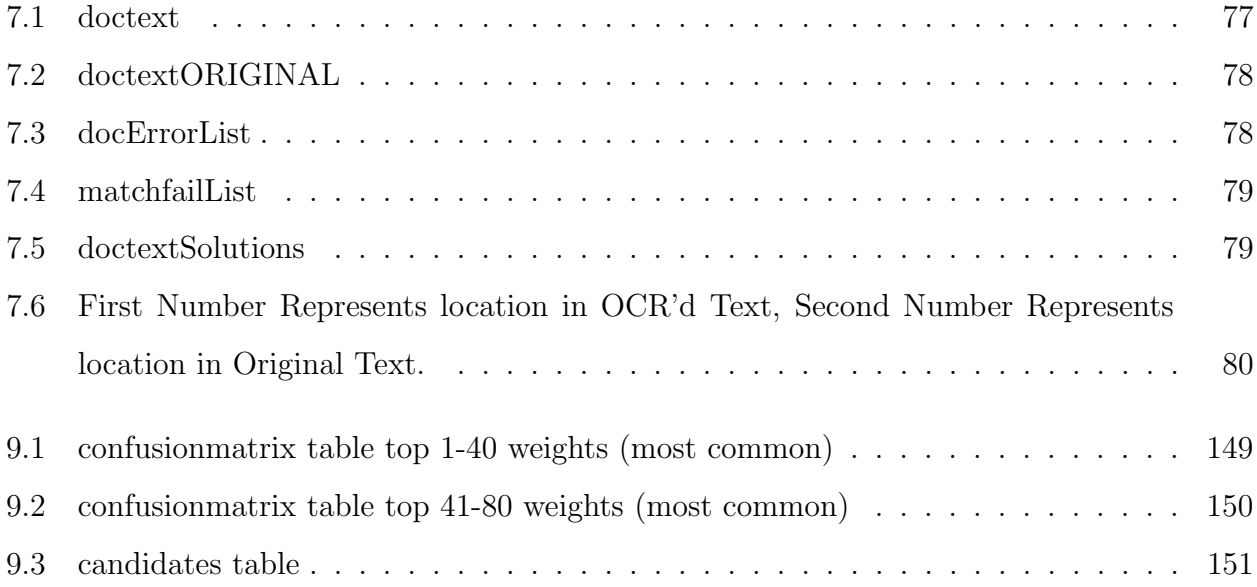

# List of Figures

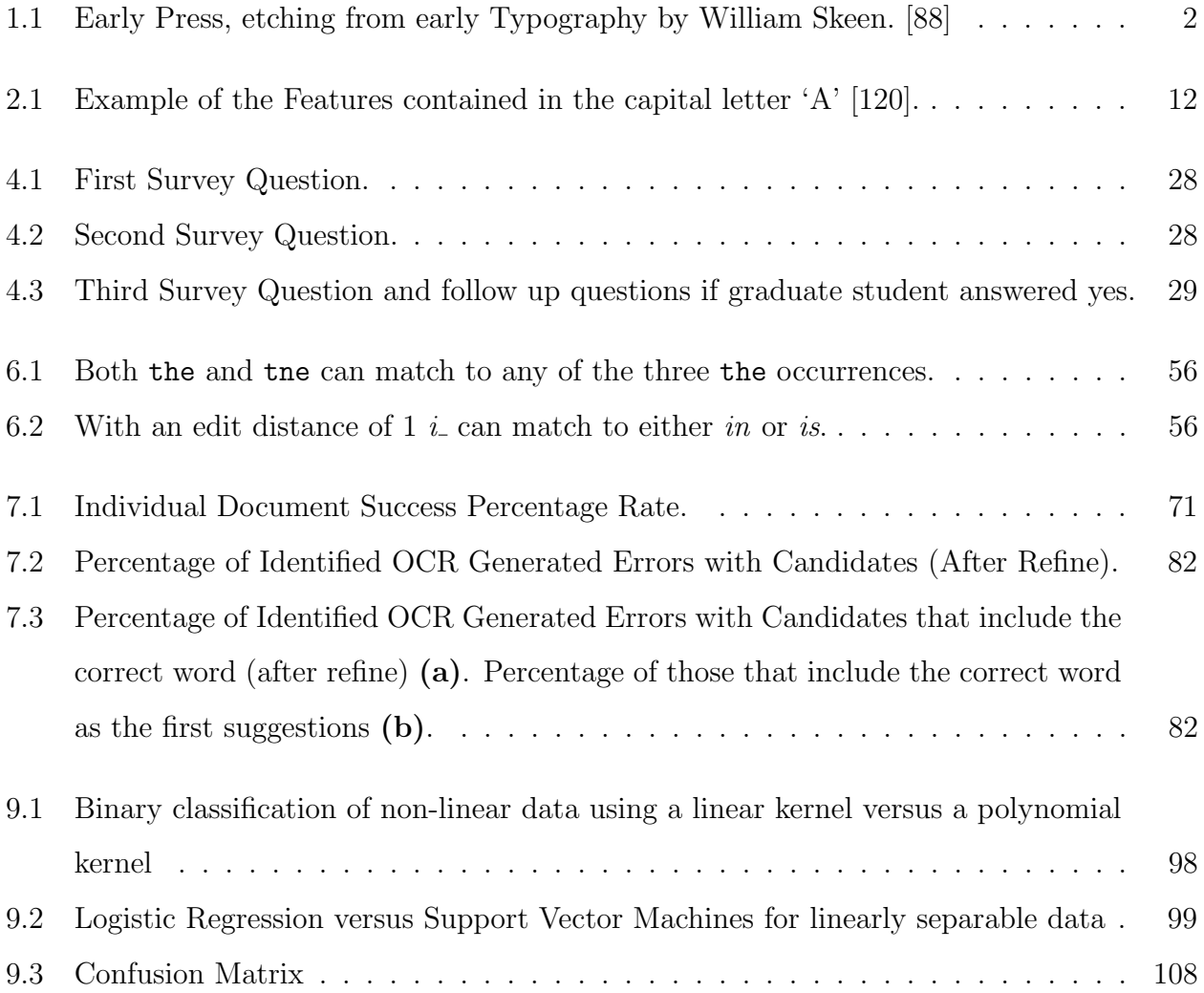

### Chapter 1

### Introduction

Around the year 1439, Goldsmith Johannes Gutenberg developed the printing press [12]. It was an invention that changed the world forever. However, the printing press was not created from scratch, but instead was a culmination of existing technologies that were adapted for printing purposes. That does not remove any merit from what Gutenberg accomplished nearly 600 years ago when creating the printing press, but it does bring up an important point. Science is a cumulative field that is very dependent on using previous research to advance the field just a little bit further with every new piece of research pushing bit by bit the frontier of new technology. Reproducible Research is at the heart of cumulative science, for if we want today's work to help tomorrow's research, it must be easily accessible, and reproducible, to allow others in the future to quickly learn what was accomplished and be able to contribute their own ideas.

Optical Character Recognition (OCR) has existed for over 70 years. The goal of OCR is a simple one: To convert a physical document that has printed text into a digital representation that a computer can then read and use for many purposes including information retrieval, text analysis, data mining, cross language retrieval, and machine translation. Like the printing press, the first OCR system brought the world one step closer to becoming digital even if the original intentions were to help blind people by creating a machine to read text to them in 1949 [120], and just like the printing press, it was the culmination of different technologies with a new purpose that, when together, pushed the boundary of what was possible.

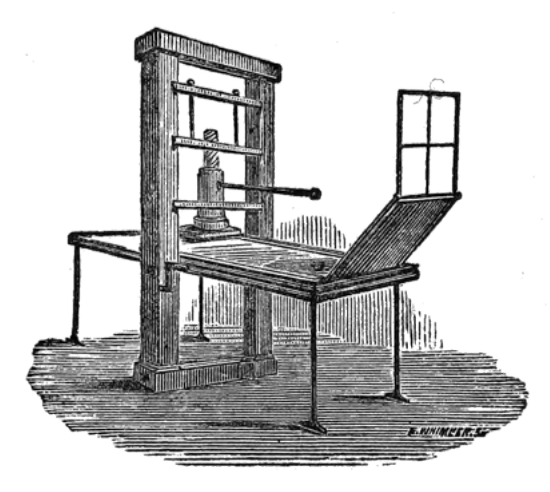

Figure 1.1: Early Press, etching from early Typography by William Skeen. [88]

While the technology is relatively old, usage continues to be very relevant today with image recognition and text detection being a daily part of life thanks to smart phones. Furthermore, OCR research remains of high interest as emerging technologies require it as a basis to build on. Such is the case in the ongoing research on self-driving cars that can read and understand text in road signs among other tasks. More than before, there is an interest in achieving an automated OCR process that can be part of other automated systems.

It is with this in mind that we turn to the objective of this dissertation. First, we explore the history and relevancy of OCR. Then we provide an overview of the entire OCR process from the printed text all the way to the digital text by going over scanning, preprocessing, feature detection and extraction, classification and pattern recognition, to finally post processing where the focus of our research lies. OCR post processing involves data cleaning steps for documents that were digitized, such as a book, a newspaper article, or even a speed sign seen by a self-driving car. One step in this process is the identification and correction of spelling, grammar, or other errors generated due to flaws in the OCR system that cause characters to be misclassified. This work is a report on our efforts to enhance and improve the post processing for large repositories of documents.

#### 1.1 Contributions

One of the main contributions of this work is the development of tools and methodologies to build both OCR text and ground truth text correspondence for training and testing of our proposed techniques in our experiments. In particular, we will explain the alignment problem between these two version of a text document, and tackle it with our de novo alignment algorithm that has achieved an initial alignment accuracy average of 98.547% without zoning problems and  $81.07\%$  with. We then address the Zoning Problem, and other issues, and propose solutions that could increase both accuracy and overall performance up to an alignment accuracy of 98% in both scenarios.

While string alignment is an important aspect of many areas of research, we were not able to find alignment algorithms that were readily available to be used for OCR and ground truth text alignment. Our algorithm, along with its working implementation, can be used for other text alignment purposes as well. For example, we used it to generate a confusion matrix of errors, we also used it to automatically generate training and test data for machine learning based error correction. Furthermore, the alignment algorithm can also be used to match two documents that may not necessarily be the same due to errors, whether these are OCR or human generated, and align them, automatically.

Another contribution is exploration of the Google Web 1T 5-gram corpus to correct orthographic errors using context. While context based correction methods exist, our technique involves using OCRSpell to identify the errors and then generating the candidates using the Google Web 1T corpus. Our implementation automates the process, and computes the accuracy using the aforementioned alignment algorithm. Several papers have reportedly shown higher correction success rates using Google1T and n-gram corrections [6, 69] than our results. Unlike those cases we publicly provide our data and code.

Next, we provide an application of machine learning tools to generalize the past ad hoc approaches to OCR error corrections. As an example, we investigate the use of logistic regression and support vector machines to select the correct replacement for misspellings in the OCR text in an automated way. In one experiment we achieved a 91.58% precision and 58.63% recall with an accuracy of 96.72%. This results in the ability to automatically correct 58.63% of all of the OCR generated errors with very few false positives. In another experiment we achieved 91.89% recall and therefore were able to correct almost all of the errors (8.11% error rate) but at the cost of a high number of false positives.

These two results provide a promising solution that could combine both models. Our contributions in these models are an automated way to generate the training data and test data (features and class output) with usage of, among other tools, the alignment algorithm. To achieve this we use an automated system that uses the existing LIBSVM library for creating a Support Vector Machine and then trains it using a normalized, and balanced class distribution, dataset that we generate.

As one can see, every contribution mentioned involves data and code to be reproducible. Because of this we dedicate a part of this work to discussing container technology in order to address the state of reproducible research in OCR and Computer Science as a whole. Many of the past experiments in the field of OCR are not considered reproducible research and question whether the original results were outliers or finessed. We discuss the state of reproducible research in computer science and document analysis and recognition. We provide the challenges faced in making work reproducible and contribute to research on the subject by providing the results of surveys we conducted on the subject. We suggest solutions to the problems limiting reproducible research along with the tools to implement such solutions by covering the latest publications involving reproducible research.

We conclude this document by summarizing our work and provide multiple ideas for to how to improve and expand upon our results in the near future. Finally, we include an appendix with copyright acknowledgement since material from three published papers are part of this document. The references also provide a thorough bibliography for further reading on any of the subjects mentioned in this work.

As we mentioned, there are many publications in the OCR field providing amazing numbers with very high accuracy, but no reproducible research to back it up. Unlike them, we make our research reproducible and remove the clutter from the real research. This along with our *de novo* alignment algorithm pushes the boundary of just a bit further and makes the tools available so others, including ourselves in the future, can keep pushing it further.

### Chapter 2

### OCR Background

Optical Character Recognition (OCR) is a rich field with a long history that mirrors advancements in modern computing. As a great man once said, "If one is to understand the great mystery, one must study all its aspects... If you wish to become a complete and wise leader, you must embrace a larger view of the [subject]." -P. Sheev. Therefore with the hopes of providing a broad view of OCR we begin by providing an overview of the history of OCR before describing each step in the OCR process in detail. Then we move on to discuss different approaches for correcting errors during the post processing stages including using a confusion matrix and context-based corrections. We discuss Machine Learning with a focus on OCR. Finally, we close with the application of information retrieval and OCR.

#### 2.1 OCR History

The idea of OCR can be traced back as far as 1928 when Gustav Tauschek patented photocell detection to recognize patters on paper in Wien, Austria [38]. While OCR at that point was more of an idea than practice, it only took until 1949 to realize the first practical application of OCR. It was then that L.E. Flory and W.S. Pike of RCA Labs created a photocellbased machine that could read text to blind people at a rate of 60 words per minute [64]. While the machine could only read a few whole words and was not mass manufactured, "the simple arrangement of photoelectric cells overflows a tall radio-equipment rack housing more than 160 vacuum tubes. Part of its brain alone uses 960 resistors. Too expensive for home use" [64]. This machine was an improvement over another machine that RCA worked in collaboration with the Veterans Administration, and the wartime Office of Scientific Research and Development that could read about 20 words a minute and was called the reading stylus "which sounds a different tone signal for each letter" and was being tested with blind hospital patients [14].

A year later in 1950 David H. Shepard developed a machine that could turn "printed information into machine-readable form for the US military and later found[ed] a pioneering OCR company called Intelligent Machines Research (IMR). Shepherd also develops a machine-readable font called Farrington B (also called OCR-7B and 7B-OCR), now widely used to print the embossed numbers on credit cards" [66, 120]. Ten years later in 1960, computer graphics researcher Lawrence Roberts developed text recognition for simplified fonts. This is the same Larry Roberts that became one of the 'founding fathers of the Internet [120]. During this time, RCA continued progress as well and the first commercial OCR systems were released. It was then, during the 1960s, that one of the major users of OCR first began using OCR technology for a very important practice that remains to this day, the Postal Service. The United States Postal Service (USPS), the Royal Mail, and the German Deutsche Post, among others, all begun using OCR technology for mail sorting [120]. As technology has advanced this included not just printed text, but also hand-written text as well [90].

More recently in the 1990s to present day OCR regained interest to regular consumers with the surge of personal handheld computing devices and the interest of having handwriting recognition in them. This began in 1993 with the Apple Newton MessagePad, a Personal Digital Assistant (PDA), that was "one of the first handheld computers to feature handwriting recognition on a touch-sensitive screen" [120]. Many people's first experience with OCR technology came from a PDA named Palm where they found it very cool that they could write words and PDA would convert into text. The entire idea behind touch-sensitive handhelds was very innovative in the 1990s and while it required training to improve OCR accuracy, it was a very robust system.

In addition to handheld devices, in 2000, CAPTCHA, developed by Carnegie Mellon University as, "an automated test that humans can pass, but current computer programs cannot pass: any program that has high success over a CAPTCHA can be used to solve an unsolved Artificial Intelligence (AI) problem" [116] was created that among other problems used images of text that OCR systems had a very hard time transcribing into digital text. Because spambots cannot bypass or correctly answer CAPTCHA prompts, it is a great way to stop spambots from automatically creating a large amount of accounts and sending unwanted messages, spam, with these accounts. It was a win-win situation for OCR. Using text that was very problematic to OCR as a way to differentiate between a human and a computer effectively eliminated spambots. Eventually someone developed a workaround that allowed the spambots to transcribe the OCR text successfully. That same workaround would then be used to improve OCR error correction. Then other hard or problematic samples of OCR text were used in new CAPTCHA versions and the cycle repeated itself in an escalation race that benefited everyone. In this fashion, CAPTCHA was a way to outsource problem solving and even training of OCR to humans for free. It has since been used for other image recognition purposes; it is a truly brilliant creation and system.

While OCR is strictly about recognizing characters, image recognition has been growing ever since. In 2007, Google and Apple began using image recognition and text detection on Smartphone Applications (Apps) to scan and convert text using phone cameras. In 2019, Google Lens, an app that can do OCR among many image recognition tasks, could identify more than one billion products using smartphone cameras. Google calls it, "The era of the camera" [17]. In the next section, we will discuss the ever-growing relevancy of OCR in today's world.

#### 2.2 OCR Relevancy

"When John Mauchly and Presper Eckert developed the Electronic Numerical Integrator and Computer (ENIAC) at the University of Pennsylvania during World War II, their intention was to aid artillerymen in aiming their guns. Since then, in the past fifty years, ENIAC and its offspring have changed the way we go about both business and science. Along with the transistor, the computer has brought about transformation on a scale unmatched since the industrial revolution." [87]. Similarly, OCR has gone a long way from RCA Laboratories experimental machine aimed at helping the blind to being a part of many people's lives and its relevancy continues to grow.

In addition to the previously mentioned Smartphone usage for image recognition and the postal service for mail identification, in both cases of handwritten text and printed text, there are many more uses where OCR continues to become relevant. As part of Natural Language Processing OCR continues to be a key aspect of text-to-speech systems. Furthermore, in the interconnected world we live in, the ability to read and immediately translate text is a key component in communicating in languages one does not speak. Available as part of Google Translate, using Augmented Reality (AR) a smartphone can point at a text written in another language on a billboard, or a piece of paper, and translate it to a different languages and then superimpose the text on top of the original text making it seem as if the original text was in that language. All of this is done instantly. With the appearance of Microsoft's Hololens, Google Glasses, and other AR devices it will not be long before such technology is implemented there for a seamless experience.

Another growing field where OCR is becoming a key component is AI technology for self-driving vehicles. This market is ever growing as in addition to positional information. It is key for a self-driving car to be able to read road signaling for rules as Speed Limit changes and detours [9]. This is only a part of the entire technology, but is still a very relevant and new component where OCR has found research development in.

OCR is everywhere, from depositing a check at a bank automatically without entering any information, to automatically processing paper forms by scanning them and importing electronic forms into the system immediately [13, 109], to reducing human error and overall saving cost by automating the boring job of manual data entry, but the relevancy does not end there. As one major usage of OCR, that has benefited humanity tremendously, deserves its own section.

#### 2.3 OCR and Information Retrieval

Information Retrieval (IR) is a very important usage of OCR technology. Information Retrieval is the ability to take a printed document, run it through the OCR process, and then be able to store the digital text on a search engine, like Google, index it, and be searchable [22].

This is something that is a reality. However, the OCR process can create errors that can then create indexing errors such as if a word is read incorrectly. Do these errors potentially decrease the accuracy or effectiveness of the IR system? Research at UNLV's Information Science Research Institute (ISRI) [104] has shown that information access in the presence of OCR errors is negligible as long as high quality OCR devices are used [95–98, 102]. This means that given what is in this day an age a standard dot per inch (dpi) scan of the images, with standard OCR software, we can generate a highly successful index that can be used for IR. Google Books uses this already for the huge amount of books that it has scanned into its library. The ability to search for content in the books will return an image of the page which can then be read or viewed even if there are OCR errors in the digital text, which is not visible when searched and only Google can see that behind the scenes. Every year more and more information is digitalized when books are scanned and made available for the world thanks to OCR technology. Google and other search engines have made that knowledge available for anyone to search for, for free, and since OCR errors have been shown not to affect the average accuracy of text retrieval or text categorization [92], the entire process can be automated for faster throughput.

#### 2.4 OCR Process

To understand the process that print text will go through in order to become digital text we can take a closer look at the RCA Labs' OCR machine that was mentioned earlier,

"The eye is essentially a scanner moved across the text by hand. Inside is a special cathode-ray tube–the smallest RCA makes–with eight flying spots of light that flash on and off 600 times every second. Light from these spots is interrupted when the scanner passes over a black letter. These interruptions are noted by a photoelectric cell, which passes the signal on to the machine's brain. The eight spots of light are strung out vertically, so that each spot picks up a different part of a letter... In this way, each letter causes different spots to be interrupted a different number of times creating a characteristic signal for itself [64]."

As one can see the photoelectric cells either returned a 1 or 0 if the light passed over

something contrasting like the black ink of a letter. Then based on the pattern of each letter that was previously trained it, they could identify a letter in the electronic analyzer. Once identified it would signal the solenoid to play it aloud from a voice recording of the identified letter.

Today, at the core, the OCR process shares the same steps that RCA Labs' machine did. There is scanning of written text that is then preprocessed (a step that increases accuracy), then features are detected and extracted which then become part of the pattern recognition of each letter, just how the RCA machine had pre-programmed patterns for each letter. Then in a new step not found in RCA Labs' machine, post processing is done in order to correct errors in the OCR process. Some of this post processing may include using a confusion matrix, or corrections based on the context surround the error that was generated in the OCR process. Machine learning can also be used to improve most parts of the OCR process including how to select between candidate corrections given many of these aforementioned features.

#### 2.4.1 Scanning

As mentioned with the RCA machine, scanning is the process of converting an image into digital bits or pixels through an optical scanner. This is achieved with photoelectric cells that can, in a modern setting, decide if a pixel should be blank (white) or any other Red Green Blue (RGB) color for colored scanning or in the case of black and white scanning if it should be blank (white) or Black, or anything in between (grayscale). An important aspect behind scanning is the resolution, or dots-per-inch (dpi) of the scanner. Just like an image scanned, or printed, with a higher resolution will provide a higher fidelity when viewed on a monitor or reprinted, the same can be said about text printed with higher fidelity. Today scanning happens not just with a photocopier, or scanner, but also with cameras like the ones found on smartphones. Anything that provides us with a digital image can be considered a scanner. At this point it is important to note that the image is just an image and nothing has been extracted in terms of text. For all one knows a scanned image may contain text, or it may just contain a picture of a tree. The entire field of image recognition and OCR are highly dependent on having digital material to work with. Scanning quality of documents has increased due to developments in better sensors that more accurately represent what is being scanned. This along with more available space, computing power, and internet bandwidth has allowed higher resolution and higher fidelity images to become more prevalent. This has had a positive impact on increased OCR accuracy due to removing errors related to low resolution scans. RCA Labs' machine had eight spots that one could think of as individual pixels that were either white or black. Such a low resolution would cause problems with different fonts overall, but even within the same font a capital D could be misinterpreted as a capital O, or even a capital Q due to them having them same circular shape. Ideally, one wants the resolution of an image to be at least as high as the resolution of the printed image so that all details of each letter are properly collected. This way other steps in the OCR process can be as accurate as possible.

#### 2.4.2 Preprocessing

One of the challenges faced when scanning text is the potential of errors in the digital image that are caused by either a faulty scanner, creating a resolution that loses detail found in the original printed text, or a dirty document that introduces what is known as noisy data [98]. This is where preprocessing comes in. While this step is partially optional. It is very useful to decrease and avoid potential errors that may come up later in the process. The most important part of preprocessing is taking the scanned image and detecting text, then separating that text into single characters. Clustering algorithms are typically employed for this task, such as K-Nearest Neighbor [21, 67]. To aid in this text is converted into a gray scale image and visual modifications such as contrast and brightness are modified in order to help remove noise from the image such as stains or dirt that may trick the OCR software into detecting text that is not there. "OCR is essentially a binary process: it recognizes things that are either there or not. If the original scanned image is perfect, any black it contains will be part of a character that needs to be recognized while any white will be part of the background. Reducing the image to black and white is therefore the first stage in figuring out the text that needs processing–although it can also introduce errors." [120].

After the clusters of pixels are identified to represent one character, we can move on to trying to detect what character each cluster represents. This is done through a two-step process: First, features are detected and extracted; this is then followed by a classification based on pattern recognition. Note that the location of the text can also be a part of this preprocessing stage as trying to order each character in the same order that it should be read is critical to not lose the ordering. This is known as Layout Analysis (zoning) and becomes prevalent in the case of multi-columned text, but is not necessary to be done in this step and can also be done at the post processing stage.

#### 2.4.3 Feature Detection and Extraction

Feature Detection involves taking the cluster of pixels and identifying features such as basic shapes that make up a letter. A good example of this is the capital letter  $\mathbf{A}'$ . The letter  $\mathbf{A}'$ can be said to be made up of three features: Two diagonal lines intersecting each other, '/' and  $\langle \cdot \rangle$ , and a horizontal line that connects them in the middle  $\langle - \rangle$ . For a visual representation see Figure 2.1.

$$
1 + \lambda + \overline{\phantom{1}} = A
$$

Figure 2.1: Example of the Features contained in the capital letter 'A' [120].

This detection could go even further depending on the font to detect serifs in serif font, but already one can see how depending on the font such features could change. Ultimately, the goal here is to merely extract as many features as possible that we can then use for the next step, classification and pattern recognition. However, an important note to make is how does one decide what constitutes as a feature? A human could go and decide this or using machine learning one could train a system that could automatically decide what constitutes as useful features. Because of this, this step and the next are carefully connected and could potentially go back and forth more than once.

#### 2.4.4 Classification and Pattern Recognition

As mentioned, this is the part of the process that classifies a cluster representing an unknown character into a specific character. This is done through many different methods, but usually

involves taking all of the features extracted and using them to classify those features as more likely belonging to a specific character. This pattern recognition relies on previously loading rules such as three features,  $\langle \cdot, \cdot \rangle$ , and  $\langle - \rangle$  representing A or allowing the system to be organic in how it decided this with the use of Machine Learning. As one could see if we were trying to detect the number 1 and the letter l and we only had one feature extracted, a vertical line. This could cause, what is formally known as, an OCR generated error where a 1 was misclassified as an l or vice-versa. At this point, digital text is usually generated in the form of a text file that may or may not have a link to the location of the image where that text was generated. Software like Google's Tesseract OCR engine [89] is an example of an OCR tool that will take a scanned image and convert it into a text file. At this stage, the process can end, but there are usually OCR generated errors below. These errors are tackled in the next, and final, stage.

#### 2.4.5 Post Processing

OCR Post Processing involves correcting errors that were generated during the OCR Process. Most of the time, this stage is independent of other stages meaning that the original images may not be available for the post processing stage. Therefore, it can be considered partially an educated guessing game where we will never know if we got it right. The closest representation would be a human proofreading a text written by someone else. More than likely that individual can detect the majority of errors, but it is possible that not all errors will be detected. In the case that the OCR'd text is a continuous thought written in a language that a reader understands, it is likely they could correct almost all errors; however if the text was encrypted or has no context or meaning. Then correcting these errors is nearly impossible without the original images. Several programs have been developed for this such as OCRSPell [105, 106] and MANICURE [71, 100, 103]. In other cases, they are integrated into the entire OCR Process, as is the case of Google's Tesseract OCR Engine. It is worth mentioning that Tesseract became open source software due to the research activities at UNLV's ISRI.

#### 2.5 Approaches to Correcting Errors in Post Processing

There are three main approaches that we will discuss to correct OCR errors. Using a confusion matrix, using context such as a human would when proofreading a document, and using machine learning which may use both of these approaches as features for the machine learning or additional features as well.

#### 2.5.1 Confusion Matrix

A confusion matrix can be thought of as an adjacency matrix representation of a weighted graph. In the case of OCR, each edge's weight is the likelihood that a character could be misclassified as another character. Therefore, if in a given text that undergoes the OCR process the letter 'r' is constantly being misclassified as the letter 'n' then we would assign a high weight for that entry in our matrix. Typically, the weight represents the number of instances, or frequency, that such an OCR misclassification occurs.

The idea of a confusion matrix as a way to generate and/or decide between candidates is commonly used in OCR error correction. Usually, such confusion matrix is generated through previous training, but have limitations in that each OCR'd document has its own unique errors. In a previous work on global editing, [93], it was found that correcting longer words was easier due to having less number of candidates regardless of method. This could then be used to generate a confusion matrix based on what the error correction did. This self-training data could then be used to help in correcting shorter words that can be hard to generate valid candidates since a large edit distance allows for far too much variation.

Ultimately, errors tend to follow patterns such as the 'r' and 'n' misclassification so when attempting to correct these errors we can take this knowledge into consideration to increase the likelihood of a candidate being selected as the correction. For example, if two words are the possible correction to the erroneous word and one of them would require converting a character into another that is known to be commonly misclassified on the confusion matrix compared to the other candidate, and everything else is equal. Then we can pick the high value item in the confusion matrix.

#### 2.5.2 Context Based

Accuracy and effectiveness in Optical Character Recognition (OCR) technology continues to improve due to the increase in quality and resolution of the images scanned and processed; however, even in the best OCR software, OCR generated errors in our final output still exist. To solve this, many OCR Post Processing Tools have been developed and continue to be used today. An example of this is OCRSpell that takes the errors and attempts to correct them using a confusion matrix and training algorithms. Yet no software is perfect or at least as perfect as a human reading and correcting OCR'd text can be. This is because humans cannot only identify candidates based on their memory (something easily mimicked with a dictionary and edit distances along with the frequency/usage of a word), but more importantly, they can also use context (surrounding words) to decide which of the candidates to ultimately select.

In this document, we attempt to use the concept of context to correct OCR generated errors using the Google Web 1T Database as our context. We also use the freely available TREC-5 Data set to test our implementation and as a benchmark of our accuracy and precision. Because one of our main goals is to produce reproducible research, all of the implementation code along with results will be available on multiple repositories including Docker and Git. First, we discuss the concept of context and its importance, then we introduce the Google Web-1T corpus [11] in detail and the TREC-5 Data set [55], then we explain our workflow and algorithm including our usage of the tool OCRSpell, and then discuss the results and propose improvements for future works.

#### 2.5.3 Why using context is so important

How can we mimic this behavior of understanding context with a machine? Natural language processing is a complicated field, but one relatively simple approach is to look at the frequency that phrases occur in text. We call these phrases n-grams depending on the amount of words they contain. For example, a 3-gram is a 3-word phrase such as "were read wrong". Suppose that the word read was misrecognized by OCR as reaal due to the letter  $d$  being misread as al. If we tried to correct this word using a dictionary using conventional methods we could just as easily accept the original word was *real* by simply removing the extra a. Using Levenshtein distance  $|62|$ , where each character insertion, deletion, or replacement counts as  $+1$  edit distance we can see that  $\text{real} \rightarrow \text{real}$  or  $\text{real} \rightarrow \text{real}$  both have an edit distance of 1. If we wanted to transform the word into read this would be an edit distance of 2 (reaal→read). Notice that reaal→ream, reaal→reap, reaal→reel, reaal→meal, and reaal $\rightarrow$ veal all also have an edit distance of 2. In most cases we want to create candidates that have a very small edit distance to avoid completely changing words since in this case having an edit distance of 5 would mean that the word could be replaced by any word in the dictionary that is 5 or less letters long. However, in this case, the correct word has an edit distance of (2) from the erroneous word. This is greater than the minimum edit distance of some of the other candidates (1).

This is where context would help us to decide to accept the word with the bigger edit distance by seeing that some of these candidates would not make sense in the context of the sentence. Our 3-gram becomes useful in deciding which of these candidates fit within this sentence. What's further is if we use the concept of frequency, we can then pick which is the more likely candidate. While both "were real wrong" and "were read wrong" could be possible answers. It is more likely that "were read wrong" is the correct phrase as "were real wrong" is very rare. This however is flawed that while the frequency of some phrases is higher than others, it is still possible that the correct candidate was a low frequency 3-gram. This is a limitation to this approach that could only be solved by looking at a greater context (larger n in n-gram).

There is also the issue of phrases involving special words where ideally rather than representing something like "born in 1993" we could represent it as "born in  $YEAR$ " as otherwise correcting text with a 3-gram such as "born in 1034" where born has an error could prove hard as the frequency of that specific 3-gram with that year may be low or non-existent. A similar idea was attempted at the University of Ottawa with promising results [51]. This same concept could be extended to other special words such as proper nouns like cities and names; however, a line must be drawn to how generalized these special phrases can be to the point that context is lost and all that remains are grammatical rules.

Even with these limitations context can help us improve existing OCR Post Processing

tools to help select a candidate, or even correct from scratch, in a smarter, more efficient way than by simple Levenshtein distance [40]. However, to do this we need a data set of 3-grams to 'teach' context to a machine. This is where Google's Web-1T Corpus comes in.

#### 2.5.4 Machine Learning

Machine Learning is defined as "a set of methods that can automatically detect patterns in data, and then use the uncovered patterns to predict future data, or to perform other kinds of decision making under uncertainty" [70]. In plain words what this means is a system that can take data, find some meaning to the data (patterns) and then use what was learned from the data to predict future data. It is no different from Pavlov's dog salivating after it has learned that a buzzer precedes food [77].

There are two main types of machine learning: the predictive or supervised learning approach, and descriptive or the unsupervised learning approach; in addition there is a third type referred as reinforcement learning where punishment or rewards signals define behavior [70].

#### Supervised

In Supervised learning the "goal is to learn a mapping from inputs x to outputs  $y$ , given a labeled set of input-output pairs  $D = \{(x_i, y_i)\}_{i=1}^N$ . Here D is called the training set, and N is the number of training examples... each training input  $x_i$  is a D-dimensional vector of numbers called features" [70]. On the other hand,  $y_i$  is known as the response variable and can be either categorical in a classification problem or real-valued in what is known as regression [70]. Classification problems can be binary, such as accept or refuse, but can also have multiple classes such as one class per character. On the other side regression can be a number representing the number of errors we can expect from each letter of the alphabet to each other letter. It is unbound and can be any number potentially. A simple way to look at is that linear regression gives a continuous output while logistic regression gives a discrete output.

Looking back at the OCR Process. During the Feature Detection and Extraction stage,

we were able to extract certain features that made up the character 'A'. These features were: '/', and '\,', and '-'. These features along with their expected output ' $\mathbf{A}'$ ' can then be fed to a classification system such as logistic regression or a neural network that given enough training examples like this can then be used to see new instances of the letter 'A' in OCR'd text that will then be, given the training was successful, predicted to be the character 'A'.

While logistic regression tries to linearly separate data, this is not necessary for classification to succeed. Polynomial based function expansion with linear regression allows it to be used to find polynomial, non-linearly separable, trends in data [70]. Neural Networks on the other side are also non-linear and typically consist of stacked logistic regressions where the output of one connects to the input of another using a non-linear function. These have proven to be very successful in recent years since the Backpropagation Algorithm has taken off due to the vast amounts of cheap GPU computing power available. Tesseract OCR version 4.0 uses a Neural Network as part of the OCR Process.

Support Vector Machines (SVMs) are another set of learning methods that are also very popular for both classification and regression. SVMs are a combination of a modified loss function and the kernel trick, "Rather than defining our feature vector in terms of kernels,  $\phi(x) = [\kappa(x, x_1), ..., \kappa(x, x_N)]$ , we can instead work with the original feature vectors x, but modify the algorithm so that it replaces all inner products of the form  $\langle x, x' \rangle$  with a call to the kernel function,  $\kappa(x, x')$ " [70]. The kernel trick can be understood as lifting the feature space to a higher dimensional space where a linear classifier is possible. SVMs can be very effective in high dimensional spaces, while remaining very versatile due to the variety of kernel functions available. Four popular kernel functions are [46]:

- linear:  $\kappa(x_i, x_j) = x^T x_j$ .
- polynomial:  $\kappa(x_i, x_j) = (\gamma x_i^T x_j + r)^d, \gamma > 0.$
- radial basis function:  $\kappa(x_i, x_j) = exp(-\gamma ||x_i x_j||^2), \gamma > 0.$
- sigmoid:  $\kappa(x_i, x_j) = \tanh(\gamma x_i^T x_j + r)$ .

To use these kernels, "First, they encode sparsity in the loss function rather than the prior. Second, they encode kernels by using an algorithmic trick, rather than being an

explicit part of the model" [70]. A very popular library that implements an SVM model is LIBSVM [15]. We will discuss this library and SVMs further in chapter 9.

Great care must be taken when training a machine learning system to avoid overfitting. Overfitting is training a model so hard on training data that it performs poorly on anything else including test data. Test data are test cases where we also have the solution but do not use them to train our models. This allows us to test the model with information it has never seen before to see the prediction capabilities. One way to avoid overfitting is to stop training the model when accuracy does not increase anymore or it increases very little.

A problem that one faces when using machine learning on data is that some inputs will always tend to not be predicted correctly due to them being weak features; however, if we insist on running more epochs of a training algorithm we risk overfitting. To solve this we can use AdaBoost [70]. As long as the output for certain features remain higher than 50% correct (better than random) we can boost them to improve the test data results without risk of overfitting. What ends up happening is that our training set could reach 100% accuracy but the model continues to run with AdaBoost, which eventually leads to better results on the test data. Adaboost can be very useful in OCR for dealing with commonly misclassified characters based on certain features.

Other useful supervised learning methods include Regression Trees and Decision Trees, Random Forrest, and Conditional Random Fields. We highly recommend looking at Murphy's book "Machine Learning: A Probabilistic Perspective" for more details [70].

Supervised Machine Learning can be very useful for automating the OCR Post Processing stage by training it with many of the features discussed through this document, which can then be used for selecting a candidate correction word. To do this one can train the model with a small percentage of the text manually corrected and then using that correct the rest of the text saving a great amount of time.

#### Unsupervised

In Unsupervised learning "we are only given inputs,  $D = \{x_i\}_{i=1}^N$ , and the goal is to find 'interesting patterns' in the data. This is sometimes called knowledge discovery" [70]. Unsupervised learning can be very useful to discover useful information from data. Clustering algorithms are a great example of unsupervised learning such as the K-Means Clustering. This makes unsupervised learning a great addition to the OCR stage of feature detection and extraction, but more importantly to the preprocessing stage where each character is separated into its own cluster from the original image of text.

In addition to clustering, density estimation and representation learning are examples of unsupervised learning. The key part is that we are trying to find and create structure where there was none before without providing labels as we did with supervised learning such as seeing features in OCR that we may normally ignore or oversight. Dimensionality reduction is a great example of unsupervised learning where we can remove unnecessary features without decreasing our accuracy.

#### Deep Learning

Deep learning attempts to replicate standard model of the visual cortex architecture in a computer [70]. It is the latest trend in Machine Learning. "Deep learning allows computational models that are composed of multiple processing layers to learn representations of data with multiple levels of abstraction." [58] Talk about Google's Tesseract and problems with deep learning and all false hype. In simple terms, deep learning's large amounts of hidden layers try to allow for a better fitting of the data in a more natural way. They can be thought of as a Neural Network with many hidden layers and a lot of feed forward and feed backward links. Information retrieval using deep auto-encoders, an approach known as semantic hashing [70], has seen great success as well. Ultimately, one of our goals is to explore Deep Learning further to see how we can improve candidate selection to correct OCR generated errors.

### Chapter 3

# Aligning Ground Truth Text with OCR Degraded Text

Testable data sets are a valuable commodity for testing and comparing different algorithms and experiments. An important aspect of testing OCR error correction and post processing is the ability to match an OCR generated word with the original word regardless of errors generated in the conversion process. This requires string alignment of both text files, which is often lacking in many of the available data sets. In this paper, we cover relevant research and background on the String Alignment Problem and propose an alignment algorithm that when tested with the TREC-5 data set achieves an initial alignment accuracy average of 98.547% without zoning problems and 81.07% with. We then address the Zoning Problem, and other issues, and propose solutions that could increase both accuracy and overall performance up to an alignment accuracy of 98% in both scenarios.. . .

While researching new techniques to understand and improve different parts of the OCR post processing work flow, specifically correcting errors generated during the conversion of scanned documents into text, we required test data that would include both the original text and the converted copy with any OCR generated errors that were generated in the process. This is usually referred to as the degraded text. Furthermore, in order to test the accuracy of our OCR text correction techniques we needed to be able to compare a word with an error to the equivalent 'correct' word found in the ground truth. This required having the correct text aligned with the degraded text for all words that were present. As we looked for public data we could use we found that most data sets that had both the correct and degraded texts did not have both files aligned. This forced us to seek a possible alignment program or algorithm we could use, or implement, to assists us in aligning the text before we could continue our research with error correction.

#### 3.1 Ongoing Research

Historically, the Multiple Sequence Alignment Problem for n strings is an NP-Complete problem [117]. However, for only two strings, which is a common problem in bioinformatics, the dynamic programming algorithm given by Needlman and Wunsch [72] has a time complexity of  $O(k^2)$  where k is the length of the string after the alignment and is bound by the sum of the lengths of the original strings. This time complexity can be misleading as the length of the string does matter when generating the pathways that must be evaluated. In bioinformatics these, can be long proteins that are hundreds of characters long. Therefore, the real time complexity is  $O((2k)^n)$  [4].

This should not discourage us from finding a better solution as, unlike molecular biology where each string given could be aligned to any location of the entire reference genome, for OCR the majority of the text should be in a similar order to the correct text aside from some insertions, deletions, or replacements that cause only minor shifting in the overall alignment. The only instances when it could be completely out of order is if the OCR'd text has multiple columns that were read wrong or an image caption in the middle of a page appears in a different location in the original file compared to the OCR'd text. These however are special cases that are not common, but exist and pose a real problem, and the initial generation of the OCR'd text will have dealt with the majority of these issues via OCR Zoning [54]. Using all this knowledge, we can try and improve efficiency as we develop our own algorithm since we no longer need to check the entire string but can use information of the previously aligned word.

The old standard for aligning text was having human typists enter in the text by hand, as it was done in the Annual Tests of OCR Accuracy [83] and the UNLV-ISRI document collection [104] where in both cases the words were matched manually with the correct word
to create the ground truth. This is very laborious, expensive, and time consuming and not ideal for expanding to larger data sets, or automating the process.

A lot of the existing packages such as Google's Tesseract [107] are one-in-all packages that will align back to the original converted image that was used to generate the file; however this does not help for aligning to the ground truth because when the character recognition happens, it keeps a pointer to the location or cluster where that character came from in an image. This is not what we want, but could nevertheless be useful to add on top of our alignment to increase accuracy.

Matching documents with the ground truth using shape training and geometric transformations between the image of the document and the document description [44] has limited uses as it still requires a description of where the words appear [56] and, like Tesseract, involves matching the images with the text which is more aimed at issues with columns versus finding feature points whereas we are interested in aligning OCR'd text that was generated from the images and the original text.

Another solution mentioned in [56] involves using clustering for Context analysis by taking training data that is then fed to several modules that are known as JointAssign (select triplets of common letters that are matched as part of existing words in training data), UniqueMatch(unlabeled clusters are given assignments to try to match them), Most-Match(continues guesswork to try and assign highest probability letters), VerifyAssign(tries to improve guess by assigning other letters to improve score) with the goal of matching a word in a corpus with the correct version [43]. This is a very effective matching algorithm that can produce the correct versions of words (which is ultimately what we want) but does not know where in the corpus it aligned to if the word appears more than once. So while this is an idea whose concept we use in our implementation for matching out of order text along with the basic idea of maintaining a score we are also interesting in taking advantage of the location where we are aligning to decrease having to search in an entire corpus; however should all else fail in aligning a word, using this method would be an effective backup, but the tidy data [118] preparation for it would be expensive in terms of time complexity. So for now we leave it to be implemented in the future once we can evaluate the cost-benefit since it is mentioned that this algorithm has trouble coping with digits, special symbols, and punctuation - something that could be solved if we did a soft pass with an OCR correction software like our past OCRSpell [102, 105, 106]; however doing this has the risk of biasing our data unless there is a 100% effectiveness in combination with our algorithm.

More recently, research on this area has focused more on creating ground truth for imageoriented post processing such as in the case of camera-captured text [1]. The reason behind this shift is due to the ongoing demand of image recognition from different uses; however, the important aspect to take from this is the idea of understanding words as sets of letters and using that to help locate the most likely candidate for that alignment. Ultimately, they are still using Levenshtein distance [62] as is our algorithm. So while the focus of research may have shifted to this area. The core alignment problem is still very relevant.

## Chapter 4

# The State of Reproducible Research in Computer Science

Reproducible research is the cornerstone of cumulative science and yet is one of the most serious crisis that we face today in all fields. This paper aims to describe the ongoing reproducible research crisis along with counter-arguments of whether it really is a crisis, suggest solutions to problems limiting reproducible research along with the tools to implement such solutions by covering the latest publications involving reproducible research.

#### 4.1 Introduction

Reproducible Research in all sciences is critical to the advancement of knowledge. It is what enables a researcher to build upon, or refute, previous research allowing the field to act as a collective of knowledge rather than as tiny uncommunicated clusters. In Computer Science, the deterministic nature of some of the work along with the lack of a laboratory setting that other Sciences may involve should not only make reproducible research easier, but necessary to ensure fidelity when replicating research.

### "**Non-reproducible single occurrences are of no significance to science.**" — Karl Popper [80]

It appears that everyone loves to read papers that are easily reproducible when trying to

understand a complicated subject, but simultaneously hate making their own research easily reproducible. The reasons for this vary from fear of poor coding critiques to outright laziness of the work involved in making code portable and easier to understand, to eagerness to move on to the next project. While it is true that hand-holding should not be necessary as one expects other scientist to have a similar level of knowledge in a field, there is a difference between avoiding explaining basic knowledge and not explaining new material at all.

#### 4.2 Understanding Reproducible Research

Reproducible Research starts at the review process when a paper is being considered for publication. This traditional peer review process does not necessarily mean the research is easily reproducible, but is at minimum credible and shows coherency. Unfortunately not all publications maintain the same standards when it comes to the peer review process. Roger D. Peng, one of the most known advocates for reproducible research, explains that requiring a reproducibility test at the peer review stage has helped the computational sciences field publish more quality research. He further states that reproducible data is far more cited and of use to the scientific community [79].

As define by Peng and other well-known authors in the field, reproducible research is research where, "Authors provide all the necessary data and the computer codes to run the analysis again, re-creating the results" [3]. On the other hand, Replication is "A study that arrives at the same scientific findings as another study, collecting new data (possibly with different methods) and completing new analyses" [3]. Barba compiled these definitions after looking at the history of the term used throughout the years and different fields in science. It is important to differentiate the meanings of reproducible research and Replication because both involve different challenges and both have proponents and opponents in believing that there is a reproducible crisis.

#### 4.3 Collection of Challenges

Reproducible research is not an individual problem with an individual solution. It is a collection of problems that must be tackled individually and collectively to increase the amount of research that is reproducible. Each challenge varies in difficulty depending on the research. Take Hardware for example, sometimes a simple a budgetary concern with hardware used for a resource intensive experiment such as genome sequencing can be the limiting factor in reproducing someone else's research. On the other side, it could be a hardware compatibility issue where the experiment was ran on ancient hardware that no longer exists and cannot be run on modern hardware without major modifications.

As mentioned in our past research some of the main difficulties when trying to reproduce research in computational sciences include "missing raw or original data, a lack of tidied up version of the data, no source code available, or lacking the software to run the experiment. Furthermore, even when we have all these tools available, we found it was not a trivial task to replicate the research due to lack of documentation and deprecated dependencies" [34].

Another challenge in reproducible research is the lack of proper data analysis. This problem is two-folded. Data Analysis is critical when trying to publish data that will be useful in reproducing research by organizing it correctly and publishing all steps of the data processing. Data Analysis is also critical to avoid unintentional bias in research. This is mostly due to a lack of proper training in data analysis or lack of using correct statistical software that has been shown to improve reproducibility [59].

#### 4.4 Statistics: Reproducible Crisis

Many have gone to say that reproducible research is the greatest crisis in science today. Nature published a survey where 1,576 researchers where asked if there is a reproducible crisis across different fields and 90% said there is either a slight crisis(38%) or a significant crisis(52%) [2]. Baker and Penny then asked follow up questions regarding what contributed to the problem and found Selective Reporting, Pressure to Publish on a deadline, poor analysis of results, insufficient oversight, and unavailable code or experimental methods were the top problems; however, the surveyed people do also mention that they are taking action to improve reproducibility in their research [2].

We ran a similar survey at the University of Nevada, Las Vegas, but only targeted the Graduate Students since we wanted to know how the researchers and professors of tomorrow are taking reproducible research into consideration. The survey involved three main questions, and two additional questions based on the response to the third question, the tables in this paper represent the results.

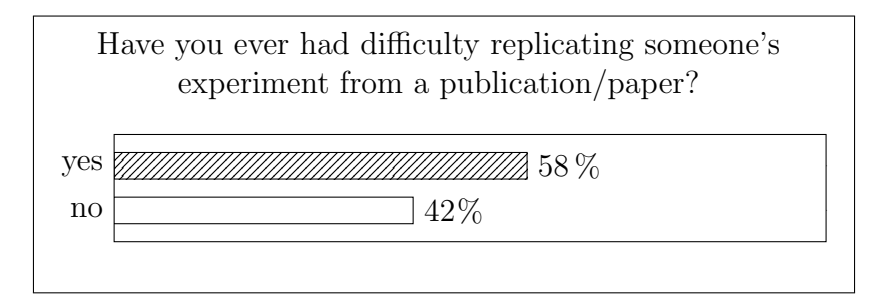

Figure 4.1: First Survey Question.

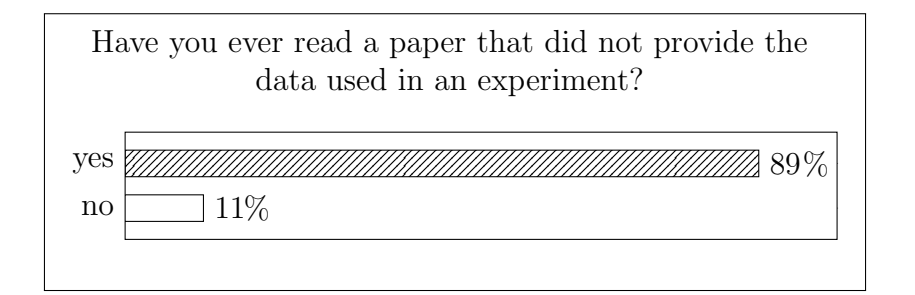

Figure 4.2: Second Survey Question.

The survey is in line with what other surveys on similar subject have concluded, such as Baker's survey [2]. Baker has published what he calls the "raw data" spreadsheet of his survey for everyone to scrutinize, analyze, and potentially use for future research. This is not always the case, as Rampin et al. mention, the majority of researchers are forced to "rely on tables, figures, and plots included in papers to get an idea of the research results" [82] due to the data not being publicly available. Even when the data is available, sometimes what researchers provide is either just the raw data or the tidy data [118]. Tidy data is the cleaned up version of the raw data that has been processed to make it more readable by being organized and potentially other anomalies or extra information has been removed. Tidy data is what one can then use to run their experiments or machine learning algorithms on. One could say that the data Baker published is the tidy data rather than the actual raw data. When looking at the given spreadsheet we can see that each recorded response has a responseid. Without any given explanation for this raw data, one could conclude

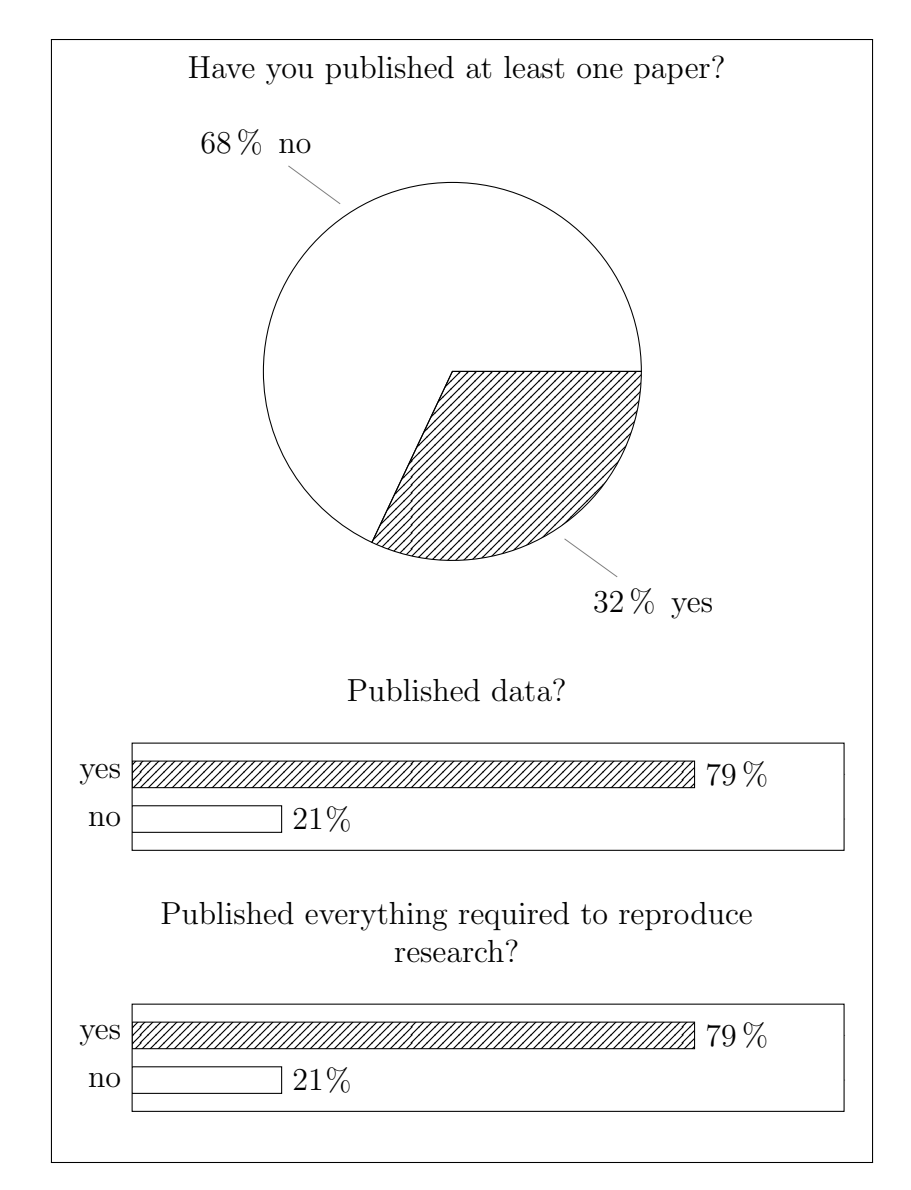

Figure 4.3: Third Survey Question and follow up questions if graduate student answered yes.

that invalid, incomplete, or otherwise unacceptable responses were removed from the data set as the first four responseid's are 24, 27, 36, and 107. What happened to the rest of the responseids between 36 and 107? As one can see, sometimes providing the data without documentation, or providing just the tidy data, can complicate reproducing the experiment. Furthermore, if only raw data is given by a publication then one could be completely be lost on how to process such data into something usable. Take our survey for example, it has nice looking bar and a pie charts, but did the reader stop to question who was considered to be a valid 'researcher' among the graduate student surveyed? As one can see two-thirds of the graduate students questioned have not published a paper. This could be because they are newer students or because they are not researchers and are doing graduate degrees that do not necessarily require reading or writing publications. So is our survey flawed? Only by looking at the data would one be able to deduce this as the charts could be cherry-picked to show a bias from the original data such. Similarly, the questions could be loaded to encourage specific answers reinforcing the author's hypothesis. The same questions can be asked about Baker's survey on who was considered a researcher. The data and questionnaire indicate that many questions regarding the person taking the survey were asked, most likely to solve this problem, but the threshold they used to remove responses they did not consider came from a researcher is not provided with the "raw data". Ultimately, there is more to a reproducible research standard than just asking the researchers to provide their data. An explanation is necessary along all intermediate steps of processing the data, but how many researchers would really take the time to explain this when they could be working on the next breakthrough? After all, as we mentioned, a line has to be drawn between hand-holding and giving necessary explanations.

Well-known scientist are not exempt from reproducible research. When the University of Montreal tried to compare their new speech recognition algorithm with the benchmark algorithm in their field from a well-known scientist, they failed to do so due to lack of source code. Then when they tried to recreate the source code from the published description, they could not get the claimed performance that made it leading edge in the first place. [49]. Because machine learning algorithms rely on training data, not having the ideal data can greatly influence the performance of said algorithm. This makes both the data and the source code as important to have when reproducing an experiment. Unfortunately, people tend to report on the edge cases when they get "really lucky" in one run [49]. After their experience reproducing the benchmark algorithm, Hutson went on to run a survey where they found that, "of 400 artificial intelligence papers presented at major conferences, just 6% included code for the papers' algorithms. Some 30% included test data, whereas 54% included pseudocode, a limited summary of an algorithm" [49].

There is no simple solution to distributing data in experiments due to potential copyright issues or sometimes sheer size of the data used. For example, our Google 1T experiment uses Copyrighted Data that is 20+ Gigabytes, something not so easily hosted even if the data was not copyrighted [36]. Some datasets only allow distribution through the official channels which only allows researchers to link to it, such as the TREC-5 File used in several of our experiments [33] [35]. This forces us to link to it and hope it remains available for as long as our publication is relevant. This can be both good and bad. Having the data public is a move in the right direction, and having it hosted in only one location can allow for any modifications, or new inclusions, to the dataset, but also increases the risk of losing the dataset if that single host is ever abandoned or shut down.

#### 4.5 Standardizing Reproducible Research

As Nosek et al. discuss in the article, Promoting an open research culture, "In the present reward system, emphasis on innovation may undermine practices that support verification" [73]. He argues that current culture encourages novel results over null results that tend to rarely be published. Publishing good results help move science forward, publishing bad results, such as an algorithm that did not perform as good as hoped, is still important to avoid other researchers attempting the same mistakes. It could be argued that both are just as important.

Nosek et al. also discuss a possible standard with guidelines for reproducible research with different levels where Transparency of the process (data, design and analysis, source code), and even citations standards are maintained. The idea of "Preregistration of studies" is introduced where this could help combat the lack of publishing experiments that produced "statistically insignificant results" [73]. This works by informing the Journal where the study intends to publish its results about the work that is being started, which then will force the researchers to report, regardless of outcome, after some time what happened with that research. This does not necessarily force a researcher to 'pick' a journal before even starting the research since these preregistrations could be transferred between journals as long as the record is kept somewhere. We propose that maybe a repository of ongoing research could be maintained by a non-profit, neutral, organization in order to encourage transparency of all research happening, regardless if the research ends in a novel result, or discover, or a null one where nothing of significance was gained. Reporting failure is just as important as reporting success in order to avoid multiple researches doing the same failed experiment. Similar guidelines can be seen implemented by Academic libraries trying to "lead institutional support for reproducible research" [85]. For example, New York University has appointed a special position in order to bring reproducible research practices into the research stage in order to ensure that practices and techniques are implemented early on to foster publications that are more reproducible [91]. The concept of requiring mandatory data archiving policies is not new and has been shown to greatly improve reproducibility [114], but such a task has also been shown to create disagreement with authors.

#### 4.6 Tools to help Reproducible Research

Historically reproducible research began to be a quantifiable concern in the early 1990s at Stanford with the use of Makefiles [19]. CMake's Makefiles is one of the original methods created to help with reproducible research since it made it easier to compile a program that may have otherwise required a compilation guide. Since then other tools have been developed among with other ways to manage source code. There are many popular solutions to source code management and distribution for reproducible research. Among these, one of the most popular ones is the Git Repository system like the popular Github.com [81]. Using Github, one can publish versioned code that anyone can fork and contribute to. Furthermore, it adds transparency to the workflow of the code development.

Even when both the code and the data is available. Having the same environment [91] is critical to replicate an experiment. What this means is the hardware or dependencies surrounding the source code. These can become outdated or deprecated making it very complicated to run old code. Solutions to these exists such as virtual environments, or containers, that can be frozen and easily ran again. Practical applications of these include Vagrant, Docker [47] [45] and the Apache Foundation's Maven and Gradle.

Maven and Gradle are aimed at Java developers where an Ant script (the equivalent of a CMake file, but for Java with a few more features) is not enough. Maven projects contain a POM file that includes documentation to build code, run tests, and explain dependencies required to run the program among other documentation. [23]. What makes Maven special is that it will download and compile automatically all required dependencies from online repositories that are ideally maintained. Docker, on the other hand, is Container technology which is a barebones virtual machine template that can be used to create the necessary environment for a program to run including all dependencies and data and then stored in a publicly available repository that not only includes the instructions to create the Docker container, but also has a frozen image that can be downloaded to run the experiment without requiring any form of installation. For Further information, see our paper describing Docker and its application to reproducible research [34]. The only downside is the efficiency cost of running a virtual machine, that while bare-bone, still has a performance cost. However, the ability to download an image work on it, then push the new image to a global repository in a building block method is a great solution.

However, the above solutions require that the users either start working on them from the beginning or to take the time to modify their work in order to get it working with one of the solutions. For example, both CMake and Ant require the researchers to either start coding and add lines to their makefiles as they go or to go back and take the time to make them when their code is complete. For Docker Containers or other VM like software, it requires starting development inside such VMs, which may mean sacrificing some efficiency, or to go back and create, test, and run their implementations on such Virtual Machines. Among many reasons, researchers not having the time or wanting to go back and do this contributes to source code never leaving the computer where it was original made and ran. A solution to this problem, where the amount of code or data is small, was proposed in ReproZip and ReproServer. The idea is to automate the creation of a distributable bundle that "works automatically given an existing application, independently of the programming language" [82]. The author of this tool mentions it works by packing all the contents, be it code or databases, even hardware OS information. Then when someone wishes to reproduce another researcher's experiment, they can unpack into an isolated environment such as Docker or Vagrant. ReproServer furthers this idea by allowing a web interface where for simple experiments they can host the back-end environments and all the user must do is upload the package created by ReproZip. The downfall to this is that because it is being run on their servers they must implement limitations based on their hardware. For non-intensive tasks, this is a friendly environment and a simple solution.

#### 4.7 Reproducible Research: Not a crisis?

One counter-argument to the reproducible research crisis given in a letter by Voelkl and Würbel states, "a more precise study conducted at a random point along the reaction norm is less likely to be reproducible than a less precise one" [115]. The argument being that reproducible research is important, but should not be done at the cost of a precise study. This is a valid point for non-deterministic research, such as Machine Learning and Training Data, where it is important to provide the learning algorithm detailed data to try and achieve the best results; however, this should not be a problem for deterministic research or where the exact training data can be given in a controlled environment. In short, reproducible research is important, but should not limit an experiment.

Others such as Fanneli, argue that "the crisis narrative is at least partially misguided" and that issues with research integrity and reproducibility are being exaggerated and is "not growing, as the crisis narrative would presuppose" [29]. The author references his previous works and studies showing that only 1-2% of researches falsify data [28] and that reproducible research, at least in terms of ensuring that the research is valid and reliable, is not a crisis,

"To summarize, an expanding metaresearch literature suggests that science–while undoubtedly facing old and new challenges–cannot be said to be undergoing a "reproducibility crisis," at least not in the sense that it is no longer reliable due to a pervasive and growing problem with findings that are fabricated, falsified, biased, underpowered, selected, and irreproducible. While these problems certainly exist and need to be tackled, evidence does not suggest that they undermine the scientific enterprise as a whole. [29]"

A natural solution, that is currently happening and we would like to present is the idea of Reproducible Balance. Research that is currently not reproducible, if interesting and relevant enough, will be made reproducible by other scientist who in turn will ensure proper reproducibility in a new publication to stand out. An example of this is Topalidou's undertaking of a computational model created by Guthrie et al [39]. Here a highly cited paper with no available code or data was attempted to be reproduced by contacting the authors for the original source code, only to be met by "6000 lines of Delphi (Pascal language)" code that did not even compile due to missing packages [110]. After they recoded it in Python, which included a superior reproduction after the original was found to have factual errors in the manuscript and ambiguity in the description they ensured that the new model was reproducible by creating a dedicated library for it, using a versioning system for the source code (git) posted publicly (github) [110]. This is a prime example of the collective field attempting to correct important research by making it reproducible.

#### 4.8 Closing Remarks

As Daniele Fanelli comments, "Science always was and always will be a struggle to produce knowledge for the benefit of all of humanity against the cognitive and moral limitations of individual human beings, including the limitations of scientists themselves" [29]. Some argue that reproducible research can hinder science, and others that it is key to cumulative science. This chapter reported on the current state, importance, and challenges of reproducible research along with suggesting solutions to these challenges and commenting on available tools that implement these suggestions. At the end of the day, reproducible research has one goal: To better the scientific community by connecting all the small steps by man, into advancements as whole for mankind.

## Chapter 5

## Reproducible Research in Document Analysis and Recognition

With reproducible research becoming a de facto standard in computational sciences, many approaches have been explored to enable researchers in other disciplines to adopt this standard. In this paper, we explore the importance of reproducible research in the field of document analysis and recognition and in the Computer Science field as a whole. First, we report on the difficulties that one can face in trying to reproduce research in the current publication standards. These difficulties for a large percentage of research may include missing raw or original data, a lack of tidied up version of the data, no source code available, or lacking the software to run the experiment. Furthermore, even when we have all these tools available, we found it was not a trivial task to replicate the research due to lack of documentation and deprecated dependencies. In this paper, we offer a solution to these reproducible research issues by utilizing container technologies such as Docker. As an example, we revisit the installation and execution of OCRSpell, which we reported on and implemented in 1994. While the code for OCRSpell is freely available on github, we continuously get emails from individuals who have difficulties compiling and using it in modern hardware platforms. We walk through the development of an OCRSpell Docker container for creating an image, uploading such an image, and enabling others to easily run this program by simply downloading the image and running the container.

#### 5.1 Introduction

A key to advancing our field is to build and expand on previous work, namely cumulative science. The only way we can achieve this is if we understand the foundations and can replicate it. In this lies the importance of Reproducible Research, which means the ability to take a paper – code in many of our cases – and be able to run the experiment addressed in that paper so we can learn and expand on the paper's research or even refute it [79]. Knowing and having access to the raw, intermediate, and processed data is another important aspect as it is key in understanding how every result was produced [84].

Reproducible research should be more than the final data and product. The necessity to implement a gold standard for publications and conferences is ever increasing. A great deal can be learned from the steps it took to come up with an algorithm or solve a problem. Version control and the concept of Git is a great solution to increase transparency and see the evolution of code to its final form [81]. Reproducible research is also about how TIDY data is produced [118]. Recently, we wanted to revisit our research on post-processing of Optical Character Recognition (OCR) data. As a part of this work, we wanted to access some data referenced by some of the authors in the International Conference on Document Analysis and Recognition (ICDAR) proceedings. We were unsuccessful in obtaining the data since the download page produced errors. We contacted the university that had produced the OCR'd documents and ground truth, and never received a response. This is a common trend that is thoroughly documented by Christian Collberg et al [20]. Collberg's group was in the pursuit of a project's source code that should have legally been available due to having been partially funded with federal grant money. After evasion from the university to release the code, Collberg threatened legal action which was met by lawyers' refusal and eventually avoiding his request by charging extreme retrieval fees. The exchange is well documented along with other examples of researchers giving reasons for not sharing the code such as it no longer existing or not being ready to publish it. Collberg ultimately found that only a quarter of the articles were reproducible [20].

People are usually criticized for unpolished or buggy code, and writing pristine code is usually time consuming and unnecessary. Authors may not want to be subject to that critique [5]. This creates an environment that encourages code that is not acceptable to not be released. There is no easy solution to this. Scientist must have confidence in that the results are what matters and not how the code is written as long as it is reproducible. The code can always be cleaned up after the fact. Similarly, with the data used in experiments, many times researchers will not want to share it in order to avoid exposing potential bias in their research for false positive findings [50]. There is also the monetary potential that a project's code could bring [5]. In this case, the researcher has hopes his new algorithm, or data set, could be monetized down the line giving no incentive to offer it for free initially.

Another difficulty in reproducible research lies in not all researchers having access to the same level of resources such as computing power required for certain resource-intensive projects. This makes it difficult to review or reproduce such research. There is no definite solution to that difficulty.

Roger D. Peng is known for his advocacy for Reproducible Research in several publications; as Peng mentions, requiring a reproducibility test when peer reviewing has helped computational sciences to only publish quality research. Peng clearly shows reproducible data is far more cited and of use to the scientific community [76, 79]. Many others agree with the concept of creating a standard in the field of computer science that matches that of other sciences for reproducible research to the point of requiring mandatory data archiving policies [114]. Even the US Congress has shown interest and has had hearings on transparency [108], and while reproducible research helps, reproducibility of both data and code is insufficient to avoid problematic research in the first place [59]. Nevertheless, the benefits in transparency in the way data is handled will avoid potential risk of researchers being accused of skewing data to their advantage [65].

#### 5.2 Docker

Docker is an open source project used to create images that run as Linux Containers with a virtualization of the OS level [8]. See docs.docker.com for more information.

Containers enable us to freeze the current state of a virtual operating system so that we can reload it and refer to it at any time. This enables us to store data and/or code that works at the time and be able to save with it any dependencies or requirements without worrying about deprecation or code-rot. They help to reduce the complexity of reproducing experiments [52]. The Dockerfile, which is what builds the containers as a series of steps, enables one to see the steps used to create that container. This, along with version control, help to understand the history and steps used in research.

Docker does have limitations when it comes to rendering graphics, as it uses the host machine for that. Solutions to make this issue not be platform specific come in the form of GUIdock [47]. It is in this environment surrounding the Docker platform where the open source availability shines as most limitations have been removed with additional software ensuring it as a consistent solution to reproducible research.

Because containers are processes that have a lot of overhead, questions may arise as to the impact in terms of performance for larger projects with big data such as in bio-informatics; however, benchmarks prove that their fast start-up time along with negligible impact on execution performance has no negative effects on using them [25].

#### 5.3 OCRSpell

OCRSpell is a spelling correction system designed for OCR generated text. Although the software was released in 1994, it continues to be relevant based on number of downloads and citations such as [42]. Making OCRSpell easily available for our own projects as well as others made it a good candidate for our work on reproducible research.

OCRSpell code is written as a mix of shell script commands in Linux and C code. It works by generating candidate words through different techniques including the use of ispell. For more information, see [106] and [102]. At the time of writing, the source code is available at https://github.com/zw/ocrspell, and has a small *readme* file describing the steps to compile the source code. Several issues arise if one tries to build and run OCRSpell using only these instructions:

1. Dependencies: to build, the readme says to run autoconf which means running a program of which no more information or version is given. Furthermore, no support is given for running that dependency.

2. Modifications by Hand: readme says:

```
./configure --prefix=/local/ocrspell
-<version>
```
and:

```
in configure at line 685 change
prefix=NONE to prefix=/home/graham
/Downloads/ocrspell-1.0/src
```
All these changes are manual changes that must be done in order to build and run the file which can be prone to mistakes due to lack of understanding what is happening.

- 3. Libraries and Guess Work: in order to build the program, several non-standard libraries must be included, and programs like ispell must be installed. The only way to know what is required is to try and build, see the error, download that program and try again. While in this case this works, it is a dangerous practice due to unknown changes in newer versions of dependencies.
- 4. Lack of Documentation: Aside from having documentation once the program is running, as is the case here, the readme is not very descriptive as to what is going on. Once the program runs with

./ocrspell -a -f ./ocr.freq < quick demo.txt

we have no confirmation that our output will be equal to what it was when the experiment was run years ago aside from one test file.

#### 5.3.1 Docker as a Solution

Docker can resolve all of the above problems by creating an environment that is ready to go and is clearly defined to easily be replicated enabling researches to focus on the science instead of trying to glue different tools together [7]. Many have embraced Docker as a way to distribute easily reproducible raw and TIDY data along with several forms of code and even as a standardized way to share algorithms with AlgoRun [45].

#### 5.4 Applying Docker to OCRSpell

#### 5.4.1 Installing Docker

Docker will run in any of today's popular hardware platforms available and continued support due to its open-source nature ensures it will continue to do so. It can be downloaded and installed from the official website, which has step-by-step instructions on how to do so:

#### https://docs.docker.com/engine/installation/#platform-support-matrix

We recommend installation of Docker CE as this is the open-source community edition. For the remainder of this guide we will assume a Linux host system. However, the advantage of Docker means that the following commands will work in any platform the host system uses. To test the install make sure the Docker service is running:

service docker start

and that we are connected to the Docker repository by running a test container:

docker run hello-world

If it installed correctly it will pull the image from Docker and display a message saying (among other things):

Hello from Docker.

This message shows that the installation appears to be working correctly.

If Docker was previously installed, we recommend deleting any existing images and containers before following this guide further. See section 5.4.5 for instructions on how to do so.

#### 5.4.2 Creating the Container

To create a Docker container, we must first create a Dockerfile. A Dockerfile contains the instructions needed to generate the appropriate image and includes all required dependencies.

Each instruction in the Dockerfile creates an intermediary container that adds the change in that line. In that sense Docker is very modular; one can take other author's containers, add or remove a dependency or program, and publish their own version of the container for others to use. Using this concept we will begin to create our container by pulling a basic image of the Ubuntu OS as the base where OCRSpell will run. So we create a text file named Dockerfile and in the first line we add:

#### FROM ubuntu:14.04.2

This command pulls and installs the ubuntu:14.04.2 Docker container. Next, we add a maintainer line that adds a label to our container of who to contact in case of support.

#### MAINTAINER my@email.com

If we were to generate our container we would have a basic, non-gui working version of Ubuntu 14.04.2. However, OCRSpell requires certain dependencies that are not included in this basic version of Ubuntu to run. These dependencies may be acquirable today with the right install commands, but as they become deprecated with time, they may no longer be accessible. However, once we build our image, they will be saved permanently and never need to be reacquired again, enabling us to solve the issue of deprecated dependencies and code-rot.

To install these dependencies we use the RUN command. First we will update the Ubuntu package list:

RUN apt-get -yqq update

Similarly, we start to install the required libraries, software, and other dependencies we will need. We had to analyze the requirements of OCRSpell in order to determine these, but when a new author creates a container. They will be aware of what they need and easily include it:

```
RUN apt-get install unzip -yqq
RUN apt-get install autoconf -yqq
RUN apt-get install gcc -yqq
RUN apt-get install make -yqq
RUN apt-get install xutils-dev -yqq
RUN apt-get install nano -yqq
```
Notice we installed nano in order to be able to edit files within the container. The Ubuntu OS we have is as lightweight as possible and does not include basics like nano. Next, we would normally want to install ispell, but instead we will do so while the container is running to show that option. Next, we want to create our work directory before copying our source files. We use the WORKDIR command for that:

#### WORKDIR /home/ocrspell

This creates a folder in the virtual home folder called ocrspell. From now on whenever we start our container this will be the default starting directory. Next, we want to download the source files from the github repository as a zip file. To do so we can use any web browser and copy the link in the quotes below or we can open a new terminal window and type:

```
wget "https://github.com/zw/ocrspell/
archive/master.zip"
```
When finished downloading, place the zip file in the same directory as our Dockerfile. With this done we add the following command to copy the files into the image:

COPY master.zip ./

For our next line, we want the container to unzip these files so we use RUN again:

RUN unzip master.zip

This prepares everything to start compiling the source files. As per the instructions in the readme, the first step is to run autoconf to generate a configure script. We can do this with a complex RUN command.

```
RUN cd ocrspell-master/src;autoconf;
chmod +x configure.in ./
```
Because every RUN command is run on its own intermediary container we cannot create a run command to enter the folder src and another to run autoconf or chmod since each RUN command starts at the root folder which is our WORKDIR folder. To solve this semicolon is used to send multiple commands.

We could continue setting up the container from within the Docker file by calling the makedepend and make commands as per the readme, but since we still need to install ispell and also do some manual modifications to get OCRSpell running due to its age, it is time to start up the container to do this.

#### 5.4.3 Running the Container

So far we have a text file called Dockerfile with all of the above commands, but in order to create the container we have to feed this file to Docker. We do this by opening a new terminal in the same directory as the Dockerfile and OCRSpell zip source file (master.zip) and typing:

```
docker build -t ocrspell-master .
```
This will take some time as it downloads the Ubuntu image, runs it, downloads and install the dependencies (each on its own intermediate container), and then executes the remainder of the Dockerfile. When it is complete, our image is ready to run. If there are any errors in any Dockerfile line, the intermediate containers will remain in order to either run those, and find the problem, or fix the problem, and not have to start building from scratch. This is a great way to show with reproducible research the steps taken to reach a final version of a program. When ready, we start up our image by typing in the terminal:

#### docker run -it ocrspell-master /bin /bash

We are now running our container! Because the base is Ubuntu, any terminal command will work. A good way to test is to type in the terminal:

ls

It should show both our zip file source files and the unzipped directory. Now we can install ispell by running in our terminal:

apt-get install ispell -yqq

This is the same command we would do in a regular Linux machine. After it is done installing, we can test it by running:

ispell --help

Now it is time to finish building the source. First, let us enter the src folder.

cd ocrspell-master/src/

As the readme on github points out, due to the age of OCRSpell and deprecated code, a few changes by hand must be made in order for the configure file to build correctly. First lets open the file in nano:

nano configure

Then go to line 712 and change:

prefix=NONE

to

prefix=/home/ocrspell/ocrspell-master/src

Next, go to lines 732 and 733 and change:

```
datarootdir='${prefix}/share'
datadir='${datarootdir}'
```
to

```
datarootdir='/home/ocrspell/
ocrspell-master/src'
datadir='/home/ocrspell/
ocrspell-master/src'
```
respectively.

Save the file and close nano. Now we can run ./configure and then build as per the readme with makedepend and make:

```
./configure --prefix=/local/ocrspell-master
makedepend
make
```
OCRSpell is now fully compiled and we can test it with the included test file called quick demo.txt:

./ocrspell -a -f ./ocr.freq < quick\_d emo.txt

We have now successfully set up our container; however, due to the nature of the container. If we were to close the container, we would lose all changes and the container would open in the same state as if he had just done the Docker run command. So in order to save our final container we can use the commit command in a different terminal window than the one we are working with our container on. The syntax is:

> docker commit <CONTAINER NAME FROM DOCKER PS> <file name>

In this case we type:

docker ps

to find our Container name and then use the commit command with those values and a name for our new container image. These names are randomly generated and change each time we run the container so we must pay special attention to selecting the right one; in this case it is distracted bardeen:

```
docker commit distracted bardeen
ocrspell-final
```
We now have a saved version of our container and can close the running container and re-open it to the exact same state as it is now. To close it, in the terminal window where our container is active we type:

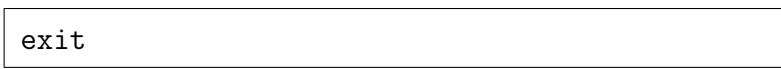

If we want to save our Docker image to share with other collaborators or publications we use the save command:

```
docker save -o <save image to
path> <image name>
```
an example of this in our case is:

```
docker save -o /home/jfunlv/Desktop/
test/ocrspell-final ocrspell-final
```
Be sure to modify the first part with the path where we will save the image.

If there are any issues modifying the output image, use chmod and chown in linux to give rights to it or the equivalent in other platforms.

If we want to upload to the Docker repository for other Docker users to collaborate or reproduce our research we need to create a free Docker account at docker.com. Once we have an account we have to tag and push the image. To do this we find the image id by typing:

docker images

Then, we tag the image by using:

```
docker tag 90e925195d6c username/
ocrspell-final:latest
```
Replace username with one's Docker user name and replace the image id with that of the appropriate image. Make sure one is logged in to Docker by typing:

docker login

Finally we push by:

```
docker push username/ocrspell-final
```
For full details on tagging and pushing see:

https://docs.docker.com/engine/getstarted/step\_six/

We have now uploaded a copy of our image for others to try, contribute and much more.

#### 5.4.4 Downloading our version of the Container

The steps explained above should be done by the author of the research, but what if we want to download someone else's work and replicate it? In this case, we will download the image that we created when writing this guide and run OCRSpell with a few simple commands.

We can download the image from an arbitrary location and load it up on Docker, or download it from the official Docker git repository:

1. Load image in Docker: Suppose we downloaded from the author's website an image with a container to the project of OCRSpell. The file name is 'ocrspell-image'

To load this image we open up a terminal at the image location and type:

docker load -i ocrspell-image

Make sure one is in the directory of the image otherwise type the path to it such as:

docker load /home/user/ Desktop/ocrspell-image

At this point we can type: docker images and verify that the entry was added. In our case, 'ocrspell-master'. As before we can now run it by typing:

docker run -it ocrspell- master /bin/bash

We now have a running container with OCRSpell that will not break or deprecate and includes all necessary source and software to run.

2. Download directly to Docker from Docker git repository: To search from the available images we use the 'docker search command' by typing the name of the image after the search keyword:

docker search ocrspell

A list of matching images will appear. In this case, we want the ocrspell-master image from the unlvcs user; to download it we use the pull command:

```
docker pull unlvcs/ocrspell-master
```
If we check docker images we should see it listed under the repository and can now run it.

#### 5.4.5 Deleting old images and containers

Once we are done working with an image we can use the docker rmi command followed by the image ID that can be found next to the name of the image in docker images. In this case, our Image id is: 90e925195d6c; therefore, we type in a terminal:

docker rmi 90e925195d6c

If there is a warning that the image is currently being used by a container. Make sure to first close the container and then delete the image. If we want to delete all containers stored in Docker we can do so by typing in a terminal:

docker rm \$(docker ps -a -q)

Similarly, we can delete all images by typing:

```
docker rmi $(docker images -q)
```
#### 5.4.6 Transferring files in and out of a container

So far only when executing the Dockerfile did we copy data onto the container. Ideally, we want to copy all of our data at this time and store it within the container to have everything in one place. But suppose that due to portability or projects with large file size we want to maintain the data in a separate Docker container or repository in general. Docker communications within containers can easily achieve this with the docker network command. See for full details:

https://docs.docker.com/engine/userguide/networking/

If we want to instead transfer data from the container to, and from, the host machine, we use the docker cp command.

#### 5.4.7 Using the OCRSpell Container

Suppose we have an OCR document named FR940104.0.clean we would like to spell check with OCRSpell. The document is in our host machine and we have pulled the latest version of the OCRSpell container from the Docker repository. First we start our container by running in a new terminal:

```
docker run -it unlvcs/ocrspell
-master /bin/bash
```
then we maneuver to the ocrspell program:

cd ocrspell-master/src

Next, we open a new terminal window at the location of our OCR document we will be running and type:

docker ps

We find and save our container name there for ocrspell-final. In this case, its name is adoring wescoff, but it will be different each time. We are now ready to copy the file into the container. We run the following command:

```
docker cp FR940104.0.clean adoring
wescoff:/home/ocrspell/ocrspell-
master/src/FR940104.0.clean
```
Note one will need to enter the correct name for one's container instead of 'adoring wescoff'. The file should have copied successfully, so back in our container terminal we can type ls and verify it is there.

Now we run OCRSpell and, rather than output to the terminal, will output to a file called FR940104.0.output that we will later copy back to the host machine. We use simple linux redirection to achieve this.

```
./ocrspell -a -f ./ocr.freq <
FR940104.0.clean > FR940104.0.output
```
OCRSpell has now done its job for us. Now to copy the file back we open a terminal window where we wish to save our file and run the following command:

```
docker cp adoring wescoff:/home/
ocrspell/ocrspell-master/src/
FR940104.0.output FR940104.0.output
```
The file is now saved in the host machine. We can now close the container with the exit command. The next time we open the container none of the files will exist in it as explained earlier. If we wish to retain this data in the container, we use the commit and save message as mentioned previously.

#### 5.5 Results

We have successfully used OCRSpell without having to go through the difficulties of tracking down source code and dependencies, compiling, or worrying about compatibility with hardware. We have made reproducible research in that anyone can take our data and run it through OCRSpell, modify the code without issues and publish their own version to improve on previous work.

As shown in this example, the steps taken to place OCRSpell into Docker are trivial and mechanical. The complicated part was finding the dependencies and by-hand modifications and making sure they were valid when first building the initial image. In new research, this can be considered and easily stored in a Dockerfile making the added work to researchers minimal. The Dockerfile itself is a great way to view the construction of the image, and the container is a way to ensure that the reproducibility remains as it can be checked when trying to rebuild the image to see if it matches.

#### 5.6 Closing Remarks

This chapter reported on the state of reproducible research in document analysis and recognition and its importance along with the challenges it brings. Docker containers are reviewed as a solution to consistent reproducible research and a complete application is shown with OCRSpell, a program that does not easily run in its current state, but after being placed in a container is now immortalized to be able to be tested anywhere and anytime with ease. Possible extensions to this project include parallel programming and complex GUI Docker implementations examples, but more importantly, a proposed standard for reproducible research for journal and conferences in this field with the hopes of a better future where we can all share and work together to create good reproducible research that benefits the scientific community.

## Chapter 6

## Methodology

Next, we will introduce the TREC-5 Data Set that was used for the multiple experiments. Followed by that we discuss the de novo Alignment Algorithm for Ground Truth Generation that was key for any additional experiments as this was a way to test the success of our corrections. Then we discuss the Algorithm for using the Google Web 1T 5-Gram Corpus for Context-Based OCR Error Correction. Before discussing it however, we introduce the Google Web 1T 5-Gram Corpus and OCR Spell, two key data sets that are necessary to run the Context-Based error correction.

#### 6.1 The TREC-5 Data Set

When we were searching for a data set we could use for our ongoing OCR Post Processing research, including the alignment part, we needed to have matching original and OCR'd versions of the text that was both a large corpus, but could be split into smaller parts we could test and compare. The U.S. Department of Commerce's National Institute of Standards and Technology (NIST) Text REtrieval Conference (TREC) TREC-5 Confusion Track [55] was just what we needed. The following is an excerpt from the README file contained in the TREC-5 Confusion Track file *confusion\_track.tar.gz* [111]:

"This is the document set used in the TREC-5 confusion track. It consists of the 1994 edition of the Federal Register. The United States Government Printing Office (GPO) prints the Federal Register as a record of the transactions of the government. One issue is published each business day and contains notices to Federal agencies and organizations, executive orders and proclamations, proposed rules and regulations, etc. The Federal Register was selected for these experiments because it is a large collection for which both hardcopy and electronic versions are readily available. The corpus contains 395MB of text divided into approximately 55,600 documents.

There are three different text versions of the corpus. The "original" version is derived from the typesetting files provided by the GPO; this is regarded as the ground truth text version of the collection and was used to design the questions. The "degrade5" version is the output obtained by scanning the hardcopy version of the corpus. The estimated character error rate of this version of the corpus is 5%. The "degrade20" version was obtained by downsampling the original page images produced above and scanning the new images. The estimated character error rate of the downsampled images is 20%."

For our purposes we have selected to work with the original and degrade5 versions as they are the OCR generated errors that were naturally created when scanning the image and converting it to text without the additional downsampling that generated more errors in the degrade20 version. Each version is distributed into folders numbered 01-12 and within each folder are files named "fr940104.0" where each file contains approximately 100 documents, like "FR940104-0-00001", separated by tags. Each document varies in length, but they are approximately 1,000 words long, but with several larger ones with some being over 30,000 words long. This gives a great variety to experiment within the data set.

#### 6.2 Preparing the Data set

As part of our larger project with the TREC-5 data set [36] we have created a MySQL database where we insert the text files word by word without modifying much of the data aside from basic cleanup that includes removing all tag data. The only tag data we use before disposing of it is to separate individual documents within a file <DOCNO> so we can annotate where each document begins and ends in the database along with its document number. Along with the word, we also store a numerical location that represents where in the file this word was found. Therefore, location 3 would indicate it is the third word in the text. We consider a word anything separated by white space. Using MySQL rather than direct text is not necessarily a key part of the alignment, but it does increase efficiency in the way our database was carefully curated. Because it is outside of the scope of this paper that is all we will delve into this subject. Nevertheless, we definitely gain efficiency from querying this way and we also have an expense when initially inserting and creating the database.

#### 6.3 The Alignment Algorithm for Ground Truth Generation

Before delving into the algorithm, we have to understand what we are trying to accomplish. We need to match a word in the OCR'd text with the correct word and location from the original text. However, this word may or may not contain an OCR generated error. It is because of this that one cannot limit to finding exact matches and we have to be flexible and allow a certain edit distance (in our case Levenshtein edit distance) in the case that the word contains an error, otherwise we would never find a match. However, as soon as we introduce this leniency, we risk aligning to incorrect words or locations. Aligning to incorrect locations can also happen to words without an error when they are very common in a document. For example, the word "the" is known as a stop word because of how common it is in the English language. Because of this, search engines have to ignore these words on searches. What is more is that a combination of all of these errors can happen. Let us look at the following string to show examples of some of these errors,

The register in the building is next to the registrar's office.

Suppose we were aligning the OCR'd text word *the* to the following string in the ground truth text. It is possible we end up matching with any of the three the present. If we tried using the surrounding words, such as the beginning of the next word, it would still be ambiguous between the first and third case because in both of these cases the following word starts with regist. In any of the three case we have matched the word correctly, but we may have matched to the incorrect location. Furthermore, if instead of the we had an OCR generated error where h $\rightarrow$ n (h is misread as n. Therefore, the is misread as tne) and we allowed an edit distance of 1 we could still match to any of the correct the. See Figure 6.1.

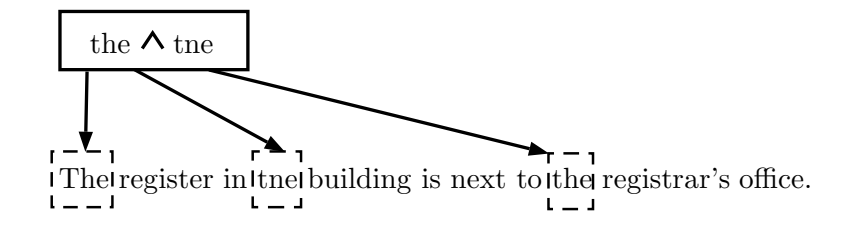

Figure 6.1: Both the and tne can match to any of the three the occurrences.

However, if the error was an i<sub>-</sub> where the second character of a word starting with i was either misread as a different character (s $\rightarrow$ g where is was misread as ig, or n $\rightarrow$ g where in was misread as ig) or entirely deleted (s $\rightarrow$  where is misread as just i) and we tried to match it with an edit distance of 1 to the string we would not know which of the two candidates 'is' or  $'in'$  is the correct one since both are words in the ground truth sentence we are looking at. It is also possible that in the unlikely error that  $s \rightarrow n$  in our OCR'd text that we would match to the incorrect word as in exists in the string as well as is. See Figure 6.2.

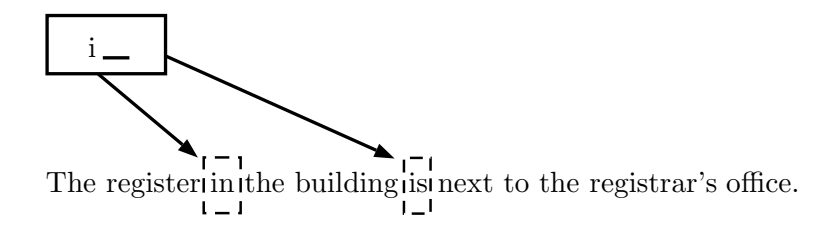

Figure 6.2: With an edit distance of 1  $i$  can match to either in or is.

Because of this, it is important to align not just to the correct word, but also to the correct location. This is a key factor not just for ensuring we do not run into issues of aligning to false positives, but also to greatly increase the alignment algorithm's speed from the 'non-deterministic polynomial time complete multiple string alignment problem' to a more manageable polynomial time complexity approach. We can do this by taking advantage that statistically more words are correct than wrong in the OCR'd text. We know this because the OCR'd text has an approximate error rate of 5% as given in the TREC-5 README file [111], which is in line with state of the art OCR software. Furthermore, because the OCR'd text, aside from column errors or other out of order text segments, should still be in the overall same order and location as the correct ground truth text we can align words in the order they appear. For words that do not have an OCR generated error they can be used to help align ones that are not initially found due to errors. In the case that there are shifts in locations due to insertions or deletions, the relative location between neighboring words should remain similar as well allowing us to ensure we do not lose track of where the matches are happening. For example, if we have the following two strings we are matching, with the first one from the correct text, and the second one from the OCR'd text. Assuming the initial locations of the first word on each text is 100 and 102 respectively,

The hegister in the building is next to the registrar is office.

The register in the building is next to the registrar's office.

If we know that locations 100 (correct text) and 102 (OCR'd text) are a match for the (there is already an ongoing shift in both texts due to missing or combined words in the OCR'd text in comparison to the correct text) then we can initially assume that locations 101 and 103 should match (*hegister* and *register*) and so on. This will continue until locations 108 and 110 (the for both texts); however, locations 109 and 110 in the OCR'd text (registrar and is) are words that should both match to location 111 in the correct text (registrar's). This can pose a challenge of its own as well, but ultimately it is to our advantage to use the preceding aligned words to assist in aligning the succeeding words. Do note that at the end of both sentences the location of the word office is 111 in the OCR'd text and 112 in the correct text. This means that the location shift between both text – for matching word

locations – has decreased from 2 to 1. This shows how the overall alignment of both texts can slowly change, or shift/drift, due to missing or combined words. One way to control this is to separate documents into their own contained files rather than one very long corpus with no separations and a large number of documents.

With this we present the algorithm starting at the beginning of both corpus pointing to what we believe to be the first word of the OCR'd text and the original/correct text:

- 0. We assign a confidence weight to each word we will process that will store how confident we are that the current word was aligned to the correct word/location. This weight will vary whether it was an exact match (potentially no OCR generated errors) or a match after edit distance was applied (in which case the word has one or more OCR generated errors). Initialize the confidence for all words to 0.
- 1. Take the next OCR'd word and check against a dictionary to see if it is a real word. If it is then increase confidence by .5 and continue to step 2.
- 2. Check the previous word we aligned for the last location. (0 if this is first word). Using that location, we check the immediate next word in the correct text to see if it is a match.
	- If it is a match we increase both this word confidence and the previous by .25 Then we are done aligning. Store the location found in the database and move on to the next word (start over in step 1).
	- If it is not a match we decrease the confidence of this word by .25 and if the current confidence of this word was .5 (was match in dictionary) then we decrease the confidence of the previous word by .25 and continue to step 3.
- 3. Since it was not a match we begin to look for the word in a nearby location: We search for exact matches after the word for X words (X for now is 20 words).
	- If we find a matching candidate, we increase the confidence by .25 and move on to the next word.
- If we do not find a matching candidate we search X words before the previous word.
- If we find a matching candidate we increase the confidence by .1 and decrease the confidence of the previous word by .4 and move on to the next word.
- Else go to step 4.
- 4. No match for words either immediately after or in the neighboring X words: We are going to search for matches like in step 3 for neighboring words but rather than search for exact matches we are going to search for words that have an edit distance of Y. Y can be greater than 1 but we will iterate starting with 1 edit distance until Y. Great care must be taken to limit the size of Y to avoid false positives. For now, we will set a maximum Y of 3:

While edit distance checked is less than Y:

- If we find a matching candidate with Y distance, we increase the confidence by .1 and move on to the next word.
- If not then we increase the edit distance  $(Y++)$  and continue loop.
- 5. Once we exhausted our edit distance allowed, if we have not found a word we then search in a similar fashion for the previous X words (as we did in step 3, but in this case allowing an edit distance until Y).
- 6. If after all this we do not find a match. Then we give it a confidence of -1 and store the location of the previous word plus 1. We mark in the database as well that the word failed to be aligned so we can ensure that when we are testing OCR data we can handle either not using that word for testing or try to align it using something else. We also keep a counter of match failures and if we have more than  $Z$  in a document (so 20 in our case) we warn the user to take a closer look to identify the problem as most likely the alignment has lost its way because of out of order text or other unforeseen circumstances.

We continue this algorithm until we have reached the end of the document we are aligning. If we are aligning more than one document at a time, due to the way the data is stored we are always able to start at the beginning word of both documents which may or may not be a match but does guarantee that any alignment problems from one document do not bleed into the other. Lastly, the algorithm as implemented reads from the database by chunks in order to avoid huge number of queries and work efficiently with a database of any size, but does not commit changes until it is done.

## 6.4 OCR Spell

In the previous chapter on Reproducible Research in Document Analysis and Recognition, we were able to take the old source code, compile it after installing the necessary dependencies, and sucessfully run it in a Docker container that we later uploaded for everyone to easily download and use. This is due to Docker greatly enabling and encouraging reproducible research through the use of container technology [8].

For this project, we used OCRSpell to detect OCR generated errors along with a way to benchmark our correction against OCRSpell and to then try and complement it as a way to select the best candidate suggested by OCRSpell. The ease in which we were able to use OCRSpell in this project is a good example on why reproducible research allows building on top of previous work very easily and increases its relevance to scientists. During our work with OCRSpell, we detected a bug when using a single quote ( $\cdot$ ) surrounded by white space or by other quotes that were surrounded by whitespace. This is most likely a parsing error that we intend on fixing for the benefit of the community. This shows that as Peng points out, "reproducibility is critical to tracking down the 'bugs' of computational science" [79].

## 6.5 Google Web-1T Corpus

The Google Web 1T 5-gram Version 1 corpus (Google-1T) is a data set "contributed by Google Inc., contains English word n-grams and their observed frequency counts. The length of the n-grams ranges from unigrams (single words) to five-grams" [11]. For the purposes of this paper we will be using the unigrams (1-grams) and trigrams (3-grams). The unigrams serve as a dictionary of all words contained in the data set. The trigrams will server as our context. The source of the data, "The n-gram counts were generated from approximately 1 trillion word tokens of text from publicly accessible Web pages" [11].

What makes Google-1T great is that having it based on Web pages allows it to have a broader variety of subjects that enable it to understand more context than other corpus. The variety does come at a price, as n-grams with fewer than 40 occurrences are omitted [27]. This means that many correct 3-grams that could be very specialized to a topic are missing. A possible solution to this would be to add subject-specific 3-grams to the data set for the documents being corrected. There are 13,588,391 unigrams and 977,069,902 trigrams in the corpus contained in approximately 20.8 GB of uncompressed text files.

## 6.6 The Algorithm for Using the Google Web 1T 5-Gram Corpus for Context-Based OCR Error Correction

In this algorithm we use the idea of context-based orthographic error corrections by taking the TREC-5 Confusion Track Data Set's degrade5 and attempting to correct errors generated during Optical Character Recognition. We do this by first identifying all errors using OCR-Spell. Next, we generate the 3-gram by searching for the first and last word in the Google Web 1T corpus of trigrams. We then select the candidates with the highest frequencies and a small Levenshtein edit distance. Finally, we report on our accuracy and precision and discuss on special situations and how to improve performance. All source code is publicly available for our readers to further our work or critique it.

#### 6.6.1 Implementation Workflow

The workflow of our algorithm and run-script is as follows. Start with OCR'd text and identifying OCR errors, we then generate 3-grams for each error, search in Google-1T for 3-grams where the first and third word match the given 3-gram and then pick the one with the highest frequency as our top candidate if any. Finally, we verify the output using an alignment algorithm we developed [35] that will align the original text with the OCR'd text to generate statistics on the accuracy of our solution. The implementation is split into several modules that perform the aforementioned tasks:

## 6.6.2 Preparation and Cleanup

This pre-processing step transforms the TREC-5 files into clean, human-readable documents. Initially the TREC-5 Data set contains several tags like  $\langle DOC \rangle$ ,  $\langle DOCNO \rangle$ ,  $\langle SUMMARY \rangle$ that are markers for programs and not actual content to be used for 3-gram collection and thus can be safely removed. We do take advantage of the  $\leq$ DOCNO $>$  to denote where each Document begins and ends since each text file in TREC-5 contains 100 individual documents. Separating them makes it easier to split and transfer into the OCRSpell container we will use in the following steps. These tags are in both the degrade5 and original copies of the files. In the original TREC-5 files there are additional HTML-style character references such as **kamp**; and **khyph**;. These character references can be handled in a variety of ways depending on what it represents. For this step, we take the common ones and transform them into the ASCII character they represent. It is important to point out that our results could be improved by handling these character references with more care than eliminating them or replacing them, but doing so would bias our results to look better with this data set than any other data set that could be thrown into our program. Therefore, it is best to remain as neutral as possible. At the end of this step, our tidy data [118] is ready to be transferred into an OCRSpell container.

## 6.6.3 Identifying OCR Generated Errors Using An OCRSpell Container

In order to identify what words are errors we send our split files into a Docker container running an instance of OCRSpell. OCRSpell then generates an output file where each line represents the next word, separated by whitespace, in the given documents. If the word is correct it marks an asterisk (\*), if the word is incorrect and has no suggestions it marks a number sign  $(\#)$ , and if the word is incorrect and has suggestions/candidates it marks an ampersand  $(\&)$  followed by the candidates. The first line of OCRSpell has information about the program and is preceded by an at sign (@).

@(#) Ispell Output Emulator Version 1

- \* ← Correct Word
- $\& \leftarrow$  Incorrect Word with Suggestions
- # ← Incorrect Word with No Suggestions

For example, here are the first few lines of the first OCRSpell output file from the first document, degrade.FR940104-0-00001.000.output:

```
@(#) Ispell Output Emulator Version 1
*
& hegister 2 0: register, heister
*
# 391 0
*
# 2 0
*
& anuary 1 1: January
# 41 0
```
The matching text for this file is found in degrade.FR940104-0-00001.000:

```
Federal hegister Vol. 391 No. 2 )
Tuesday1 'anuary 41 1994 hules and
```
The word *hegister* is identified as misspelled and OCRSpell has two candidates. It orders them by likeliness that they are the correct answer. In our experiment, we only care about identifying the word as incorrect and not using the candidates offered. However, in future experiments we will be using this data along with this experiment's output to increase efficiency. Furthermore, numbers are identified as misspellings with no candidates. In our next section, we must take this into consideration and skip numerical words as they are assumed to be correct. Also notice that the word *anuary* should match *'anuary* but it does not because OCRSpell has done pre-processing on this word and removed punctuation. This is an issue when trying to align our words that we deal with in a later section. Finally, notice that the single character ')' should be classified as a word but is instead ignored and discarded by OCRSpell. This causes alignment problems with the amount of lines in OCRSpell not matching the number of words in the documents fed to OCR Spell. This is dealt with in the next section.

## 6.6.4 Get 3-grams

Once we generate the OCRSpell output and copy it back from the container to the host machine we use this to locate the misspelled words in the cleaned texts by using the line as the location in the document. We then collect the neighboring words to form the 3-grams whose middle word is the incorrectly spelled word and continue on to the next misspelled word. For now, this process is sensitive to the choices made by OCRSpell. If OCRSpell chooses to ignore a word, then the discrepancy between the cleaned form of the source document and the OCRSpell output will increase the error rate by producing erroneous 3-grams. We ignore any 3-grams with a number as the second center word because a number is value-specific and we cannot know which value it is supposed to take. As mentioned earlier, this could be improved by replacing and merging frequencies in the Google-1T data set that involve special phrases. In the second version of our code, we implement a crude version of our alignment algorithm [35] to overcome the alignment problem and properly generate 3-grams without errors. In this relatively simple case we were able to achieve 100% accuracy on re-aligning OCRSpell output with the given clean text files as long as the Levenshtein edit distance was smaller than the threshold. Because most OCR words have a small number of errors this covers most cases. In our third version of the code we wanted to make sure that, alignment or not, we could guarantee all matches so we implemented our own Spell Checker that uses the Google Web 1T 1-gram vocabulary which has all words that appear in the corpus, sorted alphabetically, to identify if a word has an error and ensure that for every word in the text there is a corresponding line generated in our output that mimics the OCRSpell formatting to ensure 100% alignment:

```
@(#) Google 1T OCRSpell Output Emulator
*
# hegister 0
*
# 391 0
*
# 2 0
*
*
# 'anuary 0
# 41 0
```
Notice that here we have the additional line with asterisk to indicate that the single parenthesis is considered a word, since it is separated with whitespace, that is correct. Also note that we do not generate candidates so we mark all errors with the number sign. Everything is done with the same format as OCRSpell.

Here is an example of an output file after we have generated the corresponding 3-grams for all Errors. The following is from Version 3 using 1-grams to mimic OCRSpell for file degrade.FR940104-0-00001.000.3gms:

Federal hegister Vol. 1 Tuesday1 'anuary 41 8 and hegulations Vol. 13 Tuesday1 'anuary 41 19

After we have generated all 3-grams we can then move on to searching the Google1T data set.

## 6.6.5 Search

For this step, we consult Google Web 1T to produce a list of candidate 3-grams for each erroneous word. Since the Google1T database is stored as a list of indexed files, we utilize the index to quickly locate which file(s) our 3-grams may be in. Note that it is possible that the 3-grams candidates may be in multiple Google1T files due to them being near the end of one file or in the beginning of another. Realistically, in the worst case, they are in 2 files at the most and even so this is very rare. Once we've collected the names of the files, to we utilize bash's grep tool to search each file for all the 3-grams whose first and last word match those of our 3-gram. We then save these candidates as potential corrections for our misspelled word. The output file is separated into sections whose beginning is marked by a line with a sequence of characters " $\%$ %" followed by the 3-gram of an incorrectly spelled word. Subsequent lines before the next section are the Google1T 3-grams with the candidate correction at the center. The following is an excerpt of the results from degrade.FR940104-0-00001.000.candidates:

%%% Federal hegister Vol. 1 Federal Domestic Volunteer 76 Federal Employee Volunteer 42 Federal Loan Volume 47 Federal Register Vol 8908 Federal Register Vol.59 41 Federal Register Vol.60 75 Federal Register Vol.61 81 Federal Register Vol.62 83 Federal Register Vol.63 69 Federal Register Vol.65 82 Federal Register Vol.66 57 Federal Register Vol.70 63 Federal Register Volume 1833

Federal Regulations Volume 68 Federal Reserve Volume 8013 Federal Surplus Volunteer 380 %%% Tuesday1 'anuary 41 8 %%% and hegulations Vol. 13 and destroy Voldemort 67 and development Vol 58 rest of output truncated\*

As we can see the first 3-gram generated 16 candidates of which the most frequent is Federal Register Vol with 8908 frequency. On the opposite end, the next 3-gram generated no candidates due to having an error in a neighboring word. This could be fixed with multiple passes and allowing edit distance in the 3-gram generation but would greatly increase the number of candidates generated and the runtime. Something for the future. The next 3-gram after that generated over 2000 candidates due to having such common words as the first and third word and hegulations Vol.. To solve this issue we reduce the number of candidates each 3-gram generates in the next step.

## 6.6.6 Refine

Currently any word, regardless of edit distance, appears in our candidate list of 3-grams. However, it is unlikely that the correct word has a large edit distance compared to the candidates so in the refine step we eliminate candidates with large Levenshtein edit distances even if they have high frequency. Test indicated this to be the case. Doing so reduced our candidate list to a more manageable size at the cost of some 3-grams losing all available candidates the more the edit distance is restricted. Here is the output on the same file we have shown degrade.FR940104-0-00001.000.clean:

%%% Federal hegister Vol. 1 Federal Register Vol 8908 Federal Register Vol.59 41

Federal Register Vol.60 75 Federal Register Vol.61 81 Federal Register Vol.62 83 Federal Register Vol.63 69 Federal Register Vol.65 82 Federal Register Vol.66 57 Federal Register Vol.70 63 Federal Register Volume 1833 &&& Register %%% Tuesday1 'anuary 41 8 &&& %%% and hegulations Vol. 13 and Regulations Volume 146 &&& Regulations %%% Tuesday1 'anuary 41 19

Another addition to refine is a list of candidates beneath all the remaining 3-grams sorted by highest frequency appearing first for multiple candidates. We can see that the first 3-gram has only 1 candidate left which happens to be the correct answer. Our testing indicated that an edit distance of 4-5 is the ideal values in terms of having about 70-80% of all the 3-grams that originally had candidates keep at least 1 candidate. This was taking into consideration 3-grams with candidates that were all false positives or incorrect candidates. As mentioned before it is far easier to correct large words as smaller words can be greatly mutated with a small edit distance. Ideally, we could have a variable edit distance depending on the length of the word.

## 6.6.7 Verify

Finally for the last step we want to take the original file and compare it to our candidates and corrections in order to produce statistics to verify our correction accuracy. This is accomplished by consulting a document with each incorrect word mapped to its correct

version. This document was generated as part of our alignment algorithm project for the same data and comes from a MySQL database with all of the documents. The Alignment allows for text to be out of order and not aligned due to extra words added the OCR'd text or words missing in the OCR'd text [35]. Using this data, we count how many words were corrected properly and how many at least had the correct word in its candidate list. This information is saved to a file with the filename, count corrected, and count of words with correct word in suggestions on a single line for further analysis.

# Chapter 7

# Results

Next, we will discuss the resulting performance of the alignment algorithm for ground truth generation. This is followed by the results of Using the Google Web 1T 5-Gram Corpus for OCR Context Based Error Corrections.

## 7.1 Performance and Analysis of the Alignment Algorithm for Ground Truth Generation

Using the first 100 documents in the TREC-5 Database, we insert 153,454 words in the database from the original/correct text. We then insert 155,282 words in the database from the corresponding OCR'd text. This already tells us that there are over 1,800 additional words in the OCR'd text. We then run the algorithm and compute the average success rate, which we define as

> Number of Words Aligned Successfully  $\frac{\text{a}}{\text{Total Number of Words Anglica successing}}$  = Success Rate

This returns us a success rate of 81.07% for the 155,282 words processed. With the total amount of match failures at 29,397. At first, this may seem like a low number as this means that nearly 1 of every 5 words failed to be aligned. However, we must understand that the theoretical limit due to the discrepancy in word count between the degraded and original texts is

$$
\frac{153,454}{155,282} \times 100\% = 98.823\%
$$

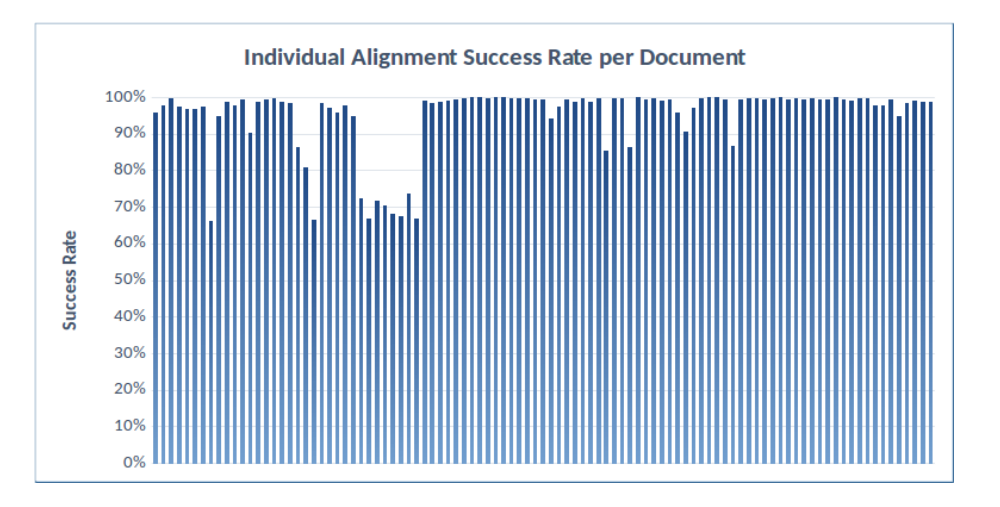

More importantly, analyzing the individual document success rate, see Figure 7.1.

Figure 7.1: Individual Document Success Percentage Rate.

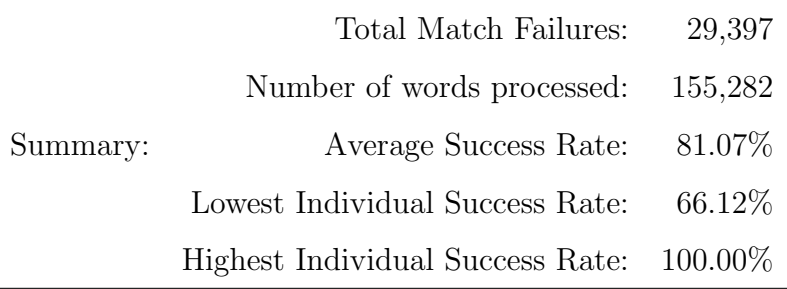

We can see that the majority of the documents had a very high success rate over  $90.00\%$ , the only documents with a success rate lower than that were the following 15 documents,

```
66.12%, 66.54%, 66.75%,
66.79%, 67.33%, 68.22%,
70.25%, 71.83%, 72.49%,
73.54%, 80.73%, 85.34%,
86.36%, 86.49%, 86.71%
```
Looking at several of these more carefully,

Processing Document: FR940104-0-00008 Degrade Range [3216,3892] and Original Range [3172,3868].

Match Failures: 229. Local Success Rate in Document: 66.12% Processing Document: FR940104-0-00021 Degrade Range [14433,15210] and Original Range [14328,15092]. Match Failures: 260. Local Success Rate in Document: 66.54% Processing Document: FR940104-0-00027 Degrade Range [18021,18479] and Original Range [17866,18219]. Match Failures: 126. Local Success Rate in Document: 72.49% Processing Document: FR940104-0-00028 Degrade Range [18480,19235] and Original Range [18220,18773]. Match Failures: 251. Local Success Rate in Document: 66.75% Processing Document: FR940104-0-00029 Degrade Range [19236,19914] and Original Range [18774,19242]. Match Failures: 191. Local Success Rate in Document: 71.83% Processing Document: FR940104-0-00030 Degrade Range [19915,20668] and Original Range [19243,19782]. Match Failures: 224. Local Success Rate in Document: 70.25% Processing Document: FR940104-0-00031 Degrade Range [20669,26255] and Original Range [19783,25111]. Match Failures: 1775. Local Success Rate in Document: 68.22% Processing Document: FR940104-0-00032 Degrade Range [26256,49803] and Original Range [25112,48504]. Match Failures: 7692. Local Success Rate in Document: 67.33% Processing Document: FR940104-0-00033 Degrade Range [49804,68849] and Original Range [48505,67470]. Match Failures: 5040. Local Success Rate in Document: 73.54% Processing Document: FR940104-0-00034 Degrade Range [68850,105839] and Original Range [67471,104343]. Match Failures: 12283. Local Success Rate in Document: 66.79%

We see a set of them located near each other with some of the documents having a large

amount of words in them. Document FR940104-0-00034 has 36,872 words of which 12,283 were failures. This single document accounts for over 41% of the failures found and along with the previous two documents with 7,692 and 5,040 match failures account for a total of 85.10% of the match failures and for a total of 79,231 words which is over half of the words. Analyzing these files we find that the top reasons for match failures were out of order text due to zoning problems such as a column misread or image captions and data being in a different order between both files, and misalignment where the threshold that we had for checking neighboring words became greater than the program allowed. This is bound to happen with larger files where not everything is aligned. The files also contain a lot of numerical and special character data that the OCR software appears to have had issues processing therefore creating a lot of OCR generated errors. In all of these cases, the alignment algorithm failed to work when the errors created a greater discrepancy than the threshold allowed. At that point when the alignment was so misaligned it could not reset itself, would then cascade into more mismatches until the end of the document. The Alignment algorithm 'lost its way' midway. If we were to be able to solve the issue by only trying to search through the entire document after the algorithm is determined to have lost its way we could salvage the matching and greatly increase our success rate. As we can see in documents where the alignment algorithm did not lose its way, those that were above 90% success rate, which accounts for an 85% of the documents, had an average success rate is 98.547% Meaning that if we can solve the issues mentioned, primarily the occasional out of order text problem above we can get as close to the theoretical limit as 0.0276%.

Original Text for DOCNO FR940104-0-00001:

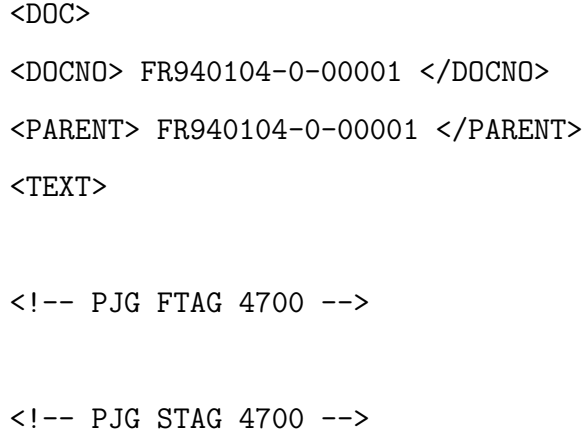

```
\leftarrow PJG ITAG 1=90 g=1 f=1 -->
<!-- PJG /ITAG -->
\leftarrow PJG ITAG 1=90 g=1 f=4 -->
Federal Register
\leftarrow -- PJG /ITAG -->
\leftarrow PJG ITAG 1=90 g=1 f=1 -->
␣/␣Vol. 59, No. 2␣/␣Tuesday, January 4,
1994␣/␣Rules and Regulations
<!-- PJG 0012 frnewline -->
\langle !-- PJG /ITAG -->
\leftarrow PJG ITAG 1=01 g=1 f=1 -->
Vol. 59, No. 2
\langle -- PJG 0012 frnewline -->
<!-- PJG /ITAG -->
\leftarrow PJG ITAG 1=02 g=1 f=1 -->
Tuesday, January 4, 1994
\langle -- PJG 0012 frnewline -->
\langle -- PJG 0012 frnewline -->
\leftarrow -- PJG /ITAG -->
```

```
\leftarrow -- PJG /STAG -->
<!-- PJG /FTAG -->
</TEXT>
</DOC>
```
Cleaned Up File Inserted to Database for DOCNO FR940104-0-00001:

Federal Register ␣/␣Vol. 59, No. 2␣/␣Tuesday, January 4, 1994␣/␣Rules and Regulations Vol. 59, No. 2 Tuesday, January 4, 1994

OCR'd Text for DOCNO FR940104-0-00001:

```
<DOC><DOCNO> FR940104-0-00001 </DOCNO>
<TEXT>
Federal hegister ) Vol. 391 No. 2 )
Tuesday1 'anuary 41 1994 ) hules and
hegulations
Vol. 391 No. 2
Tuesday1 'anuary 41 1994
</TEXT>
</DOC>
```
Cleaned Up File Inserted to Database for DOCNO FR940104-0-00001:

Federal hegister ) Vol. 391 No. 2 ) Tuesday1 'anuary 41 1994 ) hules and hegulations Vol. 391 No. 2 Tuesday1 'anuary 41 1994

The following queries show the database tables where the algorithm reads the text files from and writes the alignment output to. These samples are all based on the same DOCNO FR940104-0-00001 for both Original and OCR'd text:

```
USE TRECSample;
SELECT * FROM doctext LIMIT 24; -- (See Table 1 for
output)
SELECT * FROM doctextORIGINAL LIMIT 19; -- (See Table 2)
SELECT * FROM matchfailList LIMIT 1; -- (See Table 4)
SELECT * FROM docErrorList LIMIT 14; -- (See Table 3)
SELECT * FROM doctextSolutions LIMIT 24; -- (See Table 5)
```

| word                     | location        | <b>locationOR</b> | docsource        |
|--------------------------|-----------------|-------------------|------------------|
| Federal                  | $\overline{0}$  | $\overline{0}$    | FR940104-0-00001 |
| hegister                 | $\overline{1}$  | $\overline{1}$    | FR940104-0-00001 |
|                          | $\overline{2}$  | 14                | FR940104-0-00001 |
| Vol.                     | $\overline{3}$  | 11                | FR940104-0-00001 |
| 391                      | $\overline{4}$  | 12                | FR940104-0-00001 |
| No.                      | $\overline{5}$  | $\overline{13}$   | FR940104-0-00001 |
| $\overline{2}$           | 6               | 14                | FR940104-0-00001 |
|                          | $\overline{7}$  | 17                | FR940104-0-00001 |
| Tuesday1                 | 8               | 15                | FR940104-0-00001 |
| 'anuary                  | 9               | $\overline{16}$   | FR940104-0-00001 |
| 41                       | 10              | $\overline{17}$   | FR940104-0-00001 |
| 1994                     | $\overline{11}$ | $\overline{18}$   | FR940104-0-00001 |
|                          | 12              | 14                | FR940104-0-00001 |
| hules                    | $\overline{13}$ | $\overline{15}$   | FR940104-0-00001 |
| and                      | $\overline{14}$ | 9                 | FR940104-0-00001 |
| hegulations              | $\overline{15}$ | 10                | FR940104-0-00001 |
| Vol.                     | $\overline{16}$ | 11                | FR940104-0-00001 |
| 391                      | 17              | 12                | FR940104-0-00001 |
| $\overline{\text{No}}$ . | 18              | $\overline{13}$   | FR940104-0-00001 |
| $\overline{2}$           | 19              | 14                | FR940104-0-00001 |
| Tuesday1                 | 20              | $\overline{15}$   | FR940104-0-00001 |
| 'anuary                  | 21              | 16                | FR940104-0-00001 |
| 41                       | 22              | 17                | FR940104-0-00001 |
| 1994                     | 23              | 18                | FR940104-0-00001 |

Table 7.1: doctext

Table 7.2 is the original text and Table 7.1 is the OCR'd text. The tables contain the word, its location in the file, such as first, second, or 100th word, and in the case of the OCR'd text table, contains the aligned location after alignment has been run. Table 7.5 is the updated table after the alignment algorithm is completed. The column word is OCR'd Text word in the location shown, and the column wordOR is the word from the Original Text file that it was aligned to. The column location shows the OCR'd Text location for that word and the column locationOR shows the matching location from the Original file. As we can see the majority of the words were matched to the correct words regardless if they had an OCR error that was generated during the conversion. The only match failure was hules not being matched with Rules because it was not inserted into the database correctly. In this case, the word Unknown is written into wordOR and this location is added

| word           | location         | docsource        |
|----------------|------------------|------------------|
| Federal        | $\left( \right)$ | FR940104-0-00001 |
| Register       | 1                | FR940104-0-00001 |
| ␣/␣Vol.        | $\overline{2}$   | FR940104-0-00001 |
| 59,            | 3                | FR940104-0-00001 |
| No.            | 4                | FR940104-0-00001 |
| 2␣/␣Tuesday,   | 5                | FR940104-0-00001 |
| January        | $\overline{6}$   | FR940104-0-00001 |
| 4,             | $\overline{7}$   | FR940104-0-00001 |
| 1994␣/␣Rules   | 8                | FR940104-0-00001 |
| and            | 9                | FR940104-0-00001 |
| Regulations    | 10               | FR940104-0-00001 |
| Vol.           | 11               | FR940104-0-00001 |
| 59,            | 12               | FR940104-0-00001 |
| No.            | 13               | FR940104-0-00001 |
| $\overline{2}$ | 14               | FR940104-0-00001 |
| Tuesday,       | 15               | FR940104-0-00001 |
| January        | 16               | FR940104-0-00001 |
| 4,             | 17               | FR940104-0-00001 |
| 1994           | 18               | FR940104-0-00001 |

Table 7.2: doctextORIGINAL

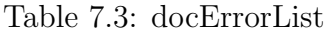

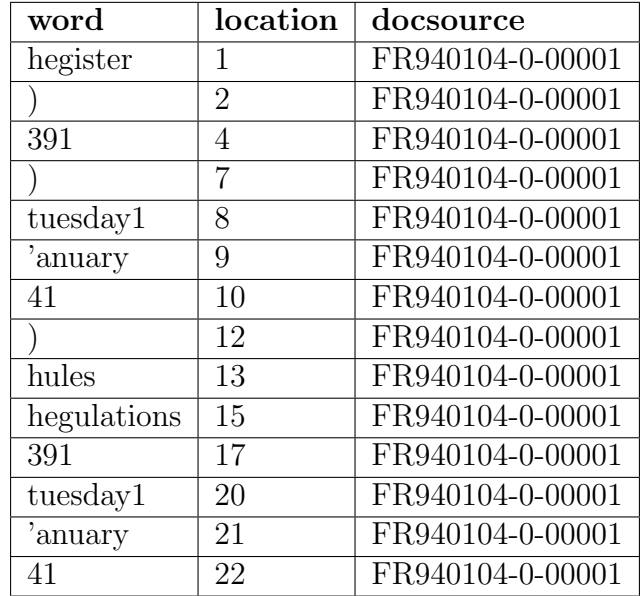

to the matchfailList table. See Table 7.4. Words that are aligned but have an edit distance of 1 or more are also inserted into the docErrorList table, See Table 7.3, as they contain

#### Table 7.4: matchfailList

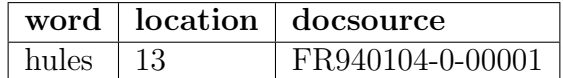

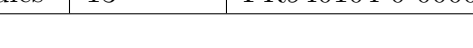

| word           | wordOR         | location        | locationOR      | docsource        |
|----------------|----------------|-----------------|-----------------|------------------|
| federal        | federal        | $\overline{0}$  | $\overline{0}$  | FR940104-0-00001 |
| hegister       | register       | $\mathbf{1}$    | $\mathbf{1}$    | FR940104-0-00001 |
|                | $\overline{2}$ | $\overline{2}$  | 14              | FR940104-0-00001 |
| vol.           | vol.           | 3               | 11              | FR940104-0-00001 |
| 391            | 59,            | $\overline{4}$  | 12              | FR940104-0-00001 |
| no.            | no.            | $\overline{5}$  | 13              | FR940104-0-00001 |
| $\overline{2}$ | $\overline{2}$ | $\overline{6}$  | 14              | FR940104-0-00001 |
|                | 4,             | $\overline{7}$  | 17              | FR940104-0-00001 |
| tuesday1       | tuesday,       | 8               | 15              | FR940104-0-00001 |
| 'anuary        | january        | 9               | 16              | FR940104-0-00001 |
| 41             | 4,             | 10              | 17              | FR940104-0-00001 |
| 1994           | 1994           | 11              | 18              | FR940104-0-00001 |
|                | $\overline{2}$ | 12              | 14              | FR940104-0-00001 |
| hules          | Unknown        | 13              | 15              | FR940104-0-00001 |
| and            | and            | 14              | 9               | FR940104-0-00001 |
| hegulations    | regulations    | 15              | 10              | FR940104-0-00001 |
| vol.           | vol.           | 16              | 11              | FR940104-0-00001 |
| 391            | 59,            | 17              | 12              | FR940104-0-00001 |
| no.            | no.            | $\overline{18}$ | $\overline{13}$ | FR940104-0-00001 |
| $\overline{2}$ | $\overline{2}$ | 19              | 14              | FR940104-0-00001 |
| tuesday1       | tuesday,       | $20\,$          | 15              | FR940104-0-00001 |
| anuary         | january        | 21              | 16              | FR940104-0-00001 |
| 41             | 4,             | 22              | 17              | FR940104-0-00001 |
| 1994           | 1994           | 23              | 18              | FR940104-0-00001 |

Table 7.5: doctextSolutions

at least one OCR generated error since they were not found in the database. As we can see some of the words aligned to an incorrect instance of the word due to invalid tag data being read into the database. This shows that the algorithm will search for and try to latch on to nearby groups of words that could match the OCR'd text before giving up. In this case, it successfully did this. If we wanted to avoid the original issue we would have to clean the text further by considering ␣ as tag data and automatically replace it with whitespace so text could be read properly into the database. Finally, Table 7.6 provides a visual representation of the doctextSolutions table and aids in showing how the alignment of both text files jumps around into 2 major contigs, 1 small one and 3 individual words aligned.

Table 7.6: First Number Represents location in OCR'd Text, Second Number Represents location in Original Text.

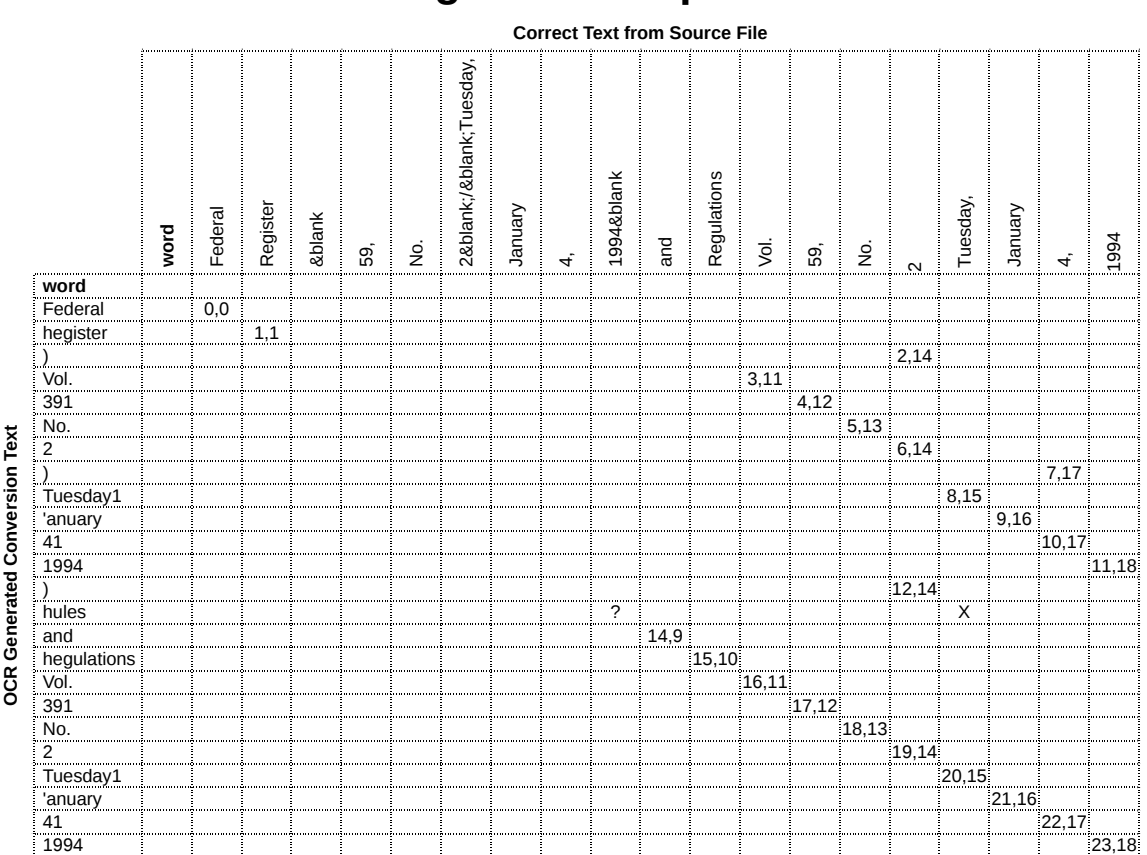

## **Alignment Output**

## 7.2 The Results of Using the Google Web 1T 5-Gram Corpus for OCR Context Based Error Correction

For the three runs performed. More than triple the amount of words were corrected in the OCR Aligned run versus the Non-Aligned run. This may seem surprising seeing how little the percentage of OCR Errors detected changed, but is not because we no longer have invalid 3-grams that never existed in the original text or the OCR'd Text.

Surprisingly the 1-gram Aligned method performed less than the OCR Aligned method and is more due to the limited vocabulary from which it can detect errors. However, this version is the one that has the greatest room for improvement, as it is a mere comparison to the vocabulary list. For words that the correct version exists in the Google1T 1-gram vocabulary, the main reasons why they were unable to generate the correct candidate were:

- Mistakes in neighboring words to the 3-gram: If we have two or three words that have OCR Generated Errors in them then matching to valid 3-grams is very unlikely. A solution to this as mentioned would be to match to 3-grams with a short edit distance whenever there are no candidates. Also doing several passes of the algorithm to slowly fix words one at a time. This would require to do 3-grams where the misspelled word could appear as the first or third word and to use the other two as context.
- Numbers in Neighbor words: OCRSpell removes numbers and punctuation in a word before checking if it is spelled correctly. Doing this is good; however unless we also do that in our code then we face trying to find 3-grams with words that have numbers as part of the word.
- Not a word: Numbers or combination of numbers and letters like,  $S F V 93-901-1 An$  or US.C.001014 are practically impossible to find even if we had Levenshtein. These sets of letters could be valid, or invalid, in the original file and may create false positives.
- Hyphens between words: For example, "California-Arikona" has issues because the Google1T data set separated those words with hyphens into separate words so not only does that word have a spelling mistake, but it would also be more scarce to find such 3-grams.
- Rare words: Especially for 1-gram search. Googlet T has a limit of not showing words with frequencies lower than 40. Therefore, a lot of valid but rare or specialized words will not appear in the corpus and in that case.
- False Negatives are also present when a word that has an OCR Generated Error is marked as correct when the word itself is valid but not what was originally intended.

An example of this was the word "hules" in the first document. The correct word is rules but hules is a valid word and is marked as OK by 1-gram search but not by OCRSpell. A solution to this would be to use a confusion matrix to check if a word is misspelled.

• Acronyms in both neighboring words when generating the 3-grams or as the word being identified if correct or not pose a problem in detecting. One solution would be to implement the old Acronym finder to recognize these as acronyms and leave them alone [101].

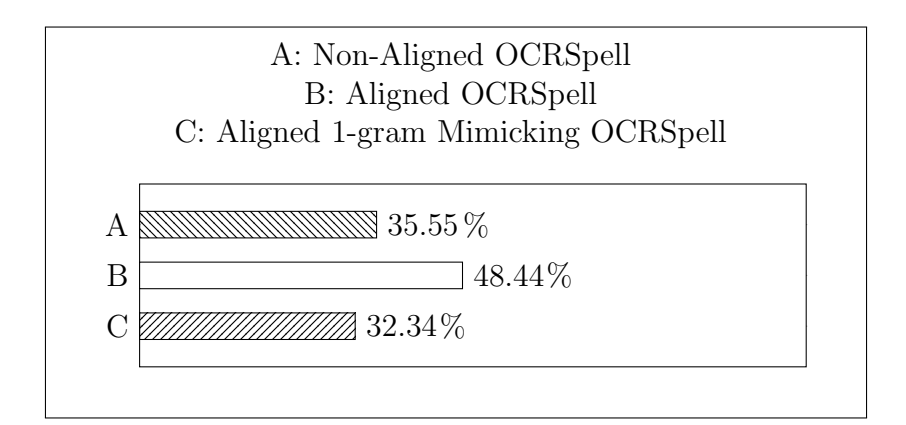

Figure 7.2: Percentage of Identified OCR Generated Errors with Candidates (After Refine).

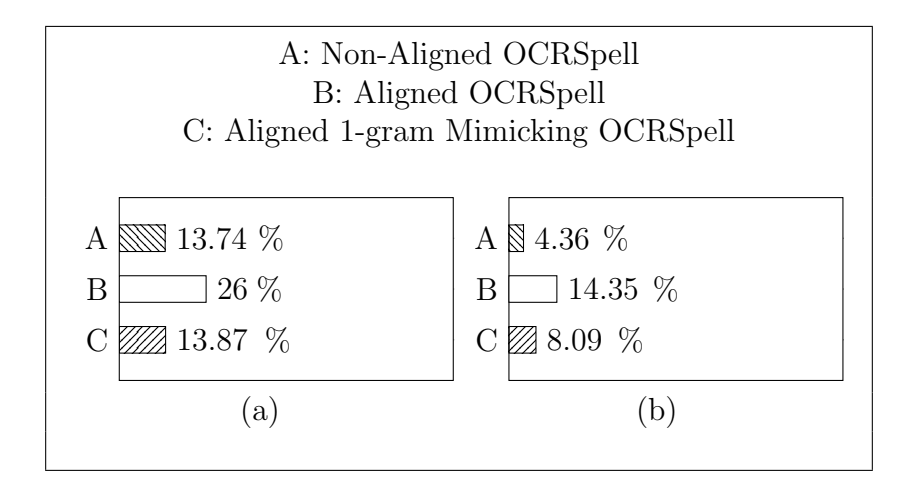

Figure 7.3: Percentage of Identified OCR Generated Errors with Candidates that include the correct word (after refine) (a). Percentage of those that include the correct word as the first suggestions (b).

As Gritta et al. state, "If research is optimised towards, rewarded for and benchmarked

on a possibly unreliable or unrepresentative dataset, does it matter how it performs in the real world of Pragmatics?" [37]. Several papers have reportedly shown higher correction success rates using Google1T and n-gram corrections [6, 69] than our results. Unlike those cases, we publicly provide our data and code.

# Chapter 8

# Post-Results

In this chapter we discuss the results of the Alignment Algorithm for Ground Truth Generation. We place special emphasis on analyzing the results with the goal of improving the alignment algorithm for special cases that cover the major cluster of issues. We then focus on a discussion in regards to finding a solution to zoning problem. Next, we discuss the challenges, planned improvements, and possible future work on Using the Google Web 1T 5-Gram Corpus for Context-Based OCR Error Correction.

## 8.1 Discussion on the Results of the Alignment Algorithm for Ground Truth Generation

## 8.1.1 Improvements for Special Cases

The main issue we are facing in our alignment is when there is out of order text. Typically such problem comes when something like two columns are read as one while generating the OCR'd text file. Another example is when a caption from an image is read in as part of the regular text. This problem is exactly what we are facing, but in a different situation. In this case, the OCR tool used to create the TREC-5 database did a good job at reading columns correctly. The problem lies in the original document. The original TREC-5 Files have tags for FOOTNOTES, captions and other special text locations that allow the parser that created the prints to place this text in the correct places. Nevertheless, because those tags allow the writer to place these tags anywhere in the source files, they can place a footnote tag with the according text in the middle of the page. Because we ignore tag information when cleaning up the data in the beginning, we end up with such text out of order. The simple solution would be to add a tag exception when cleaning up the text or to tag that data in our database as a potential caption or table name in order to process it more carefully and check against mismatched text. This would work perfectly, but this would overspecialize our algorithm for just this data set and would not work with other data sets that may actually have out of order text causing zoning problems. We could use a heuristic approach to generate our own tags such as in Autotag [99] which is part of MANICURE designed at ISRI [93, 94, 100], but to use this we would have to generate data for the entire document, and while this may give us better results, it is possible we would lose efficiency, so while we can take some ideas from these past projects, another solution must be found that will work in all cases where text is out of order regardless of if either version of the text has tags all while maintaining efficiency and speed in our algorithm.

#### 8.1.2 Finding a solution to zoning problems

There are many options we could take to try and match text that was not originally found. The majority of these situations involve text that is out of order by more than the distance we check. However, as mentioned earlier, some of these can be very time expensive operations that would defeat the efficiency of our algorithm. Consequently, a balance must be stricken. The main problem is that once we lose our way the rate of errors increases exponentially due to a domino effect. So, all we really need to solve this is to 'find our way' and then re-activate the matching algorithm from there. Using a method like this only requires us to search the entire document for each unmatched section. How we do this varies, but trying to search the initial word that we could not align can create false positives especially if it is a word that appears many times, such as if it is a stop-word or a very common word in the document. The other case can be a word that does not appear at all, as is the case if the word contains an OCR generated error. Because of this, we want to search a set of words instead of a single word in order to find a small amount of high quality matches. There are many ways to do this but the goal is to match a set of a few words ideally with the correct set of words in the correct text. This is similar to matching gene sequences. To do this we could be lenient and allow permutations as described in [57]; however, while effective with columns, this is not effective with pages containing tables. Using this method, we will still have issues with sets of words that have OCR generated errors. For this reason, we have to be flexible with the words in order to allow for OCR generated errors, but being careful that we do not have false positives by aligning to a wrong set of words. Because of this, we would have to keep the edit distance to a low threshold. We could also split a word into a beginning, middle and end, and only match the beginning of each word. This would solve OCR generated words not matching except for when the error is at the beginning of the word, which should be a lower occurrence than an error appearing overall in any part of the word. However, we risk mismatching to words that start with the same few letters but are different words, such as Register and Regional both starting with Reg.

## 8.2 Challenges, Improvements, and Future Work on Using the Google Web 1T 5-Gram Corpus for Context-Based OCR Error Correction

One of the first issues we faced was OCRSpell hanging on the input we mentioned earlier involving single quotes. This was resolved by changing all instances of these strings to use double quotes instead of single quotes, which OCRSpell parsed without an issue. The second issue with OCRSpell that we mentioned was it not generating a line for punctuation, which we took care of by either using the alignment algorithm implementation or using the 1-gram to mimic OCRSpell output.

In addition to the issues we faced and resolved with OCRSpell, another major workflow concern, one that is always present with Big Data, is Space and Time complexity. Deciding what to read and have in main memory versus reading from a file was a great challenge. For the 1-gram search we found it to be much more efficient to hold this in main memory, but even then a better searching algorithm could enable this method to run at least as fast as OCRSpell. On the other hand, the Google1T database was too large to run on main memory; however, we take advantage of the index file, stored in memory, to only search relevant files in the data set. An improvement we could do to increase search speed would be to sort our 3-grams and then search for them this way so that caching could help us search through the database much quicker. Memory was always a concern and even when collecting statistics from our output and log files we had to be careful on how this was done to maintain efficiency. On the other side time complexity could be improved at the cost of more space if we implemented better sort and search algorithm.

One way to speed up the query process is to insert the Google Web 1T corpus into a database such as MySQL or SQLite [27].

# Chapter 9

# OCR Post Processing Using Logistic Regression and Support Vector Machines

In this chapter we introduce an additional set of detailed experiment using logistic regression and Support Vector Machines to try and improve our accuracy selecting the correct candidate word to correct OCR generated errors. We take part of our candidate list, mark each candidate as correct or incorrect based on the ground truth automatically aligned with the alignment algorithm, generate five features for each candidate, and use that as training and test data to create a model that will then generalize into the rest of the unseen text. We then improve on our initial results using a polynomial kernel, normalization of our dataset and class balancing. Finally, we analyze errors and suggest on future improvements.

## 9.1 Introduction

So far we have talked about correcting OCR generated errors during post processing using a confusion matrix for likely character replacements and using context. For context based corrections, we used the predecessor and successor words and compared that with Google Web 1T corpus 5-gram corpus. Once we generated all our possible candidate words, we selected the one with the closest Levenshtein Edit distance [62] as the correct word, but also took into consideration the frequency of the trigram in the corpus. In doing this, the biggest challenge was how we could weight, or balance, both of those features when choosing our candidate. In this case, we experimented with different thresholds and decided on a threshold that seemed to work best for the majority of the cases.

The question one should immediately ask next is if there is a better way to find the ideal weights between features to select a candidate word given these and, possibly, other additional features. The answer is yes using the power of Machine Learning.

#### 9.2 Background

As we mentioned in section 2.5.4, there are several different types of machine learning. In this case, we will focus on Supervised learning. Supervised learning allows us to train a model with given input features and an expected output. We can then use this model on new data it has not seen to predict the output. To do this we will split our data into three sets: training set, test set, and validation set.

The training set is what we use to train the model. We will feed the features  $x_i$ , (for i number of features) and the expected output  $y$  to our learning algorithm, which in turn will generate a number of weights for each feature. Using these weights, we should be able to re-feed our training set and achieve a very high accuracy rate from the estimate  $\hat{y}$  and the expected y. Some learning algorithms at this stage require tweaking, and others do not. It is important to point out that there are two main types of supervised learning known as Online learning and Offline learning.

"Traditionally machine learning is performed offline, which means we have a batch of data, and we optimize an equation of the following form:

$$
f(\boldsymbol{\theta}) = \frac{1}{N} \sum_{i=1}^{N} f(\boldsymbol{\theta}, \boldsymbol{z}_i)
$$

where  $z_i = (x_i, y_i)$  in the supervised case, or just  $x_i$  in the unsupervised case, and  $f(\theta, z_i)$  is some kind of loss function." [70]

Offline learning is sometimes also referred to as batch learning since we are managing batches of data rather than single instances of data before updating the weights of our learning algorithm. However, if we wish to update our weights and estimates on each data point rather than as a batch we can use Online learning. Online learning is very useful for when we have "streaming data" that arrives one at a time and may or may never finish arriving [70]. Another use of offline learning is for when the amount of data we are trying to train per epoch is too large to hold in main memory so instead we only update on each data point or on small batches [70]. It is possible to combine both methods on an ongoing system such as if we initially train a model on a batch of data and then we are able to receive new data. In this case, rather than starting over we can train our models further with the new data points using Online learning.

Once our learning algorithm has converged, meaning the weights are no longer being updated between epochs, or even if they are, the changes are below a threshold we set, and we are satisfied with the accuracy on the training set of said algorithm, we proceed to the test set. Do note that online learning algorithms tend to take longer than offline learning algorithms to converge.

The test set is used to test how good the model performs on new data it has not seen before during the training phase. It is important that we do not use the same data to train the model that we use to test the model. In other words, we cannot use it to train the model further. Although some algorithms do try and train on the go, typically weights remain constant with a test set. The main reason for using the test set is to see how well our model generalizes to the problem we are working with. This is important to ensure that we are not overfitting to the training data. After we see the performance on the test set we can go back and tweak our algorithm further to try to improve the test set performance. For example, we can use algorithms like AdaBoost to improve weak learners. When we are satisfied with the performance of our algorithm over the training and more importantly, the test set, we lock down our edits and proceed to the final data set, the validation set.

The validation set is another set of data that has not been seen in either the training or the test sets. This is the final test to see how the algorithm generalizes to unseen data, but unlike the test set, one is no longer allowed to make tweaks to the model after running it on the validation set. At this point one must report the validation set results, good or bad, and be done with the project. Unfortunately, as mentioned in the Reproducible Research section, many 'researchers' will go back and edit their algorithm after seeing bad results on the validation set in order to make their models look better. This defeats the entire purpose of the validation set. This is why reproducible research is so important so a third party can go in, take the researcher's project and run their own experiment on their own data which should return an accuracy very similar to the validation set the majority of the time. This is the whole point of ensuring a model generalizes well.

Distribution between the training, test, and validation set varies depending on the projects. Sometimes one will see 80% of the data being used for training, 10% for test, and 10% for validation, but the numbers can vary and mostly depends on the amount of data needed to train a model successfully. If there is a large amount of training data we may see ratios that are less heavy on the training data. There are also other methods for separating the data into the three sets such as K-Fold cross validation or leave-one out cross validation [70].

## 9.3 Methodology

Because the objective is to find the ideal weights between features to select a candidate word given these and, possibly, other additional features. This is a decision problem. While the corrections are at a character level, the candidates are words with the corrections–possibly multiple character corrections in one word–included. Therefore, we are trying to decide what candidate word can have the highest probability of being the correct candidate. Because of this we can use either linear regression and provide a numerical score that indicates how confident we are in this candidate, and therefore pick the candidate with the highest score, or logistic regression – binary classification – to select whether a candidate is a correct suggestion or not. The advantage of linear regression is we can pick a single winner. On the other side with logistic regression, it is possible to have multiple acceptable candidates with no way of knowing which one is more likely since the classification is binary. Even if we did multi-class classification with 3 classes, (*Bad, Acceptable, Highly Acceptable*) we would still run into a problem with two candidates classifying into the Highly Acceptable class. Some logistic regression models will give a probability that it belongs to a class, but this is not always the case.

However, when it comes to training, after running our alignment algorithm, we only have matched the error with the correct word and when training our model we can only say whether a candidate is correct or not, as we have no way of quantifying whether something is likely or not. One possible way to work around that is to give very high scores to correct candidates and then low scores to incorrect ones with candidates that are close based on Levenshtein edit distance receiving some intermediary score; however that causes problems of its own as well as we are giving the edit distance a priority over other potential features. Because of the aforementioned reasons, we have chosen to use a classification algorithm that we can easily train with yes, or no, responses to possible candidates. In this case, we decide to use Logistic Regression with Gradient Descent since the target variable is dichotomous.

"Gradient descent, also known as steepest descent, can be written as follows:

 $\theta_{k+1} = \theta_k - \eta_k g_k$ where  $\eta_k$  is the step size, or learning rate." [70]

Gradient Descent will converge to a local optimum regardless of starting position, but may not necessarily converge to the global optimum [70]. Because of this, picking a learning rate is very important and care must be taken to pick something that will converge–and not oscillate–over the optimum, but not so small that it takes an extremely large amount of steps and time to converge.

Now that we have defined everything, we can word our problem as:

"Given a set of features and given a candidate word, our binary classifier will predict if that candidate word is correct or not."

Next, we will discuss what features we will be providing our model for each candidate.

## 9.3.1 Features & Candidate Generation

For each candidate we generate using ispell or OCRSpell, we will generate the following five features with the corresponding values that apply for each of them. Using these features we will train our model:

- Levenshtein Edit Distance: distance
- Confusion Weight: confWeight
- Unigram Frequency: uniFreq
- Predecessor Bigram Frequency: bkwdFreq
- Successor Bigram Frequency: fwdFreq

## Levenshtein Edit Distance

Between a candidate word and the error word we measure the Levenshtein edit distance [62] that consists of the smallest amount of insertions, deletions, or substitutions required to transform one word into the other. For example, hegister  $\rightarrow$  register would require only one substitution  $h \to r$ . Ideally the lower the value, the more closely related the words are and the higher likelihood that it is a correct candidate; however it will be up to the learning algorithm to decide if this correlation is appropriate and furthermore, if this feature is as important as the others.

## Confusion Weight

We can use the confusion matrix's weight for the candidate word in relation to the OCR generated word. Such as if the OCR generated word is "negister", and the candidate word is "register" and the confusion weight for ' $n \to r$ ' is 140, then we store that value into this feature. This way the learning algorithm will pick up that higher values are more preferred as they signify that it is a typical OCR error to misclassify an 'r' as an 'n' in comparison to say, a  $w'$  as an  $n'.$ 

The way we generate this confusion matrix is from a subset of training data where we took all our alignment algorithm for a subset of data, aligned it to the correct word and analyzed the changes necessary to correct the word. These can then be used as our confusion weights and will not bias the results of our learning algorithms as long as we do not use the same data set in any of the sets.

The top 80 highest weighted confusion matrix entries (the most common substitutions/deletions/insertions on a character basis) can be seen in tables 9.1 and 9.2. Note, the blank entries in the toletter column represent a deletion. Similarly, a blank entry in the fromletter column represents an insertion.

As we can see from Table 9.1, the most common error is  $1 \rightarrow \text{comm}$  meaning that the commas are being misread as the number one. Furthermore, words with the letter d are being misread as l since the most common corrections involve  $l \to d$ . Many of these, like  $y \to k$  and  $l \to i$ , are popular errors with OCR software and typically appear in those confusion matrices.

## Unigram Frequency

Another feature we will generate per candidate is the candidate frequency, also known as the term frequency on the Google Web 1T unigram list and of the corpus where the data came from (TREC-5 corpus). This could be zero if we are using a word from a dictionary that is not found in the Google Web 1T unigram list or in the corpus, as would be the case if all instances of the word were misspelled. The idea behind using this frequency is that when deciding on which candidate to pick, the probability that it is a more frequent word in the dictionary is higher than that of a rare word. Furthermore, if it is a word that appears often in other parts of the corpus. Then it is highly likely it is being used again.

## Predecessor Bigram Frequency and Successor Bigram Frequency

To build on the context based correction system we have developed, we will generate individual bigram frequencies for the predecessor and successor words of a given candidate word. In other words for each trigram of the form:

## WORD1 WORD2 WORD3

where WORD2 contains an OCR generated error, we will query the bigram frequency containing WORD1 and our *candidate word* for WORD2. Similarly, we will query the bigram frequency containing the *candidate word* and **WORD3**. We will record these frequencies as predecessor
bigram frequency bkwdFreq and successor bigram frequency fwdFreq respectively for each candidate. These bigram frequencies come fro mboth Google Web 1T 2-gram and the corpus itself.

Given these features  $x_i$  for each candidate word we will train our logistic regression model and then output a decision  $\hat{y}$  on whether to accept the candidate (1) or refuse it (0) which we will compare with the correct answer  $Y$  for accuracy. Then do this for all training data points, update our weights, and then continue doing this until the algorithm converges. To do this we will attach an output column to our feature training set in order to be able to train our model and also test it.

A sample of what our candidate table looks like can be seen in Table 9.3. Note that the blank entry in the 5th row's toword column means deletion of the error word in its entirety.

### 9.3.2 Data Set

Our data consists of the first 100 documents of the TREC-5 Corpus: 'FR940104-0-00001' to 'FR940104-0-00099' and contain 325,547 individual data points that consist of the 5 features mentioned and the expected output: distance, confWeight, uniFreq, bkwdFreq, fwdFreq, output. Of these, 14,864 are correct candidates and 310,683 are incorrect candidates. This means that only 4.57% of the data points belong to class 1 (the correct candidate) and the majority of them are incorrect candidates. We will discuss this imbalance further. We will split this data into several training a test set ratios depending on the experiment ran

The following is a sample of what the data in regression matrix.txt looks like:

3, 37, 2, 0, 0, 0 1, 918, 83, 83, 0, 1 3, 459, 4, 0, 0, 0 3, 1, 4, 0, 0, 0 1, 8, 1, 0, 0, 0 3, 93, 2, 0, 0, 0 1, 186, 1, 0, 0, 0

1, 1, 78, 0, 0, 0 1, 2, 34, 0, 0, 1 3, 0, 27, 0, 0, 0 2, 120, 141, 3, 91, 1 3, 120, 1, 0, 1, 0 3, 263, 15, 0, 0, 0 3, 1, 30, 0, 1, 0 3, 0, 9, 0, 2, 0 3, 79, 3, 0, 0, 0 3, 1, 13, 0, 1, 0 2, 363, 5, 0, 0, 0 1, 620, 7, 3, 3, 1 3, 0, 3, 0, 0, 0 2, 612, 158, 17, 4, 1

Note that the first entry on this data set matches the first row of the sample candidates table 9.3. This shows how the data from the candidates table is converted into the text file shown above. The order is still the same but unnecessary columns have been removed and only the five feature values and the output value are kept.

Ultimately, the process of generating the candidates table was complex, but beyond the scope of this chapter; however all data along with documentations is available for review and is easily reproducible. Now that we have our regression matrix.txt we can proceed to running our logistic regression.

# 9.4 Initial Experiment and Back to the Drawing Board

First we run the model on our training data. After about 30 million iterations and several hours, the model achieves a 92.78% accuracy. Aside from the training time everything looks promising so far, but when we run it on our test data we achieved only a 4.57% accuracy rate. This means that the model did not generalize at all.

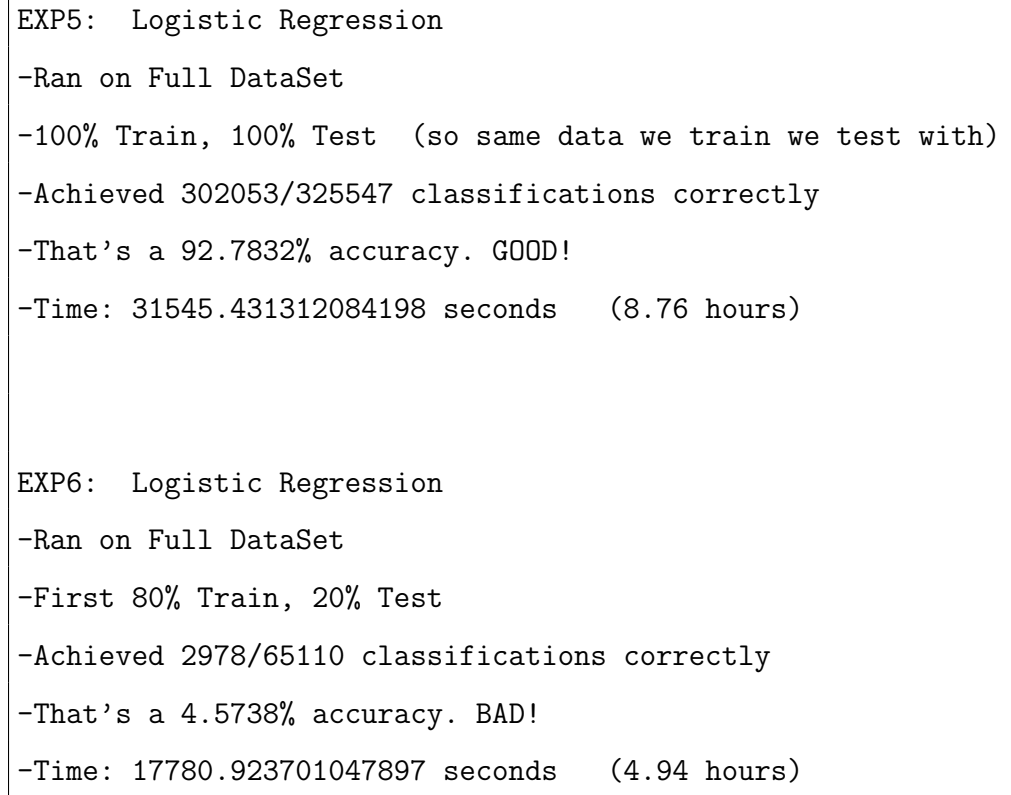

Because of how extremely low the accuracy results are, one's initial, but naive, reaction would be to merely flip the model's output and then achieve the opposite accuracy (100%-  $4.5738\% = 95.43\%$  ending up with a model that predicts  $95.43\%$  of the cases. And while the accuracy would indeed increase to 95.43%, this would be no better than having a model that regardless of input, returns a 0 ( $xi \rightarrow y$  not the right candidate). This is because of the aforementioned class imbalance on the data set we mentioned earlier. Only 4.57% of our candidates belong to class 1. So of course just assuming the data point is 0 would give us such a good accuracy and yet be a completely useless model for choosing the right candidate.

What this tells us is that the data is not linearly separable using the five features. Because each feature can be considered a dimension. We have hyperplane in a five-dimensional space that is not enough and instead need a hypersurface. To understand this in a two-dimensional space we would be dealing with a line, or a plane in a 3-dimensional space. However, because the data is not separable in this line or in this plane we need to curve it so we can properly assign each data point to the right class. While we could do this non-linear classification

with logistic regression; we will instead turn to a better solution.

#### 9.5 Non-linear Classification with Support Vector Machines

As mentioned earlier, Support Vector Machines can be very effective in high dimensional spaces and are very versatile depending on the kernel used. In this case because we know the data is not linearly separable, we will use a polynomial kernel  $(\kappa(x_i, x_j) = (\gamma x_i^T x_j + r)^d, \gamma >$ 0), and specifically we will use  $(u'v + 1)^3$ .

To better understand what non-linearly separable data is we can look at figures 9.2 and 9.1 where we are trying to separate the  $\sigma$  and  $x$  into different classes – binary classification. Figure 9.2, next page, shows 2-Dimensional data that can be easily separated using a straight line. There is more than one solution for what this line may be. The three gray lines show three possible lines in the center graph. On the other hand, in figure 9.1 it is impossible to draw one straight line that can separate the two classes without misclassifying multiple points. The center drawing of this figure shows two possible lines that each have four points misclassified (12/16 correct, 75% accuracy). On the other side, using a non-linear classification method we can achieve 100% accuracy with the circle shown on the right graph. That graph is an example of a SVM with a polynomial kernel; but many learning algorithms are able to be used to classify non-linearly separable data.

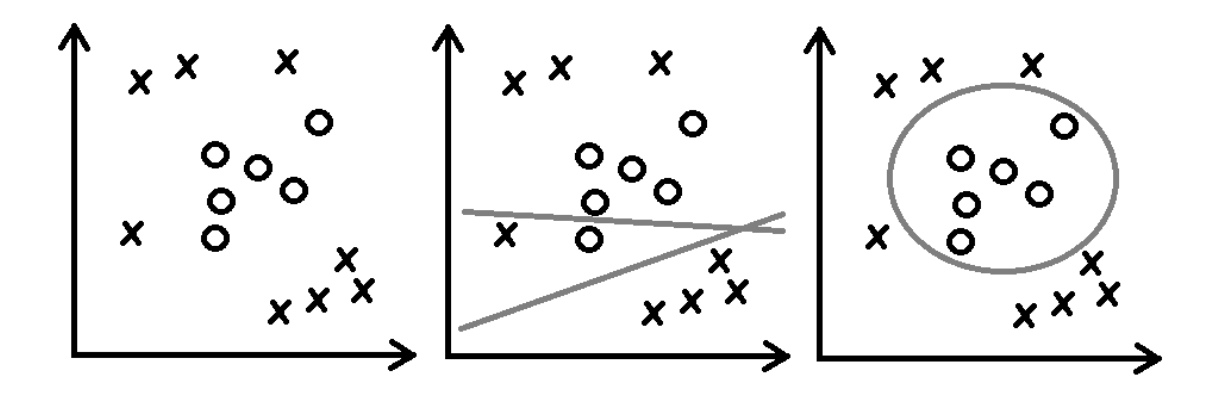

Figure 9.1: Binary classification of non-linear data using a linear kernel versus a polynomial kernel

A good comparison between SVM and logistic regression can be in how the loss function

is defined in each, "SVM minimizes hinge loss while logistic regression minimizes logistic loss [and] logistic loss diverges faster than hinge loss. So, in general it will be more sensitive to outliers. Logistic loss does not go to zero even if the point is classified sufficently confidently." [26]. The last point is known to lead to degradation in accuracy and because of this SVMs typically perform better than logistic regressions even with linearly separable data [26]. To better understand this let us look at the right graph in figure 9.2. In this graph,the light gray lines above and beneath the dark gray line are known as the support vectors. The space between them is known as the maximum margin. They are the margins that decide what class each point belongs to.

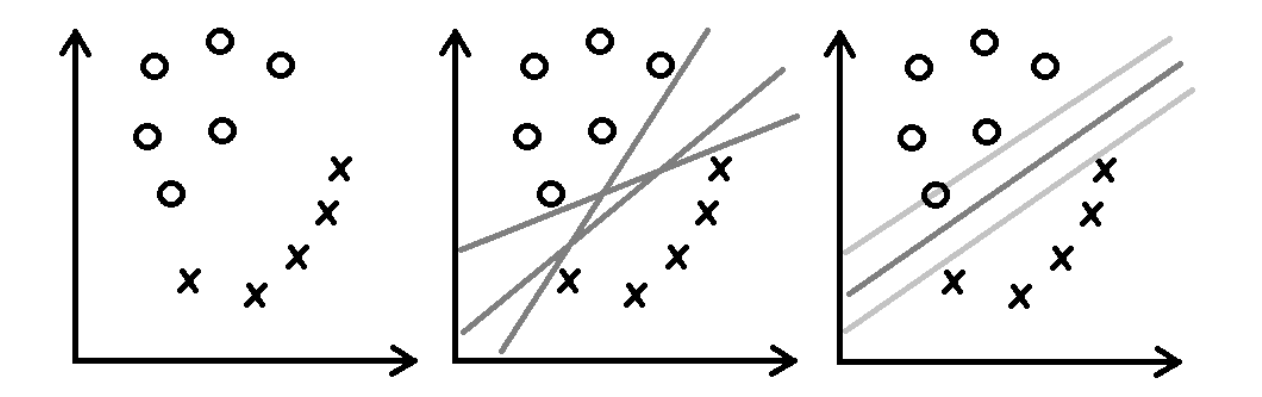

Figure 9.2: Logistic Regression versus Support Vector Machines for linearly separable data

Ultimately SVMs try to find "the widest possible separating margin, while Logistic Regression optimizes the log likelihood function, with probabilities modeled by the sigmoid function. [Furthermore,] SVM extends by using kernel tricks, transforming datasets into rich features space, so that complex problems can be still dealt with in the same 'linear' fashion in the lifted hyperspace" [26]. With this in mind, we will now proceed to using a SVM for our classification of candidates.

### 9.6 Machine Learning Software and SVM Experiments

In addition having used MySQL [119] to store data for increased querying speed to generate data such as bigram frequencies, confusion matrix, and candidate list, we also used Python [113] versions 2.7 and 3.6.7 to automate the entire system using a bash script in Ubuntu 16 and 18 virtual machines.

To run the Machine Learning Algorithms we used several software for different tasks. Most importantly to run the SVM we used LIBSVM – A Library for Support Vector Machines by Chih-Chung Chang and Chih-Jen Lin [15].

LIBSVM is an integrated software for support vector classification, (C-SVC, nu-SVC), regression (epsilon-SVR, nu-SVR) and distribution estimation (one-class SVM). It supports multi-class classification [15]. It is available in many different programming languages including the version we used in Python. The main available options and features are:

```
options:
-s svm_type : set type of SVM (default 0)
       0 -- C-SVC1 -- nu-SVC2 -- one-class SVM
        3 -- epsilon-SVR
        4 -- nu-SVR
-t kernel_type : set type of kernel function (default 2)
        0 -- linear: u' * v1 -- polynomial: (gamma*u'*v + coef0)^degree
        2 -- radial basis function: exp(-gamma*|u-v|^2)
        3 -- sigmoid: tanh(gamma*u'*v + coef0)-d degree : set degree in kernel function (default 3)
-g gamma : set gamma in kernel function (default 1/num_features)
-r coef0 : set coef0 in kernel function (default 0)
-c cost : set the parameter C of C-SVC, epsilon-SVR, and nu-SVR
            (default 1)
-n nu : set the parameter nu of nu-SVC, one-class SVM, and nu-SVR
        (default 0.5)
-p epsilon : set the epsilon in loss function of epsilon-SVR (default 0.1)
-m cachesize : set cache memory size in MB (default 100)
```

```
-e epsilon : set tolerance of termination criterion (default 0.001)
-h shrinking : whether to use the shrinking heuristics, 0 or 1 (default 1)
-b probability_estimates : whether to train a SVC or SVR model for
                           probability estimates, 0 or 1 (default 0)
-wi weight: set the parameter C of class i to weight*C, for C-SVC
            (default 1)
```
Since we are using the following polynomial kernel  $(u'v + 1)^3$ , then we set the following options:

```
param = svm_parameter('-s 0 -c 10 -t 1 -g 1 -r 1 -d 3')
"Classify a binary data with polynomial kernel (u'v+1)\hat{ }3 and C = 10"
```
If we wanted to run a linear kernel for comparison, we would set:

```
param = svm_parameter('-s 0 -t 0 -h 0')
"Linear binary classification C-SVC SVM"
```
Now we are ready to begin the experiments. First we try a linear kernel, which should give us similar results to the Logistic Regression. We run Experiment 1:

```
EXP1: param = svm_parameter('-s 0 -t 0 -h 0')
"Linear binary classification C-SVC SVM"
-Ran on Full DataSet
-First 60% Train, 40% Test
-Achieved 5912/130219 classifications correctly
-That's a 4.54% accuracy. BAD!
-Time: 11881.338190078735 seconds (3.30 hours)
```
This is a summary of the output that LIBSVM gives us (svmTERMINALoutput.txt):

```
EXP1:
optimization finished, #iter = 19532800
nu = 0.031871
obj = -6224.740650, rho = 1.270315
nSV = 8306, nBSV = 6072
Total nSV = 8306Accuracy = 4.54004% (5912/130219) (classification)
Time: 11881.338190078735 seconds
```
To understand what each line above means we look at the LIBSVM's Website FAQ (https://www.csie.ntu.edu.tw/ cjlin/libsvm/faq.html).

- iter is the iterations performed.
- obj is the optimal objective value of the dual SVM problem.
- rho is the bias term in the decision function sgn( $w^T x rho$ ).
- nSV and nBSV are number of support vectors and bounded support vectors (i.e.,  $\alpha_i = C$ ).
- **nu-svm** is a somewhat equivalent form of C-SVM where C is replaced by nu.
- nu simply shows the corresponding parameter.

More details can be found in the libsvm document [15].

As we can see the low 4.54% accuracy matches what we achieved with the logistic regression. While we ran it with a  $60\%$  train and  $40\%$  test data set split. We also see similar results using the previous 80% train and 20% test data split.

The above data among with all the experiments ran is located in the Results folder. Each experiment is contained under the matching experiment folder. For example, the above experiment is found in folder EXP1. Each folder includes some of the following files:

- svmTERMINALoutput.txt : This file contains the output from LIBSVM. An example is shown above. In addition to this it als contains all the p-label, p-acc, and p-val data in raw format. The p label is what the SVM model predicts for a specific data point used in testing the model. In later experiments additional data such as precision, recall, f score, and a confusion matrix of True Positive, True Negative, False Positive, and False Negative is included. Every experiment has this file.
- symoutput.txt : This is a file that either provides another copy of the p label, p acc, and p val data, or in later experiments shows a two-column table showing expected output y and predicted output  $\hat{y}$  for further error analysis.
- libsvm.model : For later experiments this file contains the SVM model that can be used to predict more data. The model can be loaded and saved using the commands model = svm load model('libsvm.model') and svm save model('libsvm.model', model) respectively.
- svmanalysis1.txt and svmanalysis2.txt : These are included for Experiment 12 (EXP12) but can be run and generated for any other experiment using the Python script trec5svmSMOTE.py. This same version can generate all of the above files as well for any experiment ran with it. svmanalysis1.txt contains all of the False Positive and False Negative predictions along with all of the features and correct output. Similarly, svmanalysis2.txt contains all True Positive and True Negative predictions along with all features and the correct output. These can then be used for careful error analysis on where the learning algorithm made mistakes in order to improve it.

For further details and instructions on how to run and replicate each and all, experiment, or run new ones, please see QuickStart.txt. In this file one can see how to modify parameters such as training to test ratios, input files, and SVM specific parameters such as kernel type. Because of how long the learning algorithms take to run, use input file test regression matrix.txt, which contains only 9 data points compared to regression matrix.txt with 325,547 individual data points, for a quick test to make sure everything is working correctly before running on large datasets.

# 9.7 SVM Results with Polynomial Kernels

Finally, we will run an experiment with a polynomial kernel. To do this we will run trec5svm.py and use as input the regression matrix.txt file with our features and output.

```
RegressionTREC5/libsvm-3.23/python\$ python3 trec5svm.py
                                      > svmTERMINALoutput.txt
```
First we run the SVM model with a polynomial kernel on our training data as we did before.

```
EXP4: param = svm_parameter('-s 0 -c 10 -t 1 -g 1 -r 1 -d 3')
"Classify a binary data with polynomial kernel (u'v+1)\hat{ }3 and C = 10"-Ran on Full DataSet
-100% Train, 100% Test (so same data we train we test with)
-Achieved 313475/325547 classifications correctly
-That's a 96.2918% accuracy. GOOD!
-Time: 26164.813225507736 seconds (7.27 hours)
```
This is a summary of the output that LIBSVM gives us (svmTERMINALoutput.txt):

```
EXP4:
optimization finished, #iter = 32554700
nu = 0.050608
obj = -1531685219869132324864.000000, rho = -60738085076395.093750nSV = 16578, nBSV = 16395Total nSV = 16578Accuracy = 96.2918% (313475/325547) (classification)
Time: 26164.813225507736 seconds
```
After about 32.5 million iterations and several hours, the model achieves a 96.29% accuracy. This is statistically significant compared to the 92.78% achieved by the logistic regression; however this is just training data and the real test comes when we run it on the test data. To see how well it generalized.

Therefore, we run with a 80% Train and 20% Test distribution using the same SVM model parameters and polynomial kernel:

```
EXP8: param = svm_parameter('-s 0 -c 10 -t 1 -g 1 -r 1 -d 3')
"Classify a binary data with polynomial kernel (u'v+1)\hat{ }3 and C = 10""Re-run of EXP2, but with Precision and Recall output"
-Ran on Full DataSet
-First 80% Train, 20% Test
-Achieved 60958/65110 classifications correctly
-That's a 93.6231% accuracy. GOOD!
-Precision: 85.32%
-Recall: 10.83%
-F-Score: 0.1922
-Time: 18892.750891447067 seconds (5.25 hours)
```
This is a summary of the output that LIBSVM gives us (svmTERMINALoutput.txt):

```
EXP8:
optimization finished, #iter = 26043700
nu = 0.044441
obj = -1033776563990009085952.000000, rho = -1896287955440235.250000nSV = 11840, nBSV = 11439
Total nSV = 11840Accuracy = 93.6231% (60958/65110) (classification)
Metrics:
```
Total Instances: 65110 True Positive: 494 False Positive: 85 False Negative: 4067 True Negative: 60464 Confusion Matrix: \_\_\_\_\_\_\_\_\_\_\_\_\_\_\_\_\_\_ | 494 | 85 | |\_\_\_\_\_\_\_|\_\_\_\_\_\_\_\_| | 4067 | 60464 | |\_\_\_\_\_\_\_|\_\_\_\_\_\_\_\_| Precision: 85.31951640759931% Recall: 10.830958123218593% Accuracy: 93.62309937029643% F-Score: 0.19221789883268484 End Metrics Writing Output/Predicted Classes to svmoutput.txt All Done. Time: 18892.750891447067 seconds

After about 26 million iterations and 5.25 hours, the model achieves a victorious 93.62% accuracy on the test data. This may not be as high as the 96.29% accuracy on the training data, but that is to be expected as the model has never seen the test data. This is a great indication that there is very little, if any, overfitting in our model and that it has generalized

successfully.

Note that we ran additional experiments (EXP3, EXP7) to conclude that the best training/test ratio was 80% Train and 20% Test. By this we mean that we need at least 260,000 data points to be able to train our algorithm properly. Because the TREC-5 data set is far larger than this. We will be experimenting on further parts of it with just this small percentage of the data as training in future tests. Also note that EXP2 is the same as EXP8 without the additional metrics.

At this point we have improved tremendously between the linear kernel and the polynomial kernel based on just accuracy, but does that mean we are done? Not quite...

Accuracy does not tell the full story of the performance of our model for the test data. This is where Precision, Recall, and F-Score come in to play. These metrics allow us to better judge how good the learning algorithm is classifying and what the 6.38% error rate  $(1 - \text{accuracy} = \text{error rate})$  really means for our task of trying to choose the right candidate word. But first let us take a look at the four possible outcomes that our learning algorithm can have:

- True Positive  $(Output: 1 Predicted: 1) : TP$
- False Positive (Output: $0$  Predicted: 1) : FP
- False Negative (Output: $1$  Predicted: 0) : FN
- True Negative (Output: $0$  Predicted: 0) : TN

If Given the five features, the model accepts the candidate word and that word is the correct word from the aligned ground truth, then that is a **True Positive**. On the other hand if the model accepts the candidate word, but that word was not the correct word then this is known as a False Positive. False positives count as errors and are included in the error rate.

On the other hand if given the five features, the model rejects the candidate word and that word was the correct word from the aligned ground truth text, then that word is a False Negative. This means that the model should have not rejected the word, but it did. We can think of false negatives as the model not having the confidence to accept the candidate given the five features. Finally, if the model rejects the word and the word was not the correct candidate, then this is a **True Negative**. These are good because it means that the model did not accept bad choices. Together all four of these form the confusion matrix shown above and in figure 9.3.

| True Positives<br>-1             | False Positives |
|----------------------------------|-----------------|
| False Negatives   True Negatives |                 |
|                                  |                 |

Figure 9.3: Confusion Matrix

Together these four outcomes should add up to the total number of test cases given. In this case,  $TP + FP + FN + TN = TotalInstances$  or  $494 + 85 + 4067 + 60464 = 65,110$ .

Using these values we compute Precision and Recall using the formulas:

$$
Precision = \frac{TP}{TP + FP}
$$

$$
Recall = \frac{TP}{TP + FN}
$$

For reference Accuracy can be formulated as,

$$
Accuracy = \frac{TP + TN}{TotalInstance}
$$

As we can see, precision can be understood as what percentage of the instances we accepted a word as correct, was it really the correct choice. On the other hand, Recall can be understood as, regardless of the amount of false positives we give  $-$  so the number of times we accept a word even if it is not the right word – what percentage of the instances did we accepted, and were correct (true positives), in comparison to the ones we did not accept, but should have accepted (false negatives). When talking about Precision and Recall in general. Models that give us a high recall are models that rarely do not accept an incorrect word. In other words if the correct word is fed to the model it will accept it as correct. It's possible that if we feed it incorrect words, it will also accept them. Therefore if we wanted a model that had 100% recall all we could do was accept everything. However, our Precision would be terrible. A high precision means that we have a very low number of false positives. In other words we do not accept words that are incorrect. We could have a very high precision and low recall model meaning that we are very selective and only accept candidates that we are very confident on. However, if doing this we miss borderline cases and have a lot of correct words we do not accept. Then our recall drops badly. In the perfect world we want both of these to be 100% meaning there are no false positives or negatives and, therefore, 100% accuracy.

For our problem deciding if we want high recall or high precision model we have to decide if we want an OCR Post Processing system that will correct a few words without making mistakes (high precision), but still leave mistakes in the text, or a model that will detect and correct a lot more mistakes, but will sometimes correct to the wrong choice (high recall). To decide we must consider if this is the final step of the OCR post processing or if this is just part of a pipeline of several models this will be fed in. If the latter is the case we can choose the second variant because this means that while we will suggest incorrect words as correct, we will also include the correct words so we are narrowing the candidate list and then leaving it for a model down the pipeline to hopefully make the right choice. This means that we detect the correct candidate, but also some incorrect and pool them together for someone else to decide. This is the ideal choice for that system. However, if this is the final post processing step before the text reaches the end then we want a high precision model that only chooses correct candidates in order to not introduce harder to detect errors in the OCR'd text. If a human is reading the text and sees a misspelled word it will know that it is most likely an OCR generated error and possibly even correct it on the fly if not too hard, but if the same human sees a correctly spelled word that does not match the original text then it is possible he will assume it is a mistake of the text and not of the OCR process.

Because of the contrast between Precision and Recall, researchers sometimes prefer a single value when comparing overall models with others. This is where F-score comes in. F-score also known as F1-Score is the harmonic mean of precision and recall:

$$
F1 - Score = 2 * \frac{Precision * Recall}{Precision + Recall}
$$

This can also be defined in terms of Type I and II errors,

$$
F1 - Score = \frac{2TP}{2TP + FN + FP}
$$

There are also many other scoring systems including F-score variations that give different weight to precision and recalls (such as  $F<sub>0</sub>$ .5 that weights recall lower than precision). Ultimately it depends on the problem one is working with to define the benchmark metrics that better measure how good a model compares to the state of the art.

Coming back to our results, we achieve:

- Precision: 85.32\%
- Recall: 10.83%
- Accuracy:  $93.62\%$
- F-Score: 0.1922

So even though our accuracy was high at 93.62% the recall is very low at only 10.83%. This means there were a lot of false negatives in our test, or instances where the right candidate was suggested but the model rejected them. 4,067 correct words were rejected while only 494 candidates were accepted. This of course is not very good. Nevertheless, the precision was very high at 85.35% with only 85 instances accepted that shouldn't have been accepted (false positives). Therefore because we are using the harmonic mean, our F-score was low at 0.1922. This raises the question, how can we improve upon this result? Among many options there are three main ones that we will tackle:

- Rescaling our data
- balancing our classes
- attempting different learning algorithms.

While we will attempt in future work other learning algorithms such as deep learning and stacked models, then try and produce better results using an ensemble learning technique with all of these, for now we will focus on the first two.

# 9.8 Normalization and Standardization of Data to increase F-Score

As shown earlier in section 9.3.2, the data set contains the numerical weights for each feature in the original format. So for line 122 in our regression matrix.txt data set,

1, 918, 215, 16, 1, 1

using the MySQL query:

```
SELECT * FROM candidates
WHERE
    confusionweight = 918
        AND unigramfrequency = 215
        AND backwardbigramfreq = 16
        AND forwardbigramfreq = 1
        AND output = 1;
```
or the MySQL query:

SELECT \* FROM candidates LIMIT 121,1;

we can find the original candidates table entry:

15, hegulations, Regulations, 1, 918, 215, 16, 1, 1, -1, FR940104-0-00001

Where each of those values represents:

- location: 15
- fromword: hegulations
- toword: Regulations
- distance: 1
- confusionweight: 918
- unigramfrequency: 215
- backwardsbigramfreq: 16
- forwardbigramfreq: 1
- output: 1
- decision: -1
- docsource: FR940104-0-00001

The ones in bold are the ones found in the regression matrix.txt entry.

As we can see, each of these values are all positive and range from 1 (forwardbigramfreq) to 918 (confusionweight. Analyzing the entire dataset we can see that the range of each feature is:

- distance: 0 3 (Levenshtein Edit Distance, we limited candidates suggest to a maximum distance of 3, hence we only have 0 to 3.
- confusionweight: 0 3,347 (how common that character edit appears)
- unigramfrequency: 1 11,172 (how common the word is)
- backwardsbigramfreq: 0 1,581 (how common the bigram is)
- forward bigramfreq:  $0 1,015$  (how common the bigram is)
- output: 0 1 (two classes: correct candidate or incorrect candidate)

So overall, all natural numbers are possible and in our case range from 0 to 11,172.

This creates a problem when trying to compute weights for each feature in our logistic regression and in our Support Vector Machine. Naturally, the high range of values for the unigram frequency and confusion weight have to compete with the low range of values for bigram frequencies and the very low range of values for edit distance. Therefore, if we have a regression model that works using  $x_1 * w_1 + x_2 * w_2 + x_3 * w_3 + x_4 * w_4 + x_5 * w_5 = \hat{y}$  where  $x_i$ are the input features and  $w_i$  are the computed weights. It will be very difficult to converge a model that uses very different values for each x.

To solve this problem we can rescale our data set in two popular ways known as Standardization and Normalization. The idea behind rescaling our data is to shrink the range that these numbers can be so that each feature can have a similar range and avoid this problem. It is important to note that even though we are changing the values. We still want them to maintain their numerical order and significance. So if we have two numbers 10 and 50 and we were to make them 1 and 5 they would maintain their order and never would the 5 go before the 1.

### 9.8.1 Z-score Standardization

Standardization, also known as Z-score Standardization, of a data set involves taking each feature and computing the mean  $(\mu)$  and the standard deviation  $(\sigma)$ , hence the name standardization, and updating each instance of  $x_{ij}$  in the dataset with the following formula:

$$
x_{ij} = \frac{x_{ij} - \mu_j}{\sigma_j}
$$

The main idea of this is to rescale the data set into a Gaussian Distribution with  $\mu = 0$ and a variance of 1.

## 9.8.2 MinMax Normalization

Normalization, also known as MinMax scaling, will rescale the data into a range between 0 and 1 for a positive data set, like ours, or into the range -1 to 1 for a data set that contains negative values. To do this, one must compute the range of each feature, as we did earlier and then uses these  $max(x_i)$  and  $min(x_i)$  to update each instance of  $x_{ij}$  in the dataset:

$$
x_{ij} = \frac{x_{ij} - min(x_i)}{max(x_i) - min(x_i)}
$$

One disadvantage to minmax scaling compared to z-score standardization is that minmax is sensitive to outliers data points. Meaning that if the features have outliers it can unnecessarily compress the range of the majority of the non-outliers data.

Something to note is that both of these methods turned our natural number features into rational number features represented with decimals to a certain digit. We have lost accuracy a certain level of accuracy. While it is possible to convert them back to the original values. Such as keeping the original min and max values used in the case of Min-max scaling, it will be necessary to round to the nearest natural number to recover the original number.

Scaling methods will affect different learning algorithm's output. Both logistic regression and SVMs will benefit greatly along with others like Neural Networks, but some like Random Forest Trees and Classification and Regression Trees, because of how they work, do not benefit as much if at all.

# 9.9 LIBSVM Experiment with MinMax Normalization and Zscore Standardized Data

Now that we have described our scaling methods we will experiment applying it to regression matrix.

First we will use trec5standarize.py found in the ModifiedDataSets folder to generate a Z-score Standardized version of our data set: std regression matrix.txt. We run the python script:

```
RegressionTREC5/libsvm-3.23/python/ModifiedDataSets\$
```
python3 trec5standarize.py

The Terminal output of the program:

```
Beginning Standardization of Data Set
Quick Test: Should be Close to 0:
2.0056514782318402e-08
325547 Rows Affected
```
Standardization Complete.

As we can see it was very fast to standardize the all five features of the entire 325,547 data instances. The following is a sample of the first 10 lines of the normal dataset, followed by the equivalent lines in the standardized dataset:

First 10 lines of regression\_matrix.txt 3, 37, 2, 0, 0, 0 1, 918, 83, 83, 0, 1 3, 459, 4, 0, 0, 0 3, 1, 4, 0, 0, 0 1, 8, 1, 0, 0, 0 3, 93, 2, 0, 0, 0 1, 186, 1, 0, 0, 0 1, 1, 78, 0, 0, 0 1, 2, 34, 0, 0, 1 3, 0, 27, 0, 0, 0

Some of the values have been truncated to fit in this page. Original accuracy remains in std\_regression\_matrix.txt:

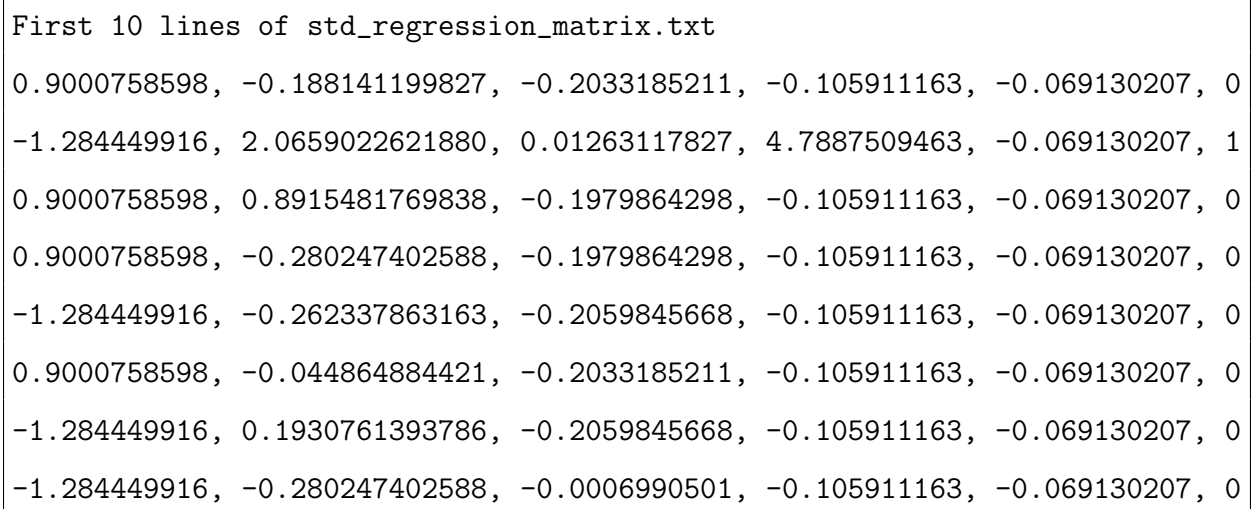

 $-1.284449916$ ,  $-0.277688896956$ ,  $-0.1180050596$ ,  $-0.105911163$ ,  $-0.069130207$ , 1 0.9000758598, -0.282805908221, -0.1366673793, -0.105911163, -0.069130207, 0

Note that we did not standardize or modify the last value of each line since that is the output class for each candidate that we use to train and test the model. Note that values that contained the same number within the same column, but in different rows, have the same value after Standardization. For example, rows 3 and 4 had the value 4 for the unigram frequency and now have -0.19798642975159997. However, the unigram frequency and backwards bigram frequency were both 83 for in second row. After the standardization they have different values: (0.012631178269316813 and 4.788750946292023). This is what we are after when standardizing and normalizing values as we do not want the actual numbers to bias or make one column more important than the other before even feeding it to the learning algorithm.

Next, we will use trec5normalize.py, also found in the ModifiedDataSets folder, to generate a normalized version of the dataset using MinMax scaling. This file will be saved in the same directory under the name: norm\_regression\_matrix.txt.

We run the python script:

```
RegressionTREC5/libsvm-3.23/python/ModifiedDataSets\$
```
python3 trec5normalize.py

The Terminal output of the program:

```
Beginning Normalization of Data Set
Mins: [0, 0, 1, 0, 0, 0]
Maxs: [3, 3347, 11172, 1581, 1015, 1]
325547 Rows Affected
Normalization Complete.
```
As we can see it too was very fast to normalize all five features of the entire 325,547 data instances. The following is a sample of the first 10 lines of the normal dataset, followed by the equivalent lines in the minmax normalized dataset:

First 10 lines of regression\_matrix.txt 3, 37, 2, 0, 0, 0 1, 918, 83, 83, 0, 1 3, 459, 4, 0, 0, 0 3, 1, 4, 0, 0, 0 1, 8, 1, 0, 0, 0 3, 93, 2, 0, 0, 0 1, 186, 1, 0, 0, 0 1, 1, 78, 0, 0, 0 1, 2, 34, 0, 0, 1 3, 0, 27, 0, 0, 0

Some of the values have been truncated to fit in this page. Original accuracy remains in norm\_regression\_matrix.txt:

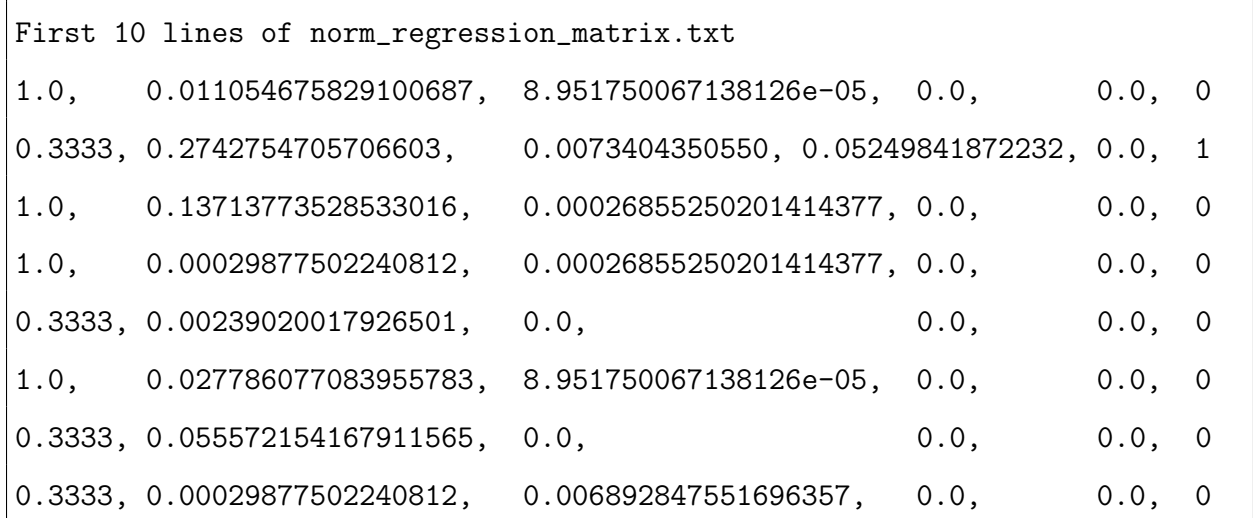

Again we did not modify the output column for the same reason. Note that the first column contains the values 1.0 and 0.333. This makes sense since the range of that column can be 0,1,2 or 3 and the equivalent normalized values would be 0.0, 0.333, 0.666 and 1.0 (0.999 repeating is rounded up to 1). Furthermore, just like with Standardization, values that previously matched in different columns, like 83 in row 2, are again now different. Again, this is good!

Now that we have generated the normalized and standardized data sets we can re-run our SVM with polynomial kernel on each of them and compare the results to the original dataset.

First we run the standardized data set. To do this we will run trec5svm.py and use as input the standardized dataset: std\_regression\_matrix.txt file with our features and output.

```
RegressionTREC5/libsvm-3.23/python\$ python3 trec5svm.py
                                      > svmTERMINALoutput.txt
```
We run with a 80% Train and 20% Test distribution using the same SVM model parameters and polynomial kernel:

```
EXP10: param = svm_parameter('-s 0 -c 10 -t 1 -g 1 -r 1 -d 3')
"Classify a binary data with polynomial kernel (u'v+1)^3 and C = 10""Re-run of EXP8, but with Standardized dataset"
-Ran on Full DataSet
-First 80% Train, 20% Test
-Achieved 3921/65110 classifications correctly
-That's a 6.02212% accuracy. BAD!
-Precision: 5.216%
-Recall: 72.31%
```

```
-F-Score: 0.0973
-Time: 27806.403403520584 seconds (7.72 hours)
```
This is a summary of the output that LIBSVM gives us (svmTERMINALoutput.txt):

```
EXP10:
optimization finished, #iter = 26043700
nu = 0.055604
obj = -4198782.413391, rho = -6.952836
nSV = 15120, nBSV = 14020Total nSV = 15120Accuracy = 6.02212% (3921/65110) (classification)
Metrics:
Total Instances: 65110
True Positive: 3298
False Positive: 59926
False Negative: 1263
True Negative: 623
Confusion Matrix:
_________________
| 3298 | 59926 |
|_______|________|
| 1263 | 623 |
|_______|________|
Precision: 5.216373529039605%
Recall: 72.30870423152818%
Accuracy: 6.022116418368914%
```
F-Score: 0.09730766393744929

End Metrics

Writing Output/Predicted Classes to svmoutput.txt

All Done.

Time: 27806.403403520584 seconds

After about 26 million iterations and 7.72 hours, the model achieves a terrible 5.216% accuracy on the test data. This is terrible, but not surprising. Something to note is that the recall went up to the highest we have seen with 72.31% recall. This means that there were very few False negatives. However, because of the low precision this can be explained by the model being too relaxed and accepting everything as we can see by the huge number of false positives.

Next we run the minmax normalized data set. To do this we will run trec5svm.py and use as input the normalized dataset: norm\_regression\_matrix.txt file with our features and output.

```
RegressionTREC5/libsvm-3.23/python\$ python3 trec5svm.py
                                      > svmTERMINALoutput.txt
```
First we run the SVM model with a polynomial kernel on our training data:

```
EXP11: param = svm_parameter('-s 0 -c 10 -t 1 -g 1 -r 1 -d 3')
"Classify a binary data with polynomial kernel (u'v+1)\hat{ }3 and C = 10""Re-run of EXP4, but with Normalized dataset"
-Ran on Full DataSet
-100% Train, 100% Test (so same data we train we test with)
-Achieved 314623/325547 classifications correctly
```

```
-That's a 96.6444% accuracy. GOOD!
-Precision: 72.94%
-Recall: 42.14%
-F-Score: 0.5342
-Time: 603.8748393058777 seconds (10.06 minutes!)
```
This is a summary of the output that LIBSVM gives us (svmTERMINALoutput.txt):

EXP11: optimization finished, #iter = 128817 nu = 0.072905  $obj = -235549.460276$ , rho =  $-1.022669$ nSV = 23796, nBSV = 23676 Total nSV = 23796 Accuracy = 96.6444% (314623/325547) (classification) Metrics: Total Instances: 325547 True Positive: 6264 False Positive: 2324 False Negative: 8600 True Negative: 308359 Confusion Matrix: \_\_\_\_\_\_\_\_\_\_\_\_\_\_\_\_\_\_ | 6264 | 2324 | |\_\_\_\_\_\_\_|\_\_\_\_\_\_\_\_| | 8600 | 308359 | |\_\_\_\_\_\_\_|\_\_\_\_\_\_\_\_|

```
Precision: 72.93898462971589%
Recall: 42.142088266953714%
Accuracy: 96.64441693518908%
F-Score: 0.5341975098072659
End Metrics
Writing Output/Predicted Classes to svmoutput.txt
All Done.
Time: 603.8748393058777 seconds
```
After only 128,817 iterations and a shocking 10 minutes and four seconds the algorithm has finished. This is a massive improvement over the previous experiment that took multiple hours. The only difference between this and the previous experiment was normalizing the dataset with a minmax scaler. Another process that took seconds to complete. This is a great example of the power of rescaling data. The model achieved a respectable 96.64% accuracy on the training data, but will it generalize well?

# 9.9.1 The best LIBSVM Experiment with MinMax Normalization

For the final test we will run the normalized dataset, normalized\_regression\_matrix.txt, with a 80% Train and 20% Test distribution using the same SVM model parameters and polynomial kernel than the experiment with the original dataset.

```
RegressionTREC5/libsvm-3.23/python\$ python3 trec5svm.py
                                      > svmTERMINALoutput.txt
```
Results:

```
EXP9: param = svm_parameter('-s 0 -c 10 -t 1 -g 1 -r 1 -d 3')
"Classify a binary data with polynomial kernel (u'v+1)\hat{ }3 and C = 10""Re-run of EXP8, but with Normalized dataset"
-Ran on Full DataSet
-First 80% Train, 20% Test
-Achieved 62977/65110 classifications correctly
-That's a 96.724% accuracy. GOOD!
-Precision: 91.58%
-Recall: 58.63%
-F-Score: 0.7149
-Time: 393.0401563644409 seconds (6.55 minutes!)
```
This is a summary of the output that LIBSVM gives us (svmTERMINALoutput.txt):

```
EXP9:
optimization finished, #iter = 130782
nu = 0.074323
obj = -192342.464438, rho = -1.000211nSV = 19409, nBSV = 19303
Total nSV = 19409Accuracy = 96.724% (62977/65110) (classification)
Metrics:
Total Instances: 65110
True Positive: 2674
False Positive: 246
False Negative: 1887
True Negative: 60303
```
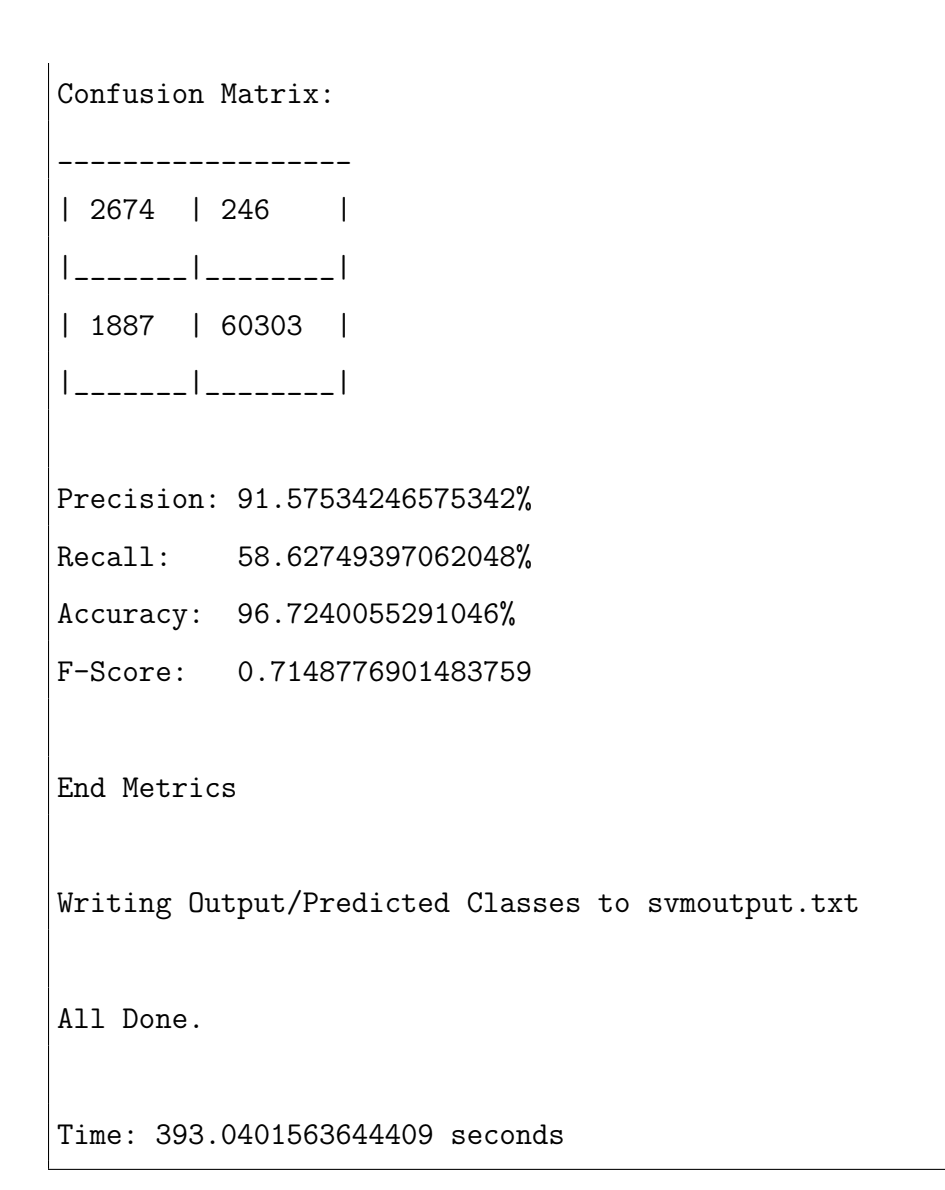

This is the best run yet at 6 minutes and 33 seconds with 130,782 iterations. The model achieved a victorious 96.72% accuracy on the test data. This is slightly higher than its performance on the training data. The model definitely generalized successfully. Analyzing it further, we can see that Precision was at 91% meaning that there was a very low number of false positives in comparison to the number of true positives. Do note that we still had more false positives in this run than with the original data set. As previously we only had 85 false positives. However, in the previous version we only accepted 494 candidates that were correct whereas in this version we accepted 2,674 candidates that were correct. This is why the precision still went up even though we had more false positives. Recall, also, greatly increased to 58.62% meaning that the number of false negatives decreased greatly from 4,067 to 1,887.

Normalizing the dataset turned out to be a very successful endeavor in increasing our accuracy from 93.62% to 96.72%, a statistically significant difference, but most importantly in increasing our recall from 10.83% to 58.63% while maintaining and slightly increasing our precision from 85.32% to 91.58%. This also means that our F-score increased from 0.1922 to 0.7149. Aside from the small number of false positives that increased, the learning algorithm clearly performed better, and was trained much faster, thanks to the minmax normalized dataset. We have now successfully corrected 58.63% of the errors detected in the OCR post processing stage, but can we do better? For that we turn to the next improvement, balancing our class distribution in the training data, but before we would like to show one more experiment using the normalized training data.

## 9.10 Scikit-Learn Experiment with Normalized Data

While we used LIBSVM directly for all of our SVM experiments. We also ran a single experiment using Scikit-Learn [78] version of the LIBSVM. Scikit-Learn is a library of different machine learning algorithms for Python among other data mining and data analysis tools. It is built on NumPy [74, 112], SciPy [53], and matplotlib [48], allows reading files using pandas [68], and is open source and accessible to everybody.

This version is found in trec5svmV2.py and can be run as:

```
RegressionTREC5/scikitSVMversion\$ python3 trec5svmV2.py
                                      > scikitSVMoutput.txt
```
It uses the norm regression.txt found in the same directory. It's output:

```
[[3.33333333e-01 2.74275471e-01 7.34043506e-03 5.24984187e-02
```
0.00000000e+00 1.00000000e+00]

```
[1.00000000e+00 1.37137735e-01 2.68552502e-04 0.00000000e+00
```

```
0.00000000e+00 0.00000000e+00]
```
[1.00000000e+00 2.98775022e-04 2.68552502e-04 0.00000000e+00

0.00000000e+00 0.00000000e+00]

...

```
[1.00000000e+00 0.00000000e+00 1.03840301e-02 0.00000000e+00
```
0.00000000e+00 0.00000000e+00]

[1.00000000e+00 0.00000000e+00 2.68552502e-04 0.00000000e+00

0.00000000e+00 0.00000000e+00]

[3.33333333e-01 2.98775022e-04 8.95175007e-05 0.00000000e+00

0.00000000e+00 0.00000000e+00]]

[[3.33333333e-01 2.74275471e-01 7.34043506e-03 5.24984187e-02

0.00000000e+00]

```
[1.00000000e+00 1.37137735e-01 2.68552502e-04 0.00000000e+00
0.00000000e+00]
```

```
[1.00000000e+00 2.98775022e-04 2.68552502e-04 0.00000000e+00
```
0.00000000e+00]

...

[1.00000000e+00 0.00000000e+00 1.03840301e-02 0.00000000e+00

0.00000000e+00]

```
[1.00000000e+00 0.00000000e+00 2.68552502e-04 0.00000000e+00
0.00000000e+00]
```
[3.33333333e-01 2.98775022e-04 8.95175007e-05 0.00000000e+00 0.00000000e+00]]

[1. 0. 0. ... 0. 0. 0.]

Classification report for SVC(C=10.0, cache\_size=8000, class\_weight=None, coef0=1, decision\_function\_shape='ovr', degree=3, gamma=1.0,

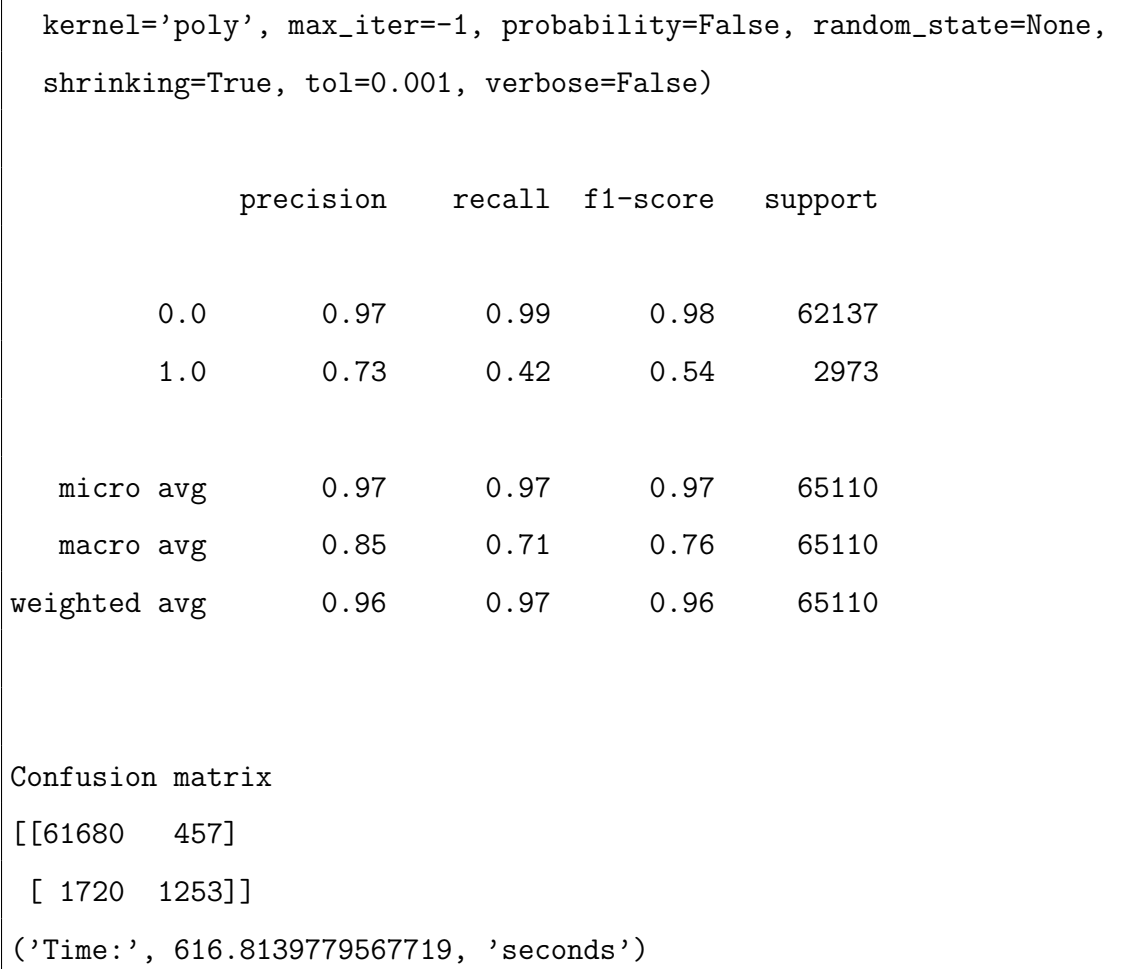

Note that support is the number of instances of each class in the test data. While these values are not as good as the LIBSVM version, they are still decent and show a good point on how choosing the right settings for a model can make a large difference. Furthermore, many casual users are more familiar using Scikit-learn instead of LIBSVM directly, and we wanted to provide a model along with code and instructions for users more comfortable in those settings to follow along and be able to reproduce the experiments with the tools and environment they are familiar with. Do note that while we developed our own Normalization and Standardization tools on python, Scikit-learn provides StandardScaler and MinMaxScaler for Standardization and Normalization respectively.

# 9.11 Over-sampling and Under-sampling

The concept behind balancing our class distribution in our training data is simple. We want to have an even amount of training instances for each class so that our learning algorithm does not take a bias. The current distribution of our classes can be quickly checked with a set of queries:

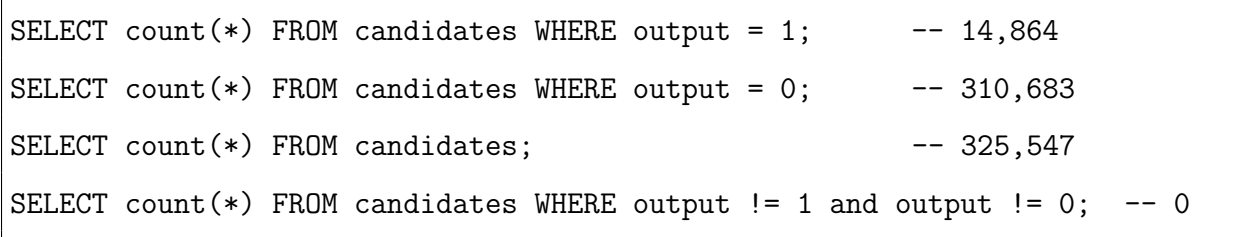

As we can see only 4.566% of the data instances belong to class 1. Ideally we want there to be an even distribution of test instances to better train the model. The main reason for this is because every candidate word has only 1 correct choice, but our dictionary generates any candidate with an edit distance of 3 or less. Therefore most errors will have a high number of candidates per error. On average that is just under 22 candidates per error. Therefore we have two options: To either remove class 0 instances (so remove incorrect candidates from training) or add correct candidates to the training). If we remove incorrect candidates we would have to leave 1 incorrect suggestion per word along with its correct suggestion. As for the other option we would need to pull more data from the TREC-5 dataset to have 325,000 errors, and even then we would still only be able to have 1 error candidate per word along with the correct choice. But what if we want to use the data we have to fix this problem without removing or adding new instances (suppose we didn't have more data). We can use over-sampling. Over-sampling will generate new instances of a certain class using the previous data by slightly altering the features of existing examples of the class we want to over-sample. These slightly altered examples become the new data instances. The idea is that new data that we could run into will probably be not too different from the data instances we have. This assumption can be dangerous as there needs to be enough data to over-sample in the first place. if we had only 5 instances of a class, we may not have enough coverage of how the features of a class really behave and over-sampling can only get us so far. On the other hand if we wished to balance the classes by reducing the class with more instances we can do that by under-sampling a class. This is far easier as it involves just removing data instances from the over represented class. However, nothing is easy. Randomly removing instances will work but ideally we want to first remove instances that are duplicates or very close to being duplicates of existing data instances. For example, if we had 10 instances and we were reducing it to 7 but there were 2 duplicates and one two very unique instances and instead of removing the duplicates we removed the unique instances we would be hurting the algorithms chances of training successfully and generalizing well. Typically one will see over-sampling more than under-sampling as the only time it may prove beneficial is if time is of concern when training a model. It can be useful for creating test data sets to do quick experiments that are closer to what the real experiments will be like.

One final note is that it is very important to only over-sample or under-sample on the training data. This way no information will bleed from the test data into the training model and affect how the model generalizes on a validation set.

## 9.11.1 Over-sampling techniques

There are many methods to over-sample and under represented class. The simplest method involves taking random data instances of the under represented class and slightly tweaking them by a small random factor to create synthetic/artificial samples. We do not want to just create copies. Do this enough times until the augmented data set has the same amount of data instances for each class. Doing this will prevent the majority class from "taking over the other classes during the training process" [60,61]. A better method involves generating new instances by interpolation. Two popular methods are the Synthetic Minority Over-sampling Technique (SMOTE) [16], and the Adaptive synthetic sampling approach for imbalanced learning (ADASYN) [41].

"ADASYN focuses on generating samples next to the original samples which are wrongly classified using a k-Nearest Neighbors classifier while the basic implementation of SMOTE will not make any distinction between easy and hard samples to be classified using the nearest neighbors rule. Therefore, the decision function found during training will be different among the algorithms  $[60, 61]$ ."

Imbalanced-Learn has a great library that is now part of Scikit-learn [78] with many oversampling techniques including SMOTE and ADASYN [61]. There are also under-sampling techniques like Tomek-link [24] as well. For more details on different types of over-sampling along with visual (graph) examples of each over-sampling technique and its results please visit the official Imbalance-Learn Docs  $\gg$  User Guide  $\gg$  Over-sampling [60].

Do note that while SMOTE tends to improve precision and recall due to the balancing of classes, there are some times where it may not be as effective as random sampling, "SMOTE does not attenuate the bias towards the classification in the majority class for most classifiers, and it is less effective than random undersampling. SMOTE is beneficial for k-NN classifiers based on the Euclidean distance if the number of variables is reduced performing some type of variable selection and the benefit is larger if more neighbors are used" [63]. Nevertheless, imbalanced learning continues to be popular in many fields including applications of machine learning in cancer research [10].

### 9.12 Over-sampling with SMOTE

Next we will use SMOTE [16]'s implementation in Imbalance Learn's [61] library in Scikitlearnscikit-learn to balance our classes and try and improve our precission and recall. We will also use pandas [68] to read in a modified version of our normalized dataset into a NumPy [74, 112] array that we can then feed to the SMOTE algorithm.

If one wishes to test SMOTE with the test data set, test\_regression\_matrix.txt, do note that it will not work with the SMOTE generator because it is too small. Because of the way the algorithm works with the k-Nearest neighbor classifier, it is necessary to have approximately at least 300 or more data points for it to work. This won't be a problem with norm regression matrix.txt as, even though we have a big unbalance, we have more than enough data instances of correct candidates to use SMOTE.

The implementation of SMOTE used can be found in trec5smote.py and can be run as:

### RegressionTREC5/libsvm-3.23/python/ModifiedDataSets\\$ python3 trec5smote.py
It uses as input the normalized data set, norm regression.txt, found in the same directory and will generate three files as output found in the SMOTE directory inside of ModifiedDataSets. The three files are:

- smoteTrain regression matrix.txt 80% of the normalized dataset with SMOTE applied to it.
- regTest\_regression\_matrix.txt  $80\%$  of the normalized dataset. Unmodified.
- regTrain regression matrix.txt The last 20% of the normalized dataset. Unmodified.

To further understand what each of these files mean here is the output when we run trec5smote.py.

 $\Gamma$ 

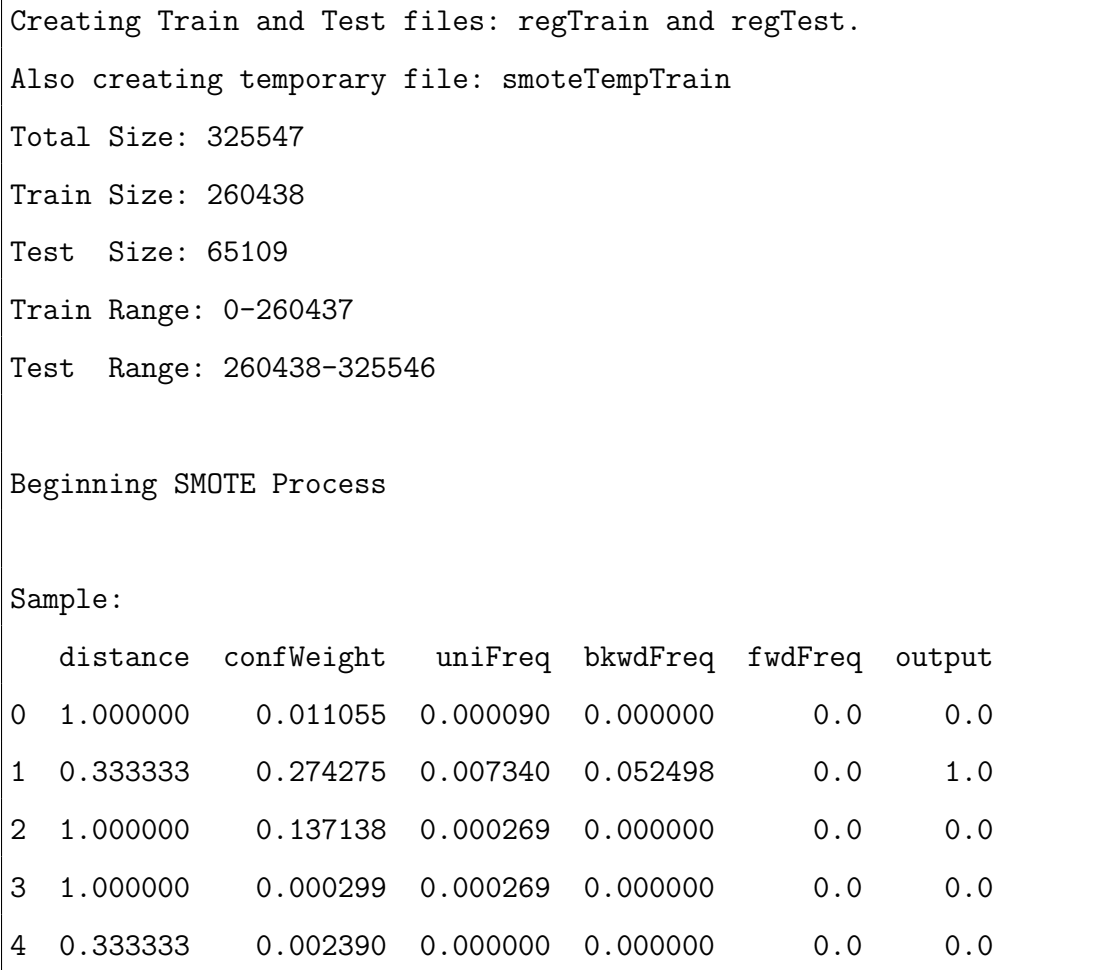

```
Class Distribution Before SMOTE:
0: 250135
1: 10303
Class Distribution After SMOTE:
0: 250135
1: 250135
New Size: 500270
SMOTE Complete.
Removed Temporary File: smoteTempTrain
Finished Writing smoteTrain.
All Done.
Time: 9.28753995895 seconds
```
As one can see the first step the python script does is separate the dataset into train and test data and save them as two separate files without any changes(regTrain and regTest). This is done so we can later compare the performance of SMOTE to the previous version with the exact same train and test sets. Furthermore, we have to separate the test set before applying smote in order to not bleed data from the test set into the training set as this will improve our test set results but will not generalize well and perform poorly in any proper applications or in a validation set.

After the regular versions are split and saved, we can see that the class distribution is 250,135 data instances belonging to class 0 (incorrect candidates) and 10,303 data instances belonging to class 1 (correct candidates). This means that class 1 represents only 3.95% of all data instances. After we run SMOTE we can see that class 0 still has the 250,135 instances but class 1 also has 250,135 instances. Meaning that the class distribution is perfectly balanced, as all things should be... The new size of the training set is almost twice as big at 500,270. However, because we still split our train and test at 80% Train and 20% Test, and because these are synthetic instances, we still consider to have that same ratio even though the training data instances nearly doubled.

We are now ready to test and see what improvements SMOTE has achieved in our SVM.

#### 9.13 Experimenting with SMOTE and LIBSVM

We have modified and created a new version of our SVM Python Script:  $t$ rec5svmSMOTE.py. This version takes two files instead of one. A training file and a test file. In addition to providing all of the previous metrics it will also generate two additional files for error analysis in the SMOTE directory: svmanalysis1.txt and svmanalysis2.txt. The SVM algorithm still uses the same polynomial kernel.

We will run three experiments with the new smote data set in a new modified version of our SVM that takes multiple files):

The first experiment will be using the regTrain regression matrix.txt to train and regTest regression matrix.txt to test the SVM as a baseline to ensure we achieve the same results as EXP9.

The second experiment will be using only smoteTrain\_regression\_matrix.txt to both train and test the SVM with SMOTE in order to have a baseline of what our training accuracy is.

The third, and final, experiment will be using smoteTrain\_regression\_matrix.txt to train the SVM with SMOTE and regTest\_regression\_matrix.txt to test the SVM. This will the key experiment to see if we have an improvement.

Each experiment is run with the same file but modifying the input files in the script.

RegressionTREC5/libsvm-3.23/python\\$ python3 trec5svmSMOTE.py > svmTERMINALoutput.txt

Without further ado we start with the first experiment:

### 9.13.1 Experiment 1: regTrain and regTest

EXP12: param = svm\_parameter( $'-s$  0 -c 10 -t 1 -g 1 -r 1 -d 3') "Classify a binary data with polynomial kernel  $(u'v+1)\hat{ }3$  and  $C = 10"$ "Re-run of EXP9, but using trec5svmSMOTE.py, should give us same as EXP9" -Ran on Full DataSet but using the split datasets we made -First 80% Train, 20% Test -Achieved 62976/65109 classifications correctly -That's a 96.724% accuracy. GOOD! -Precision: 91.58% -Recall: 58.63% -F-Score: 0.7149 -Time: 607.9417464733124 second (10.13 minutes!)

This is a summary of the output that LIBSVM gives us (svmTERMINALoutput.txt):

```
EXP12:
optimization finished, #iter = 129762
nu = 0.074324obj = -192342.438654, rho = -1.000332nSV = 19405, nBSV = 19303Total nSV = 19405Accuracy = 96.724% (62976/65109) (classification)
Writing Error Analysis to svmanalysis1.txt (FP/FN) and svmanalysis2.txt (TP/TN)
Metrics:
Total Instances: 65109
True Positive: 2674
False Positive: 246
```

```
False Negative: 1887
True Negative: 60302
Confusion Matrix:
__________________
| 2674 | 246 |
|_______|________|
| 1887 | 60302 |
|_______|________|
Precision: 91.57534246575342%
Recall: 58.62749397062048%
Accuracy: 96.72395521356495%
F-Score: 0.7148776901483759
End Metrics
Writing Output/Predicted Classes to svmoutput.txt
All Done.
Time: 607.9417464733124 second
```
As expected we achieved the exact same results as our previous experiment with normalized data. This means we can now move on to testing the SMOTE data. It did take over 10 minutes instead of the sub-seven minute run as before but this could be due to external factors as it took around the same number of iterations.

### 9.13.2 Experiment 2: smoteTrain only

EXP13: param = svm\_parameter( $'$ -s 0 -c 10 -t 1 -g 1 -r 1 -d 3')

```
"Classify a binary data with polynomial kernel (u'v+1)\hat{ }3 and C = 10""Re-run of EXP9, but with SMOTE applied to the Normalized dataset"
-Ran on Full DataSet but using only the train datasets we made
-100% Train, 100% Test (so same data we train we test with)
-This is a baseline experiment to see how it does on training data alone
-Achieved 439285/500270 classifications correctly
-That's a 87.8096% accuracy. GOOD.
-Precision: 89.47%
-Recall: 85.71%
-F-Score: 0.8755
-Time: 5255.858581542969 seconds (1.46 hours)
```
This is a summary of the output that LIBSVM gives us (svmTERMINALoutput.txt):

EXP13: optimization finished, #iter = 517981 nu = 0.278321  $obj = -1369922.733221, rho = -2.488460$ nSV = 139339, nBSV = 139145 Total nSV = 139339 Accuracy = 87.8096% (439285/500270) (classification) Metrics: Total Instances: 500270 True Positive: 214393 False Positive: 25243 False Negative: 35742 True Negative: 224892 Confusion Matrix:

\_\_\_\_\_\_\_\_\_\_\_\_\_\_\_\_\_\_ | 214393| 25243 | |\_\_\_\_\_\_\_|\_\_\_\_\_\_\_\_| | 35742 | 224892 | |\_\_\_\_\_\_\_|\_\_\_\_\_\_\_\_| Precision: 89.46610692884208% Recall: 85.71091610530314% Accuracy: 87.80958282527436% F-Score: 0.8754826235118045 End Metrics Writing Output/Predicted Classes to svmoutput.txt All Done. Time: 5255.858581542969 seconds

Execution took 1.46 hours and a considerable more amount of iterations than the first experiment with 517,981 iterations. However this could be due to the larger amount of training data (even if synthetic) that the algorithm has to process. This is till far less than the amount it took with the original dataset that was not normalized. The model did not achieve as high accuracy as before the balancing as it only achieve 87.81% versus 96.72% without the balancing. However the precision was nearly as high as the previous run, and the recall was the highest we have seen so far at 85.71% therefore creating the highest F-score we have seen at 0.8755. However this is just testing on the train data. How will the model generalize? We will find out in the last experiment.

### 9.13.3 Experiment 3: smoteTrain and regTest

EXP14: param = svm\_parameter( $'$ -s 0 -c 10 -t 1 -g 1 -r 1 -d 3') "Classify a binary data with polynomial kernel  $(u'v+1)\hat{ }3$  and  $C = 10"$ "Re-run of EXP9, but with SMOTE applied to the Normalized dataset" -Ran on Full DataSet but using the split datasets we made. -Only training DataSet has SMOTE applied to it to avoid biasing test set. -First 80% Train, 20% Test -Achieved 59449/65109 classifications correctly -That's a 91.3069% accuracy. GOOD. -Precision: 44.20% -Recall: 91.89% -F-Score: 0.5969 -Time: 4078.6771759986877 seconds (67.98 minutes!)

This is a summary of the output that LIBSVM gives us (svmTERMINALoutput.txt):

EXP14: optimization finished, #iter = 517981 nu = 0.278321  $obj = -1369922.733221$ , rho =  $-2.488460$ nSV = 139339, nBSV = 139145 Total nSV = 139339 Accuracy = 91.3069% (59449/65109) (classification) Metrics: Total Instances: 65109 True Positive: 4191 False Positive: 5290 False Negative: 370

True Negative: 55258 Confusion Matrix: \_\_\_\_\_\_\_\_\_\_\_\_\_\_\_\_\_\_ | 4191 | 5290 | |\_\_\_\_\_\_\_|\_\_\_\_\_\_\_\_| | 370 | 55258 | |\_\_\_\_\_\_\_|\_\_\_\_\_\_\_\_| Precision: 44.204197869423055% Recall: 91.88774391580795% Accuracy: 91.30688537682963% F-Score: 0.5969235151687794 End Metrics Writing Output/Predicted Classes to svmoutput.txt All Done. Time: 4078.6771759986877 seconds

Interestingly enough the model performed better in terms of accuracy on the test data than it did on the training data with a 91.30% accuracy versus the training data's 87.81% accuracy. Both however are short of the 96.72% accuracy of first experiment with the imbalanced normalized data set. In terms of precision we had a low precision of 44.20% meaning the model did not generalize well in terms of precision meaning that we had a higher amount of false positives than before. However, we surprisingly achieved the highest recall we have seen, even surpassing the training set with a recall of 91.89% compared to the training set's 85.71% and the imbalanced model's recall of 58.63%. These means we have very few false negatives. It is very clear that SMOTE balancing the classes greatly improved the recall at the cost of the precision. An interesting trade of. This resulted in an F-Score of 0.5969 compared to the imbalance model's 0.7149 F-score. In more careful analysis we can see that the model seems to choose as many correct candidates as it does incorrect candidates. All in all while we had a very high recall, the trade off loss in precision makes SMOTE not the clear winner. It appears that the normalized imbalance dataset was the best result, so far.

#### 9.14 Discussion and Error Analysis

Given the varying results with the SMOTE dataset it appears an ensemble learning technique could help combine both models into one that maintains a high recall without so much precision loss. Further exploration of this approach will be done in the near future. Furthermore, there are many other class balancing algorithms to experiment with including variations of SMOTE, ADASYN [41] and also, under sampling techniques like TOME-LINK [24] that are worth exploring.

In addition to that we can analyze the errors that the learning algorithm is making to try and add features or help us in modifying hyper parameters to improve the model. To do this we will look at the two files we generated with the last set of experiments:

- svmanalysis1.txt contains a list of all misclassification by first listing all False Positives, followed by some empty lines, and then followed by a list of all False Negatives.
- svmanalysis2.txt contains a list of all correct classifications by first listing all True Positives, followed by some empty lines, and then followed by a list of all True Negatives.

Because we are interested in finding out what was misclassified by our model, we will focus on svmanalysis1.txt, but we welcome readers to do further analysis on this files for their own research.

Here is a sample of the file (some values were truncated. See original file for full accuracy):

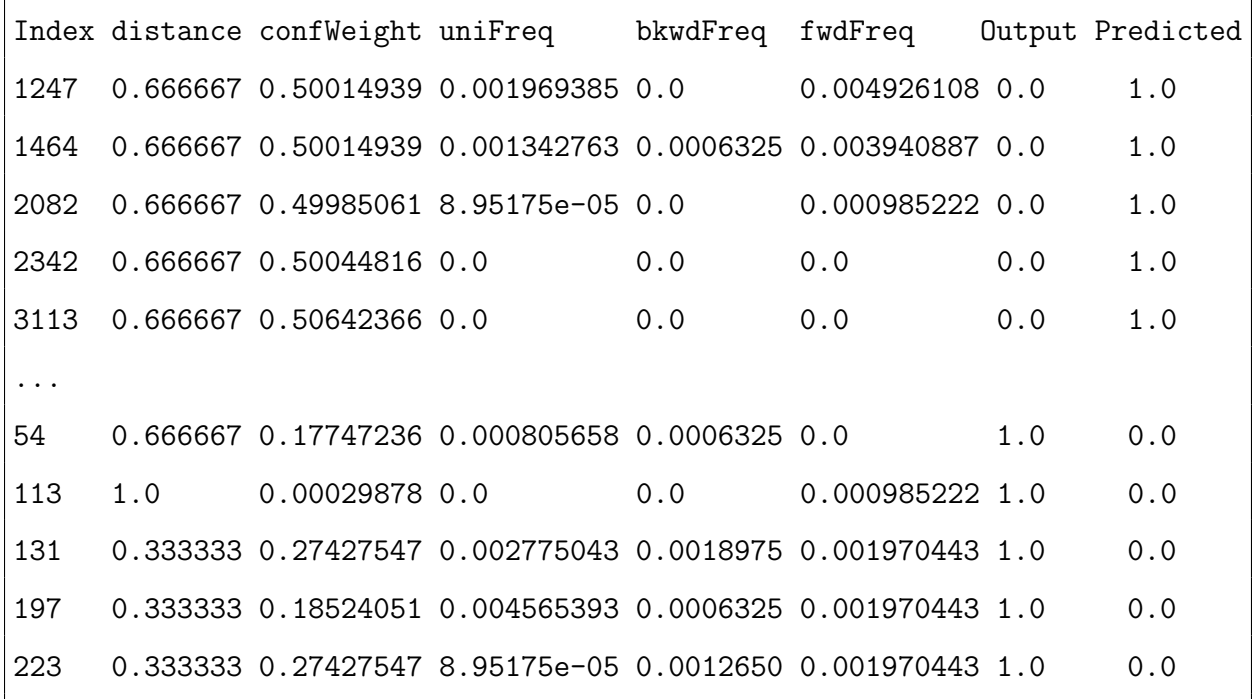

The first five lines show the first five false positives we encounter and the last five lines show the first five false negatives that we encountered. The index represents the data instance in relation to the specific data set. In this case the test data set. So we will have to do some shifting to locate the entry in the candidates table. Furthermore, in order to identify which candidates these were we must convert the normalized data back to the original data set. We can do that by reversing the minmax scaler formula from:

$$
y_{ij} = \frac{x_{ij} - min(x_i)}{max(x_i) - min(x_i)}
$$

To:

$$
x_{ij} = min(x_i) + y_{ij} * (max(x_i) - min(x_i))
$$

where  $y_{ij}$  is our normalized value and  $x_{ij}$  is our original value.

Using this formula we can try to identify the first line of the above symmonalysis1.txt by converting the normalized value of the unigram frequency: 0.00196938501477 back to its original value of 23. We can also directly locate the line in the candidates table by taking the index and adding it to the product of the candidates table size (325,547) times 0.8 (80%) this will give us the original index. In this case, 261,684. We can then query it in the candidates table using LIMIT to offset 261,684 lines:

```
-- 1) False Positive Example:
SELECT 1+( 0.00196938501477 )*(11172-1); -- 23
SELECT (325547*0.8) + 1247 ; -- 261684
SELECT * FROM candidates LIMIT 261684, 8;
-- Found in second row 23 unigram freq. Matched!
```
As we can see, the above query returns us the original candidates table entry located in the second row:

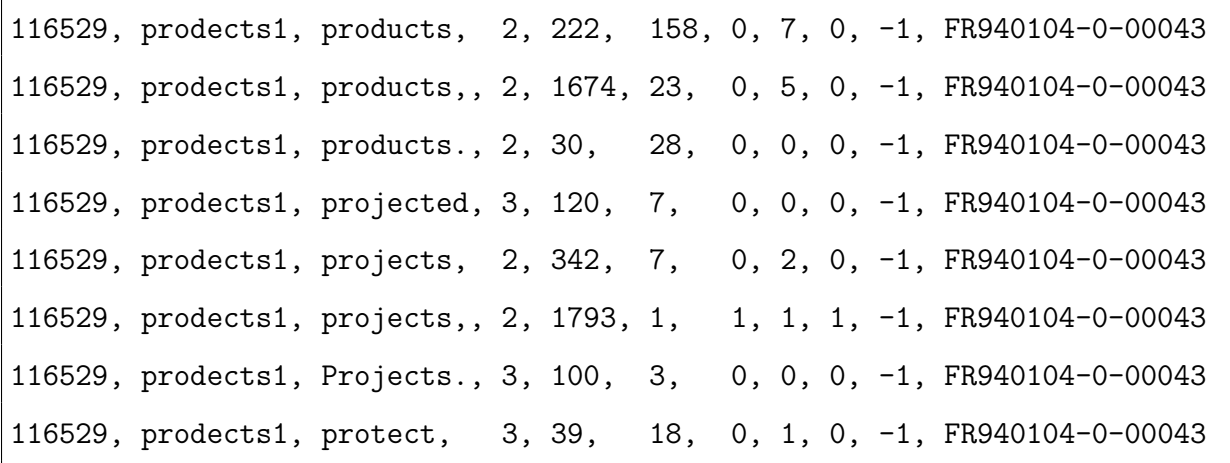

Reminder: Columns in order from left to right are location, fromword, toword, distance, confusionweight, unigramfrequency, backwardbigramfreq, forwardbigramfreq, output, decision, and docsource.

From this we can see that the error word 'prodects1' was predicted as 'products' by the model, but the correct candidate should have been 'projects,' The confusion weights were similar for both candidates, 1674 and 1793 respectively, but 'products', had a higher unigram frequency of 23 versus 1 for 'projects,'. 'products', also had a higher forward bigram frequency, 5 versus 1, than 'projects,'. However, 'projects,' did have one instance of a backwards bigram versus a 0 frequency for 'products'.

Ultimately both are very similar and context is absolutely necessary to see which one is correct. To do this we can identify the surrounding 6-gram phrase from both the OCR'd Text and the Original text thanks to the alignment algorithm:

Query: SELECT \* FROM doctext WHERE location >= 116527 LIMIT 6; -- 6-gram OCR'd Text Output: word: location: locationOR: docsource: bany, 116527, 114963, FR940104-0-00043 protection, 116528, 114964, FR940104-0-00043 prodects1, 116529, 114965, FR940104-0-00043 and, 116530, 114966, FR940104-0-00043 NMFS, 116531, 114967, FR940104-0-00043 anticipates, 116532, 114968, FR940104-0-00043 Query: SELECT \* FROM doctextORIGINAL WHERE location >= 114963 LIMIT 6; -- 6-gram Original Text Output: word: location: docsource: bank, 114963, FR940104-0-00043 protection, 114964, FR940104-0-00043 projects,, 114965, FR940104-0-00043 and, 114966, FR940104-0-00043 NMFS, 114967, FR940104-0-00043 anticipates, 114968, FR940104-0-00043

If we look at the 6-gram of both the original text and the OCR'd text we see:

```
Original 6-gram:
bany protection, projects, and NMFS anticipates
OCR'd text 6-gram:
bank protection, prodects1, and NMFS anticipates
```
That both words 'projects' and 'products' would fit as correct candidates given the context of the 6-gram. In this sense the algorithm made the human choice to pick the more common word and hope for the best. It is doubtful a human would know which of the two to pick with just this information as well. So what could we have done? Do we give up? Of course not, we could look further than the bigram frequency in our feature set to and try and see what the document is about in future models. The more context we have, the more features we have and the better chances of predicting the right word. However, with more context and more features the bigger the dataset and the slower the training time so at a certain size the trade off is too high, but further exploration into this will be done in the future.

Next we can look at the first example of a false negative in symanalysis1.txt:

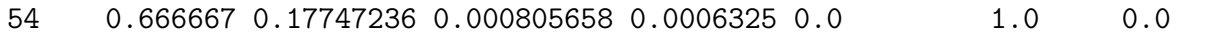

Using this the same for formula we can again convert the normalized value of the unigram frequency: 0.000805657506042 back to its original value of 10. We can also directly locate the line in the candidates table by taking the index and adding it to the product of the candidates table size as we did before.

```
-- 2) False Negative Example:
SELECT 1+( 0.000805657506042 )*(11172-1); -- 10
SELECT (325547*0.8) + 54 ; -- 260491
SELECT * FROM candidates LIMIT 260491, 8;
-- Found in second row 10 unigram freq. Matched!
```

| 115768, sprlng,  | spread,  | 3, 0,   | 2,  | 0, 0, 0, $-1$ , FR940104-0-00042     |
|------------------|----------|---------|-----|--------------------------------------|
| 115768, sprlng,  | Spring,  | 2, 594, |     | 10, 1, 0, 1, $-1$ , FR940104-0-00042 |
| 115768, sprlng,  | Spring,, | 3,458,  | 1,  | 0, 0, 0, $-1$ , FR940104-0-00042     |
| 115768, sprlng,  | string), | 3, 399, | 1,  | 0, 0, 0, $-1$ , FR940104-0-00042     |
| 115768, sprlng,  | strong,  | 2, 29,  | 5,  | 0, 0, 0, $-1$ , FR940104-0-00042     |
| 115768, sprlng,  | wrong,   | 3, 29,  | 3,  | 0, 0, 0, $-1$ , FR940104-0-00042     |
| 115769, creey,   | agree,   | 3, 73,  | 22, | 0, 0, 0, $-1$ , FR940104-0-00042     |
| $115769,$ creey, | came,    | 3, 1,   | 1,  | 0, 0, 0, $-1$ , FR940104-0-00042     |

As we can see, the above query returns us the original candidates table entry located in the second row:

In this case, the suggested candidate word 'Spring' was rejected as the correct candidate for the error word 'sprlng'. The character 'l' was misclassified as an 'i' by the OCR scanning software, a very common mistake. In fact it is such a common mistake that our confusion matrix ranks it number 4 amongst most common error corrections  $(l \rightarrow i)$ .

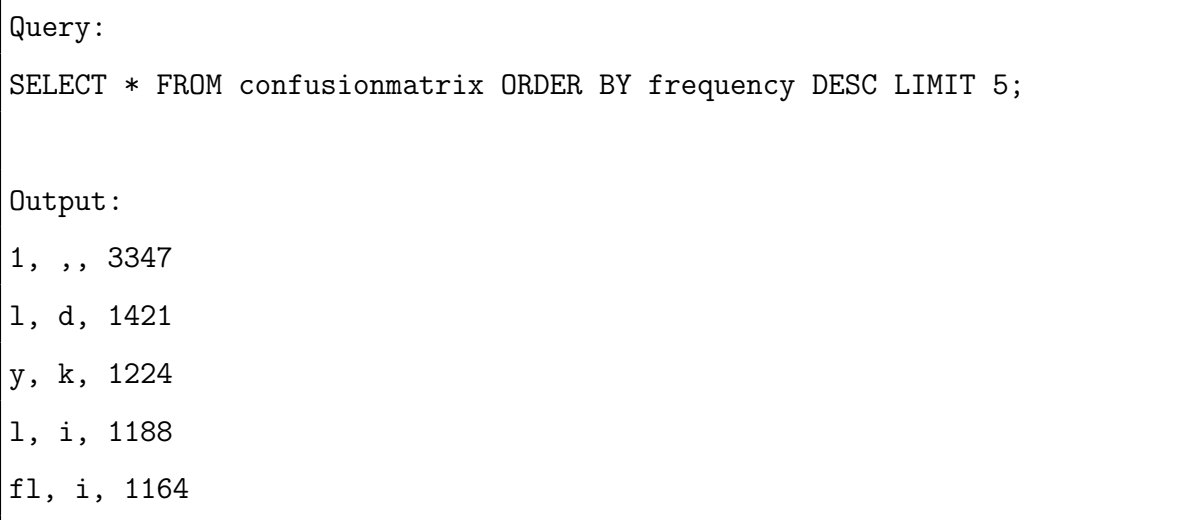

As we can see the fourth most common edit is  $(l \rightarrow i)$  however the confusion weight for it (1188) does not match the confusion weight for our candidate entry. The reason for this is because technically there are two edits happening. The 's' is being capitalized  $(s \rightarrow S)$ and the  $l \rightarrow i$ .

In future versions we intend to improve on this by lowercasing the entire corpus therefore eliminating inflated Levenshtein edit distances between the candidate word and error word. In addition to this, we will be removing all punctuation from candidate words and correct words. By doing this we will be able to combine entries like 'Spring' and 'Spring' in order to make the current features we have more robust.

Next we identify the 5-gram of both the original text and the OCR'd text:

```
Query:
SELECT * FROM doctext WHERE location >= 115766 LIMIT 5;
-- 5-gram OCR'd Text
Output:
word: location: locationOR: docsource:
., 115766, 114221, FR940104-0-00042
enlarge, 115767, 114206, FR940104-0-00042
Sprlng, 115768, 114207, FR940104-0-00042
Creey, 115769, 114208, FR940104-0-00042
Lebris, 115770, 114209, FR940104-0-00042
Query:
SELECT * FROM doctextORIGINAL WHERE location >= 114205 LIMIT 5;
-- 5-gram Original Text
Output:
word: location: docsource:
to, 114205, FR940104-0-00042
enlarge, 114206, FR940104-0-00042
Spring, 114207, FR940104-0-00042
Creek, 114208, FR940104-0-00042
```
Both phrase:

Original 6-gram: to enlarge Spring Creek Debris OCR'd text 6-gram: . enlarge Sprlng Creey Lebris

Looking above, the second problem that caused the misclassification is having words with errors in our trigram of the word, which creates problems for accurately measuring the forward and backwards bigram frequencies. We mentioned a similar issue when we were working in the Google 1T experiment and as we mentioned then, a possible approach to solving this is executing multiple passes when correcting the text in order to try and use our previous corrections to correct neighboring words by tackling the easy words first and then the harder ones.

Another solution could be using ensemble learning where a model that heavily focuses on the confusion matrix feature would certainly have corrected this error instance, and then by having other models that focus on other types of errors we can put them together and hope that this correction appears in more than 50% of the models. Alternatively we can stack the models similar to how Multilayer Perceptrons work that can each focus on correcting specific errors and letting others pass through that can then be corrected by later models. Ultimately the fact that the same issues that appear here appeared in the Google Web 1T context based corrections is a testament to how machine learning is a way to automate corrections, but not a magic solution to it all. It may be called machine learning, but there very well is a human factor still involved in nurturing the learning algorithm.

### 9.15 Conclusion & Future Work

There are still many different types of errors to report on and further analyze. Furthermore one may ask where the validation tests are! Well, we are not done experimenting yet as we have mentioned throughout this chapter so we will reserve running that until we publish the more concrete results in the near future. In the meantime, the test results have shown that the model using the normalized data set norm regression matrix.txt display the most promising results:

Total Instances: 65110 True Positive: 2674 False Positive: 246 False Negative: 1887 True Negative: 60303 Precision: 91.58% Recall: 58.63% Accuracy: 96.72% F-Score: 0.7149

However, balancing the dataset gave us the highest recall (91.89%) at the cost of precision. All in all we ran a logistic regression that showed that the data was not linearly separable, we then improved our results with a Support Vector Machine using a linear kernel (similar results as the logistic regression) and then with a polynomial kernel that greatly improved the accuracy. Because choosing the right Kernel is very important in SVMs, in the future we intend on testing with the Radial Basis Function (RBF) Kernel among others as well. We then showed how normalization of a data set can be very important for some machine learning techniques to improve not just the speed time (hours to minutes in our case), but to also improve the performance of the learning algorithm on the training data. Finally we attempted to balance the two classes with SMOTE and while that increased our recall it overall decreased our F-score and accuracy. Much work remains to be done. This is but the first steps of the first day of a long adventure, but the first steps take the most courage. In the meantime, because we believe in reproducible research, our code is available for anyone who wishes to contribute on multiple repositories including Docker's Hub (Search: UNLVCS), Github (https://github.com/UNLVCS), and zenodo.

| fromletter                | toletter                 | frequency        |
|---------------------------|--------------------------|------------------|
| $\mathbf 1$               | $\overline{\phantom{a}}$ | 3347             |
| $\overline{1}$            | $\overline{d}$           | 1421             |
| $\overline{y}$            | $\overline{\mathbf{k}}$  | 1224             |
| l                         | $\mathbf{i}$             | 1188             |
| $\overline{\mathrm{fl}}$  | $\overline{\mathbf{i}}$  | 1164             |
| $\overline{\mathbf{h}}$   | $\mathbf r$              | 918              |
| $\mathbf k$               | Ζ                        | $\overline{620}$ |
|                           | $\rm S$                  | 549              |
| S                         |                          | 493              |
| $\ddot{\phantom{0}}$      |                          | 485              |
| $\mathbf{1}$              |                          | 444              |
| $\vdots$                  | $\,$                     | 370              |
| $\cdot$                   | $\rm{a}$                 | 267              |
| $\mathbf d$               | $\rm j$                  | 240              |
|                           | $\overline{O}$           | 235              |
| $\boldsymbol{0}$          | $\overline{6}$           | 232              |
| $\mathbf n$               | h                        | 226              |
|                           |                          | 221              |
| $\mathbf f$               |                          | 219              |
| $\overline{3}$            | $\overline{5}$           | $\overline{211}$ |
| $\overline{O}$            | ${\rm g}$                | 199              |
| $\overline{\mathrm{fl}}$  |                          | 187              |
|                           | $\overline{\phantom{a}}$ | 186              |
| $\mathbf n$               | $\mathbf t$              | 185              |
| $\mathbf{1}$              | $\overline{7}$           | 175              |
| ,                         | $\overline{\mathbf{j}}$  | 174              |
| m                         | $\overline{\mathrm{ff}}$ | 173              |
| $\mathbf t$               | $\ast$                   | 162              |
| t                         |                          | 162              |
| r                         | f                        | 155              |
| 44                        | $\mathcal{L}$            | 154              |
| у                         |                          | 146              |
| n                         | $\overline{f}$           | 141              |
| l                         | $\mathbf{1}$             | $\overline{137}$ |
|                           | $\mathbf t$              | 131              |
| а                         | $\mathbf{i}$             | 131              |
| $\vdots$                  | ,                        | 129              |
| S                         | $\mathbf n$              | 125              |
| $\overline{\overline{i}}$ | $\rm{a}$                 | 123              |
| $^\mathrm{t}$             | n                        | 120              |

Table 9.1: confusionmatrix table top 1-40 weights (most common)

| fromletter                           | toletter                             | frequency        |
|--------------------------------------|--------------------------------------|------------------|
| W                                    | 8                                    | 113              |
| $\mathbf{y}$                         | $\mathbf{e}$                         | $\overline{111}$ |
|                                      | $\overline{\mathrm{d}}$              | 108              |
| $\mathbf d$                          |                                      | 106              |
| $\overline{\mathbf{h}}$              |                                      | $\overline{106}$ |
| la                                   | $\alpha$                             | 94               |
| $\overline{\overline{\overline{i}}}$ | $\mathbf{O}$                         | $\overline{92}$  |
| $\overline{m}$                       |                                      | 86               |
| 44                                   |                                      | $\overline{85}$  |
| $\mathbf t$                          | S                                    | $\overline{84}$  |
| $\mathbf{e}$                         |                                      | 84               |
| $\mathbf n$                          |                                      | 81               |
|                                      | $\mathbf n$                          | $\overline{81}$  |
|                                      | of                                   | 80               |
| $\overline{1}$                       |                                      | $\overline{78}$  |
| $\overline{\mathbf{l}}$              | $\mathbf{a}$                         | 76               |
|                                      | $\mathbf e$                          | $\overline{72}$  |
| $\mathbf O$                          | $\overline{\mathbf{i}}$              | $\overline{70}$  |
| $\big)$                              |                                      | $\overline{70}$  |
| $\mathbf{e}$                         | $\overline{y}$                       | $\overline{70}$  |
| $\overline{y}$                       | $\overline{\mathrm{d}}$              | 67               |
| $\mathbf S$                          | $\overline{t}$                       | $\overline{62}$  |
| $\overline{1}$                       |                                      | 60               |
|                                      | $\overline{\overline{\overline{i}}}$ | $\overline{60}$  |
| $\overline{\mathbf{l}}$              | $\mathbf O$                          | 59               |
| $\mathbf n$                          | S                                    | $\overline{59}$  |
| $\overline{3}$ w                     | 58                                   | $\overline{56}$  |
|                                      |                                      | $\overline{53}$  |
| $\overline{f}$                       | $\mathbf n$                          | 52               |
| $\bf{l}$                             | $\alpha$                             | 50               |
| $\overline{f}$                       | $\rm t$                              | 50               |
| $\overline{W}$                       |                                      | $\overline{50}$  |
| 01                                   | $\overline{6,}$                      | $50\,$           |
|                                      | $\overline{\text{of}}$               | $\overline{49}$  |
| $\overline{f}$                       | $\rm{a}$                             | 49               |
|                                      | $\rm S$                              | $\rm 49$         |
| $\ddot{\textbf{S}}$                  |                                      | 49               |
| $\mathbf O$                          |                                      | 48               |
| (                                    | $\sigma$                             | $\overline{45}$  |
| 0                                    |                                      | 45               |

Table 9.2: confusionmatrix table top 41-80 weights (most common)

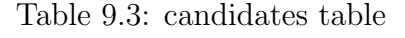

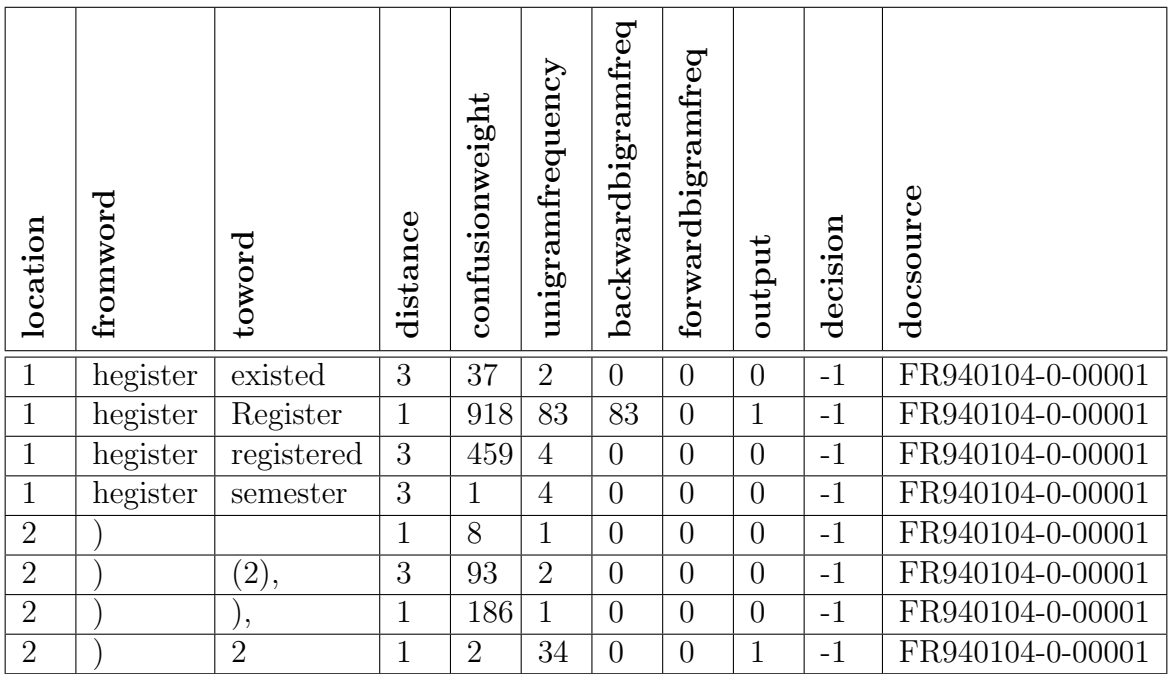

## Chapter 10

# Conclusion and Future Work

Optical Character Recognition Post Processing involves data cleaning steps for documents that were digitized. A step in this process is the identification and correction of spelling and grammar errors generated due to the flaws in the OCR system. We first went over Container technology using Docker to address the state of reproducible research in OCR and Computer Science as a whole. Many of the past experiments in the field of OCR are not easily reproducible and question whether the original results were outliers or finessed. We then reported on our efforts to enhance the post processing for large repositories of documents. We developed tools and methodologies to build both OCR and ground truth text correspondence for training and testing of proposed techniques in our experiments. To do this we explained the alignment problem and tackled it with our de novo algorithm that has shown a high success rate. We also used the Google Web 1T 5-gram corpus for contextbased error corrections and showed that over half of the errors in the OCR text can be detected and corrected with this method. Finally, we explained machine learning, explained its application to generalize past ad hoc approaches to OCR error correction, and provided an example of applied logistic regression to select the correct replacement for misspellings in OCR text.

OCR continues to be relevant in society and a great place to experiment new techniques. In the near future, we intend on applying several machine learning techniques to improve both the alignment algorithm and context-based corrections with the goal increasing our precision and recall. We feel very optimistic about the future and in the great words of the Sherman Brothers, "There's a great, big, beautiful tomorrow shining at the end of every day" [86].

#### 10.1 Closing Remarks on the Alignment Algorithm

The ability to test the accuracy of OCR post processing software by having an available ground truth that can easily be matched to the corresponding OCR generated text is important when trying to test improvements between different available OCR Post Processing Software including the one we are currently developing. Doing this requires string alignment of both text files, which is something that many of the data sets lack. In this dissertation we discussed some of the background and relevant research that involves string alignment and the Multiple Sequence Alignment Problem and the special case of it that we are dealing with. We then introduced our own alignment algorithm along with the TREC-5 Data set we used to test it, followed by examples of the algorithm's performance. We then took these results and analyzed them in order to identify the primary issues that prevented 100% alignment accuracy in our algorithm. Furthermore, we discussed the zoning problem as the main issue of the alignment decreasing the accuracy from 98.547% to 81.07%. We then proposed several solutions to this problem that could improve the overall performance to nearly 100%. Because reproducible research is a keystone of advancing our field and collaboration between researchers [34] [32], the implementation of the alignment algorithm is available along with the entire OCR Post Processing Workflow, from Creating the Database to running the alignment algorithm and other experiments, on multiple repositories including Docker's Hub (Search: UNLVCS), Github (https://github.com/UNLVCS), and zenodo (See DOI: 10.5281/zenodo.2536524).

### 10.2 Closing Remarks on Using the Google Web 1T 5-Gram Corpus for Context-Based OCR Error Correction

As we continue to tackle ways to improve OCR Post Processing, we find that there is no single solution, but at the same time, the solution entails many different pieces. Contextbased candidate generation and candidate selection are key pieces. In this work we took the TREC-5 Confusion Track's Data Set and used Google1T to correct OCR Generated Errors using context given by 3-grams. We explained our implementation and workflow as part of ensuring our work is Reproducible [32] and discussed on ways to improve the results. The implementation of this paper and the entire OCR Post Processing Workflow for running the Google-1T experiment is be available on multiple repositories including Docker, zenodo  $\&$ git (Search unlvcs or see DOI: 10.5281/zenodo.2536408). Future work is planned including using other corpuses that we plan on generating newer versions of such as the Wikipedia website along with the ability to change the frequency cut-off. We also intend on applying machine learning techniques to improve selecting the n-gram based on additional features.

## 10.3 Closing Remarks on the OCR Post Processing Using Logistic Regression and Support Vector Machines

We have introduced an additional way of correcting OCR generated errors using machine learning techniques like Logistic Regression and Support Vector Machines to select the correct candidate word from a pool of potential candidates; however, we have shown that our approach can expand to other machine learning techniques like Neural Networks or Deep Learning, which we plan to explore in the near future. Our work flow consists of taking part of the errors, and correct them using the ground truth text and our alignment algorithm. We then generate five values for each candidate word: Levenshtein Edit distance, character confusion weight for the correction, unigram frequency of the candidate, bigram frequency of the candidate and the previous word, and the bigram frequency of the candidate word and the following word. These five features in combination with the output of the alignment algorithm, on whether this is the correct candidate or not, are used to generate the dataset that we can then use to train and test our models with the different learning algorithms with the goal of creating a model that will generalize successfully so that it can be used for future unseen text. We then showed how to improve our initial results by using non-linear classification kernels, class balancing, and scaling our dataset that proved to be very successful. This machine learning based corrections do not necessarily replace the previously mentioned methods of context based corrections, but instead complements them and improves them in picking the correct candidate. Future plans on using ensemble learning or stacked learning to combine multiple methods to improve our results are planned. We intend on continuing research on this and publishing our results in the near future. Our implementation source code and ongoing experiments are available in multiple repositories including Docker, Zenodo, & Git. (Search unlvcs).

#### 10.4 Closing Remarks

We have reported the current state, the importance, and the challenges of reproducible research in detail along with a focus on OCR and Document Analysis and Recognition. We demonstrated an application of Docker as a solution the reproducible research problem with OCRSpell. We intend on applying this Docker technique to other ongoing projects at UNLV including the new ProcessJ language being developed [18], on new technologies to allow others to more quickly pick them up such as on my ongoing research on Blockchain Technologies [31], and even on education to enhance the learning environment [30]. Furthermore, we discussed the details of the OCR Process from the initial scanning stage up to the post processing stage and the possible errors that can be generated in the process. Then we proceeded to focused on correcting these OCR generated errors using context-based solutions using corpuses, specifically the Google Web 1T 5-Gram corpus. We also discussed the difficulties when it comes to finding benchmark OCR text that contains both the original text and the OCR'd text aligned together. Because of this difficulty we presented a de novo alignment algorithm that takes care of aligning OCR'd text to the original text regardless if both are missing parts of words or are not necessarily in order. This algorithm was very effective and we have plans to improve it further. Finally we introduced a set of experiments to select the correct candidate using machine learning.

It does not seem like that long ago that as a kid, in the mid 1990s, I was playing with my own PDA Palm device that had Optical Character Recognition for handwritten text via a touch device with a stylus. It seemed something straight out of a science fiction film, and while I was already interested in technology and computers, it opened my eyes to the potential of portable human computer interaction devices and made me gain more interest in Computer Science. I would not have believed myself if I went back in time and told my young self that I would be researching and trying to push the envelope on OCR over a decade later for a Ph.D, but at the end of the day, I hope that my contributions now, and in the future, along with other researcher's contributions not only push the boundaries of what is possible and help improve the world for everyone, but also inspire the next generation to believe that the only limit on what we can achieve is what we can dream.

"We all have our time machines, don't we. Those that take us back are memories, and those that carry us forward, are dreams."  $-\ddot{\text{U}}$ ber-Morlock [75].

# Appendix A

# Copyright Acknowledgements

Reprinted by permission from Springer Nature: Springer, Cham.

Advances in Intelligent Systems and Computing, vol 738.

(Reproducible Research in Document Analysis and Recognition, Fonseca Cacho J.R., Taghva K.),

Latifi S. (eds) Information Technology - New Generations.

c Springer International Publishing AG, part of Springer Nature 2018

(2018)

Reprinted by permission from Springer Nature: Springer, Cham.

Advances in Intelligent Systems and Computing, vol 800.

(Using the Google Web 1T 5-Gram Corpus for OCR Error Correction, Fonseca Cacho J.R., Taghva K., Alvarez D.),

Latifi S. (eds) 16th International Conference on Information Technology-New Generations (ITNG 2019).

 c Springer Nature Switzerland AG 2019 (2019)

Reprinted by permission from Springer Nature: Springer, Cham.

Advances in Intelligent Systems and Computing, vol 997.

(Aligning Ground Truth Text with OCR Degraded Text, Fonseca Cacho J.R., Taghva K.),

Arai K., Bhatia R., Kapoor S. (eds) Intelligent Computing. CompCom 2019.

c Springer Nature Switzerland AG 2019

(2019)

# Bibliography

- [1] Sheraz Ahmed, Muhammad Imran Malik, Muhammad Zeshan Afzal, Koichi Kise, Masakazu Iwamura, Andreas Dengel, and Marcus Liwicki. A generic method for automatic ground truth generation of camera-captured documents. arXiv preprint arXiv:1605.01189, 2016.
- [2] Monya Baker. 1,500 scientists lift the lid on reproducibility. Nature News, 533(7604):452, 2016.
- [3] Lorena A Barba. Terminologies for reproducible research. arXiv preprint arXiv:1802.03311, 2018.
- [4] Matteo Barigozzi and Paolo Pin. Multiple string alignment. downloaded on Nov, 6, 2006.
- [5] Nick Barnes. Publish your computer code: it is good enough. Nature, 467(7317):753, 2010.
- [6] Youssef Bassil and Mohammad Alwani. Ocr context-sensitive error correction based on google web 1t 5-gram data set. arXiv arXiv:1204.0188, 2012.
- [7] Peter Belmann, Johannes Dröge, Andreas Bremges, Alice C McHardy, Alexander Sczyrba, and Michael D Barton. Bioboxes: standardised containers for interchangeable bioinformatics software. Gigascience, 4(1):47, 2015.
- [8] Carl Boettiger. An introduction to docker for reproducible research. ACM SIGOPS Operating Systems Review, 49(1):71–79, 2015.
- [9] Mariusz Bojarski, Davide Del Testa, Daniel Dworakowski, Bernhard Firner, Beat Flepp, Prasoon Goyal, Lawrence D Jackel, Mathew Monfort, Urs Muller, Jiakai Zhang, et al. End to end learning for self-driving cars.  $arXiv$  preprint  $arXiv:1604.07316, 2016$ .
- [10] Mandana Bozorgi. Applications of Machine Learning in Cancer Research. PhD thesis, University of Nevada, Las Vegas, 2018.
- [11] Thorsten Brants and Alex Franz. Web 1t 5-gram version 1. 2006.
- [12] Asa Briggs and Peter Burke. A social history of the media: From Gutenberg to the Internet. Polity, 2009.
- [13] Ben F Bruce, Shahrom Kiani, Brenda J Bishop-Jones, Gert J Seidel, and Linda J Kessler. Method and system for form processing, May 25 2004. US Patent 6,741,724.
- [14] Carrying the ball for science: How research teamwork works. Popular Science, 150(4):111, 1947.
- [15] Chih-Chung Chang and Chih-Jen Lin. LIBSVM: A library for support vector machines. ACM Transactions on Intelligent Systems and Technology, 2:27:1–27:27, 2011. Software available at http://www.csie.ntu.edu.tw/∼cjlin/libsvm.
- [16] Nitesh V Chawla, Kevin W Bowyer, Lawrence O Hall, and W Philip Kegelmeyer. Smote: synthetic minority over-sampling technique. Journal of artificial intelligence research, 16:321–357, 2002.
- [17] Aparna Chennapragada. The era of the camera: Google lens, one year in. https: //www.blog.google/perspectives/aparna-chennapragada/google-lens-one-year/. Accessed: 2019-06-21.
- [18] Benjamin Cisneros. Processj: The jvmcsp code generator. master thesis. University of Nevada, Las Vegas. 2019.
- [19] Jon F Claerbout and Martin Karrenbach. Electronic documents give reproducible research a new meaning. In SEG Technical Program Expanded Abstracts 1992, pages 601–604. Society of Exploration Geophysicists, 1992.
- [20] Collberg, Proebsting, Moraila, Shankaran, Shi, and Warren. Measuring reproducibility in computer systems research. Technical report, Tech Report, 2014.
- $[21]$  Thomas M Cover, Peter E Hart, et al. Nearest neighbor pattern classification. *IEEE* transactions on information theory, 13(1):21–27, 1967.
- [22] WB Croft, SM Harding, K Taghva, and J Borsack. An evaluation of information retrieval accuracy with simulated ocr output. In *Symposium on Document Analysis* and Information Retrieval, pages 115–126, 1994.
- [23] Olivier Dalle. Olivier dalle. should simulation products use software engineering techniques or should they reuse products of software engineering? – part 1. SCS Modeling and Simulation Magazine, 2(3):122–132, 2011.
- [24] Debashree Devi, Biswajit Purkayastha, et al. Redundancy-driven modified tomeklink based undersampling: a solution to class imbalance. Pattern Recognition Letters, 93:3–12, 2017.
- [25] Paolo Di Tommaso, Emilio Palumbo, Maria Chatzou, Pablo Prieto, Michael L Heuer, and Cedric Notredame. The impact of docker containers on the performance of genomic pipelines. PeerJ, 3:e1273, 2015.
- [26] Georgios Drakos. Support vector machine vs logistic regression. https:// towardsdatascience.com/support-vector-machine-vs-logistic-regression-94cc2975433f. Accessed: 2019-06-21.
- [27] Stefan Evert. Google web 1t 5-grams made easy (but not for the computer). In Proceedings of the NAACL HLT 2010 Sixth Web as Corpus Workshop, pages 32–40. Association for Computational Linguistics, 2010.
- [28] Daniele Fanelli. How many scientists fabricate and falsify research? a systematic review and meta-analysis of survey data. PloS one, 4(5):e5738, 2009.
- [29] Daniele Fanelli. Opinion: Is science really facing a reproducibility crisis, and do we need it to? Proceedings of the National Academy of Sciences, 115(11):2628–2631, 2018.
- [30] Jorge Ramon Fonseca Cacho. Engaging assignments increase performance. 2019.
- [31] Jorge Ramón Fonseca Cacho, Dahal Binay, and Yoohwan Kim. Decentralized marketplace using blockchain, cryptocurrency, and swarm technology. To Appear.
- [32] Jorge Ramón Fonseca Cacho and Kazem Taghva. The state of reproducible research in computer science. To Appear.
- [33] Jorge Ramón Fonseca Cacho and Kazem Taghva. Using linear regression and mysql for ocr post processing. To Appear.
- [34] Jorge Ram´on Fonseca Cacho and Kazem Taghva. Reproducible research in document analysis and recognition. In Information Technology-New Generations, pages 389–395. Springer, 2018.
- [35] Jorge Ram´on Fonseca Cacho and Kazem Taghva. Aligning ground truth text with ocr degraded text. In Intelligent Computing-Proceedings of the Computing Conference, pages 815–833. Springer, 2019.
- [36] Jorge Ramón Fonseca Cacho, Kazem Taghva, and Daniel Alvarez. Using the google web 1t 5-gram corpus for ocr error correction. In 16th International Conference on Information Technology-New Generations (ITNG 2019), pages 505–511. Springer, 2019.
- [37] Milan Gritta, Mohammad Taher Pilehvar, and Nigel Collier. A pragmatic guide to geoparsing evaluation. arXiv preprint arXiv:1810.12368, 2018.
- [38] Tauschek Gustav. Reading machine, May 27 1929. US Patent 2,026,329.
- [39] Martin Guthrie, Arthur Leblois, André Garenne, and Thomas Boraud. Interaction between cognitive and motor cortico-basal ganglia loops during decision making: a computational study. Journal of neurophysiology, 109(12):3025–3040, 2013.
- [40] Isabelle Guyon and Fernando Pereira. Design of a linguistic postprocessor using variable memory length markov models. In Document Analysis and Recognition, 1995., Proceedings of the Third International Conference on, volume 1, pages 454–457. IEEE, 1995.
- [41] Haibo He, Yang Bai, Edwardo A Garcia, and Shutao Li. Adasyn: Adaptive synthetic sampling approach for imbalanced learning. In 2008 IEEE International Joint Conference on Neural Networks (IEEE World Congress on Computational Intelligence), pages 1322–1328. IEEE, 2008.
- [42] Daniel Hládek, Ján Staš, Stanislav Ondáš, Jozef Juhár, and Lászlo Kovács. Learning string distance with smoothing for ocr spelling correction. Multimedia Tools and Applications, pages 1–19, 2017.
- [43] Tin Kam Ho and George Nagy. Ocr with no shape training. In Pattern Recognition, 2000. Proceedings. 15th International Conference on, volume 4, pages 27–30. IEEE, 2000.
- [44] John D Hobby. Matching document images with ground truth. International Journal on Document Analysis and Recognition, 1(1):52–61, 1998.
- [45] Abdelrahman Hosny, Paola Vera-Licona, Reinhard Laubenbacher, and Thibauld Favre. Algorun, a docker-based packaging system for platform-agnostic implemented algorithms. Bioinformatics, page btw120, 2016.
- [46] Chih-Wei Hsu, Chih-Chung Chang, Chih-Jen Lin, et al. A practical guide to support vector classification. 2003.
- [47] Ling-Hong Hung, Daniel Kristiyanto, Sung Bong Lee, and Ka Yee Yeung. Guidock: Using docker containers with a common graphics user interface to address the reproducibility of research. PloS one,  $11(4)$ :e0152686, 2016.
- [48] John D Hunter. Matplotlib: A 2d graphics environment. Computing in science  $\mathcal{B}$ engineering, 9(3):90, 2007.
- [49] Matthew Hutson. Artificial intelligence faces reproducibility crisis, 2018.
- [50] John PA Ioannidis. Why most published research findings are false. PLos med, 2(8):e124, 2005.
- [51] Aminul Islam and Diana Inkpen. Real-word spelling correction using google web it 3-grams. In Proceedings of the 2009 Conference on Empirical Methods in Natural Language Processing: Volume 3-Volume 3, pages 1241–1249. Association for Computational Linguistics, 2009.
- [52] Ivo Jimenez, Carlos Maltzahn, Adam Moody, Kathryn Mohror, Jay Lofstead, Remzi Arpaci-Dusseau, and Andrea Arpaci-Dusseau. The role of container technology in reproducible computer systems research. In Cloud Engineering (IC2E), 2015 IEEE International Conference on, pages 379–385. IEEE, 2015.
- [53] Eric Jones, Travis Oliphant, Pearu Peterson, et al. SciPy: Open source scientific tools for Python, 2001–. [Online; accessed ¡today¿].
- [54] Junichi Kanai, Stephen V. Rice, Thomas A. Nartker, and George Nagy. Automated evaluation of ocr zoning. IEEE Transactions on Pattern Analysis and Machine Intel $ligence, 17(1):86-90, 1995.$
- [55] Paul B Kantor and Ellen M Voorhees. The trec-5 confusion track: Comparing retrieval methods for scanned text. Information Retrieval, 2(2-3):165–176, 2000.
- [56] E Micah Kornfield, R Manmatha, and James Allan. Text alignment with handwritten documents. In Document Image Analysis for Libraries, 2004. Proceedings. First International Workshop on, pages 195–209. IEEE, 2004.
- [57] S Latifi. Correcting ocr-generated text using permutations. *Proc.*; CEE, 93.
- [58] Yann LeCun, Yoshua Bengio, and Geoffrey Hinton. Deep learning. nature, 521(7553):436, 2015.
- [59] Jeffrey T Leek and Roger D Peng. Opinion: Reproducible research can still be wrong: Adopting a prevention approach. *Proceedings of the National Academy of Sciences*, 112(6):1645–1646, 2015.
- [60] Guillaume Lemaˆıtre, Fernando Nogueira, and Christos K. Aridas. Imbalance-learn: Over sampling. https://imbalanced-learn.readthedocs.io/en/stable/over sampling. html. Accessed: 2019-06-21.
- [61] Guillaume Lemaˆıtre, Fernando Nogueira, and Christos K. Aridas. Imbalanced-learn: A python toolbox to tackle the curse of imbalanced datasets in machine learning. Journal of Machine Learning Research, 18(17):1–5, 2017.
- [62] Vladimir I Levenshtein. Binary codes capable of correcting deletions, insertions, and reversals. In *Soviet physics doklady*, volume 10, pages 707–710, 1966.
- [63] Lara Lusa et al. Evaluation of smote for high-dimensional class-imbalanced microarray data. In 2012 11th International Conference on Machine Learning and Applications, volume 2, pages 89–94. IEEE, 2012.
- [64] Martin Mann. Reading machine spells out loud. Popular Science, 154(2):125–7, 1949.
- [65] Gary Marcus and Ernest Davis. Eight (no, nine!) problems with big data. The New York Times, 6(04):2014, 2014.
- [66] Douglas Martin. David h. shepard, 84, dies; optical reader inventor. New York Times. Retrieved October, 20:2007, 2007.
- [67] Oliviu Matei, Petrica C Pop, and H Vălean. Optical character recognition in real environments using neural networks and k-nearest neighbor. *Applied intelligence*, 39(4):739–748, 2013.
- [68] Wes McKinney et al. Data structures for statistical computing in python. In Proceedings of the 9th Python in Science Conference, volume 445, pages 51–56. Austin, TX, 2010.
- [69] Jie Mei, Aminul Islam, Yajing Wu, Abidalrahman Moh'd, and Evangelos E Milios. Statistical learning for ocr text correction. arXiv preprint arXiv:1611.06950, 2016.
- [70] Kevin P Murphy. Machine learning: a probabilistic perspective. MIT press, 2012.
- [71] Thomas A Nartker, Kazem Taghva, Ron Young, Julie Borsack, and Allen Condit. Ocr correction based on document level knowledge. In Document Recognition and Retrieval X, volume 5010, pages 103–111. International Society for Optics and Photonics, 2003.
- [72] Saul B Needleman and Christian D Wunsch. A general method applicable to the search for similarities in the amino acid sequence of two proteins. Journal of molecular biology, 48(3):443–453, 1970.
- [73] Brian A Nosek, George Alter, George C Banks, Denny Borsboom, Sara D Bowman, Steven J Breckler, Stuart Buck, Christopher D Chambers, Gilbert Chin, Garret Christensen, et al. Promoting an open research culture. Science, 348(6242):1422–1425, 2015.
- [74] Travis E Oliphant. A guide to NumPy, volume 1. Trelgol Publishing USA, 2006.
- [75] Parkes, Walter F. & Valdes, David (Producers) & Simon, Wells (Director). The time machine (2002) [motion picture]. Based on the novella The Time Machine (1895) by H.G. Wells. United States: DreamWorks Pictures.
- [76] Prasad Patil, Roger D Peng, and Jeffrey T Leek. A visual tool for defining reproducibility and replicability. Nature Human Behaviour, page 1, 2019.
- [77] Ivan P Pavlov. The experimental psychology and psychopathology of animals. In 14th international medical congress. Madrid, Spain, 1903.
- [78] F. Pedregosa, G. Varoquaux, A. Gramfort, V. Michel, B. Thirion, O. Grisel, M. Blondel, P. Prettenhofer, R. Weiss, V. Dubourg, J. Vanderplas, A. Passos, D. Cournapeau, M. Brucher, M. Perrot, and E. Duchesnay. Scikit-learn: Machine Learning in Python . Journal of Machine Learning Research, 12:2825–2830, 2011.
- [79] Roger D Peng. Reproducible research in computational science. Science, 334(6060):1226–1227, 2011.
- [80] Karl Popper. The logic of scientific discovery. Routledge, 2005.
- [81] Karthik Ram. Git can facilitate greater reproducibility and increased transparency in science. Source code for biology and medicine, 8(1):7, 2013.
- [82] Remi Rampin, Fernando Chirigati, Vicky Steeves, and Juliana Freire. Reproserver: Making reproducibility easier and less intensive.  $arXiv$  preprint  $arXiv:1808.01406$ , 2018.
- [83] Stephen V Rice, Frank R Jenkins, and Thomas A Nartker. The fifth annual test of OCR accuracy. Information Science Research Institute, 1996.
- [84] Geir Kjetil Sandve, Anton Nekrutenko, James Taylor, and Eivind Hovig. Ten simple rules for reproducible computational research. PLoS Comput Biol, 9(10):e1003285, 2013.
- [85] Franklin Sayre and Amy Riegelman. The reproducibility crisis and academic libraries. College & Research Libraries, 79(1):2, 2018.
- [86] Richard M Sherman and Robert B Sherman. There's a Great Big Beautiful Tomorrow! Wonderland Music Company, 1963.
- [87] Joel N Shurkin. Engines of the mind: the evolution of the computer from mainframes to microprocessors. WW Norton & Company, 1996.
- [88] William Skeen. Early typography by william skeen, colombo, ceylon, 1872. https://upload.wikimedia.org/wikipedia/commons/f/f1/Press skeen 1872 with description.png. Accessed: 2019-06-21.
- [89] Ray Smith. An overview of the tesseract ocr engine. In Ninth International Conference on Document Analysis and Recognition (ICDAR 2007), volume 2, pages 629–633. IEEE, 2007.
- [90] Sargur N Srihari and Edward J Kuebert. Integration of hand-written address interpretation technology into the united states postal service remote computer reader system. In Proceedings of the Fourth International Conference on Document Analysis and Recognition, volume 2, pages 892–896. IEEE, 1997.
- [91] Vicky Steeves. Reproducibility librarianship. Collaborative Librarianship, 9(2):4, 2017.
- [92] Kazem Taghva, Russell Beckley, and Jeffrey Coombs. The effects of ocr error on the extraction of private information. In International Workshop on Document Analysis Systems, pages 348–357. Springer, 2006.
- [93] Kazem Taghva, Julie Borsack, Bryan Bullard, and Allen Condit. Post-editing through approximation and global correction. International Journal of Pattern Recognition and Artificial Intelligence, 9(06):911–923, 1995.
- [94] Kazem Taghva, Julie Borsack, and Allen Condit. Expert system for automatically correcting ocr output. In Document Recognition, volume 2181, pages 270–279. International Society for Optics and Photonics, 1994.
- [95] Kazem Taghva, Julie Borsack, and Allen Condit. Results of applying probabilistic ir to ocr text. In SIGIR'94, pages 202–211. Springer, 1994.
- [96] Kazem Taghva, Julie Borsack, and Allen Condit. Effects of ocr errors on ranking and feedback using the vector space model. Information processing  $\mathcal{C}$  management, 32(3):317–327, 1996.
- [97] Kazem Taghva, Julie Borsack, and Allen Condit. Evaluation of model-based retrieval effectiveness with ocr text. ACM Transactions on Information Systems (TOIS), 14(1):64–93, 1996.
- [98] Kazem Taghva, Julie Borsack, Allen Condit, and Srinivas Erva. The effects of noisy data on text retrieval. Journal of the American Society for Information Science, 45(1):50–58, 1994.
- [99] Kazem Taghva, Allen Condit, and Julie Borsack. Autotag: A tool for creating structured document collections from printed materials. In Electronic Publishing, Artistic Imaging, and Digital Typography, pages 420–431. Springer, 1998.
- [100] Kazem Taghva, Allen Condit, Julie Borsack, John Kilburg, Changshi Wu, and Jeff Gilbreth. Manicure document processing system. In *Document Recognition V*, volume 3305, pages 179–185. International Society for Optics and Photonics, 1998.
- [101] Kazem Taghva and Jeff Gilbreth. Recognizing acronyms and their definitions. International Journal on Document Analysis and Recognition, 1(4):191–198, 1999.
- [102] Kazem Taghva, Thomas Nartker, and Julie Borsack. Information access in the presence of ocr errors. In Proceedings of the 1st ACM workshop on Hardcopy document processing, pages 1–8. ACM, 2004.
- [103] Kazem Taghva, Thomas A Nartker, and Julie Borsack. Recognize, categorize, and retrieve. In Proc. of the Symposium on Document Image Understanding Technology, pages 227–232, 2001.
- [104] Kazem Taghva, Thomas A Nartker, Julie Borsack, and Allen Condit. Unlv-isri document collection for research in ocr and information retrieval. In *Document recognition* and retrieval VII, volume 3967, pages 157–165. International Society for Optics and Photonics, 1999.
- [105] Kazem Taghva and Eric Stofsky. Ocrspell: An interactive spelling correction system for ocr errors in text. Technical report, Citeseer, 1996.
- [106] Kazem Taghva and Eric Stofsky. Ocrspell: an interactive spelling correction system for ocr errors in text. International Journal on Document Analysis and Recognition, 3(3):125–137, 2001.
- [107] Tesseract ocr. https://opensource.google.com/projects/tesseract. Accessed: 2018-09- 15.
- [108] Testimony on scientific integrity & transparency. https://www.gpo.gov/fdsys/pkg/ CHRG-113hhrg79929/pdf/CHRG-113hhrg79929.pdf. Accessed: 2017-03-01.
- [109] James Todd, Brent Richards, Bruce James Vanstone, and Adrian Gepp. Text mining and automation for processing of patient referrals. Applied clinical informatics, 9(01):232–237, 2018.
- [110] Meropi Topalidou, Arthur Leblois, Thomas Boraud, and Nicolas P Rougier. A long journey into reproducible computational neuroscience. Frontiers in computational neuroscience, 9:30, 2015.
- [111] Trec-5 confusion track. https://trec.nist.gov/data/t5\\_confusion.html. Accessed: 2017-10-10.
- [112] Stefan Van Der Walt, S Chris Colbert, and Gael Varoquaux. The numpy array: a structure for efficient numerical computation. Computing in Science  $\mathscr B$  Engineering, 13(2):22, 2011.
- [113] Guido Van Rossum and Fred L Drake Jr. Python tutorial. Centrum voor Wiskunde en Informatica Amsterdam, Netherlands, 1995.
- [114] Timothy H Vines, Rose L Andrew, Dan G Bock, Michelle T Franklin, Kimberly J Gilbert, Nolan C Kane, Jean-Sébastien Moore, Brook T Moyers, Sébastien Renaut, Diana J Rennison, et al. Mandated data archiving greatly improves access to research data. The FASEB journal, 27(4):1304–1308, 2013.
- [115] Bernhard Voelkl and Hanno Würbel. Reproducibility crisis: are we ignoring reaction norms? Trends in pharmacological sciences, 37(7):509–510, 2016.
- [116] Luis Von Ahn, Manuel Blum, Nicholas J Hopper, and John Langford. Captcha: Using hard ai problems for security. In International Conference on the Theory and Applications of Cryptographic Techniques, pages 294–311. Springer, 2003.
- [117] Lusheng Wang and Tao Jiang. On the complexity of multiple sequence alignment. Journal of computational biology, 1(4):337–348, 1994.
- [118] Hadley Wickham et al. Tidy data. Journal of Statistical Software, 59(10):1–23, 2014.
- [119] Michael Widenius, David Axmark, and Kaj Arno. MySQL reference manual: documentation from the source. " O'Reilly Media, Inc.", 2002.
- [120] Chris Woodford. Optical character recognition (ocr). https://www.explainthatstuff. com/how-ocr-works.html. Accessed: 2019-06-21.

## Curriculum Vitae

Graduate College University of Nevada, Las Vegas

Jorge Ramón Fonseca Cacho

Contact Information:

E-mail: JorgeFonseca1111@Gmail.com

Degrees:

University of Nevada, Las Vegas Ph.D. Computer Science 2019 Bachelor of Arts 2012

Dissertation Title: Improving OCR Post Processing with Machine Learning Tools

Dissertation Examination Committee: Chairperson, Dr. Kazem Taghva, Ph.D. Committee Member, Dr. Laxmi P. Gewali, Ph.D. Committee Member, Dr. Dr. Jan B. Pedersen, Ph.D. Graduate Faculty Representative, Dr. Emma E. Regentova, Ph.D. Academic Experience:

UNLV Visiting Lecturer (2018-2019) Courses:

CS 135 – Computer Science I (C++ Programming).

CS 202 – Computer Science II.

CS 302 – Data Structures.

ITE 451/651 – Managing Big Data and Web Databases.

MySQL Summer Course for Nevada Gaming Commission.

MySQL Database Management Guest Lectures for CS 457/657.

JavaScript Guest Lecture for previous version of ITE 451/651.

Advance Database Management Guest Lectures for CS 769.

UNLV, Teaching Assistant for CS 202 (Summer 2017).

UNLV Graduate Assistant (2017).

UNLV DGRA Computer Science (2015-2017).

Taught Production Design to High School students as part of the ArtsBridge America Scholarship Program (Spring 2011).

Non-Academic Experience:

Game Developer Moviebattles.org (2014-2017):

Honors and Awards:

Mildred and Cotner Scholarship.

Governor Guinn Millennium Scholarship.

Service Activities at UNLV:

Graduate Professional Student Association (GPSA) Member at Larger (2018-2019). GPSA College of Engineering Representative (Summer 2018). GPSA Computer Science Representative (2017-2018). GPSA Sponsorship Committee Member (2017-2018). GPSA By-laws Committee Member (2018-2019). Differential Fees Committee Member (2018-2019). Main Committee Member. Conference/Research Sponsorship Subcommittee Member. Student Organization Sponsorship Subcommittee Member.

Publications: (Please Visit Google Scholar For Full List).

- "Reproducible Research in Document Analysis and Recognition.", Jorge Ramón Fonseca Cacho and Kazem Taghva, Information Technology-New Generations. Springer, Cham, 2018. 389-395.
- "Using the Google Web 1T 5-Gram Corpus for OCR Error Correction", Jorge Ramón Fonseca Cacho, Kazem Taghva, Daniel Alvarez, 16th International Conference on Information Technology-New Generations (ITNG 2019). Springer, Cham, 2019. 505- 511.
- "Aligning Ground Truth Text with OCR degraded text", Jorge Ramón Fonseca Cacho and Kazem Taghva, Intelligent Computing-Proceedings of the Computing Conference. Springer, Cham, 2019. 815-833.
- UNLV Teaching Expo 2019 Poster Presentation: "Engaging Assignments Increase Student Performance", Jorge Ramón Fonseca Cacho.

May the force be with you.